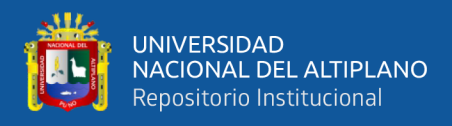

# **UNIVERSIDAD NACIONAL DEL ALTIPLANO FACULTAD DE INGENIERÍA AGRÍCOLA ESCUELA PROFESIONAL DE INGENIERÍA AGRÍCOLA**

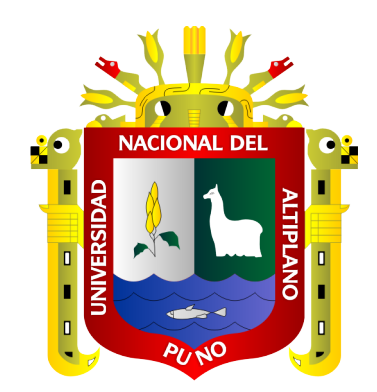

# **EVALUACIÓN DE PRECIPITACIONES MEDIAS MENSUALES, UTILIZANDO DATOS DE SATÉLITE TRMM Y ESTACIONES METEOROLÓGICAS 1998-2016 EN LA CUENCA ILAVE – PUNO**

**TESIS**

## **PRESENTADA POR:**

## **Bach. RUBEN DARIO ZAPANA SACARI**

## **PARA OPTAR EL TÍTULO PROFESIONAL DE:**

## **INGENIERO AGRÍCOLA**

**PUNO – PERÚ**

**2022**

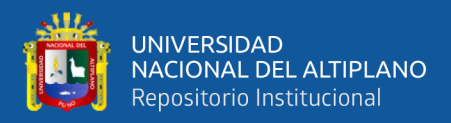

## **DEDICATORIA**

<span id="page-1-0"></span>*Esta investigación va dedicada a:*

*Dios todopoderoso.*

*Por darme la fortaleza necesaria, por estar en cada instante de mi vida, por cada regalo de bendición, por la familia maravillosa que me puso y por muchas otras cosas más, que inmerecidamente he recibido, sin Dios no hubiese podido lograr cada objetivo de mi vida.*

*Mis padres.*

*A ti mamá por ser quien me dio la vida y por darme todo lo que estuvo a tu alcance por ser el motor y motivo que me ha impulsado a cumplir mis objetivos, a ti papá Agustín por tu comprensión, agradezco a ustedes por su gran amor, cariño y sobre todo su comprensión y apoyo sin condiciones.*

*Mis tíos.*

*En especial a Roy, por orientarme, ayudarme y aconsejarme a estudiar, por confiar en mí y estar conmigo apoyándome siempre, gracias en verdad ya que ustedes han sido una pieza muy importante para mi formación.*

*Rubén Darío Zapana Sacari*

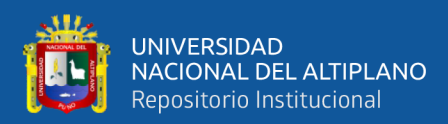

## **AGRADECIMIENTOS**

<span id="page-2-0"></span>Dar las gracias a la Universidad Nacional del Altiplano de Puno y sobre todo a la escuela profesional de Ingeniería Agrícola, puesto que dicha escuela me dio la oportunidad de realizar mis estudios de formación profesional.

Le estaré eternamente agradecido a mi director de tesis, por su inestimable opinión y ayuda que garantiza la calidad de esta investigación.

A todos los profesores de la escuela profesional de Ingeniería Agrícola, por el conocimiento que comparten las cuales fueron fundamental para desenvolverme en el ámbito del ejercicio profesional.

A los miembros del jurado dictaminador, por inculcarme con sus sabios conocimientos en la culminación exitosa del presente trabajo.

A mi asesor de tesis por brindarme su tiempo, su apoyo y sus conocimientos que hicieron realidad el presente trabajo.

De manera muy especial también, dar las gracias a mi familia entera, a mi querida esposa, mis hermosos hijos, mis padres, abuelos, tíos, hermanos, amigos y compañeros de aula, que de alguna forma me dieron las ganas y los motivos suficientes para concluir y coadyuvado en la ejecución de este trabajo.

#### *Rubén Darío Zapana Sacari*

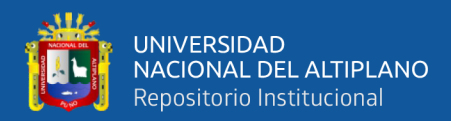

## ÍNDICE GENERAL

<span id="page-3-0"></span>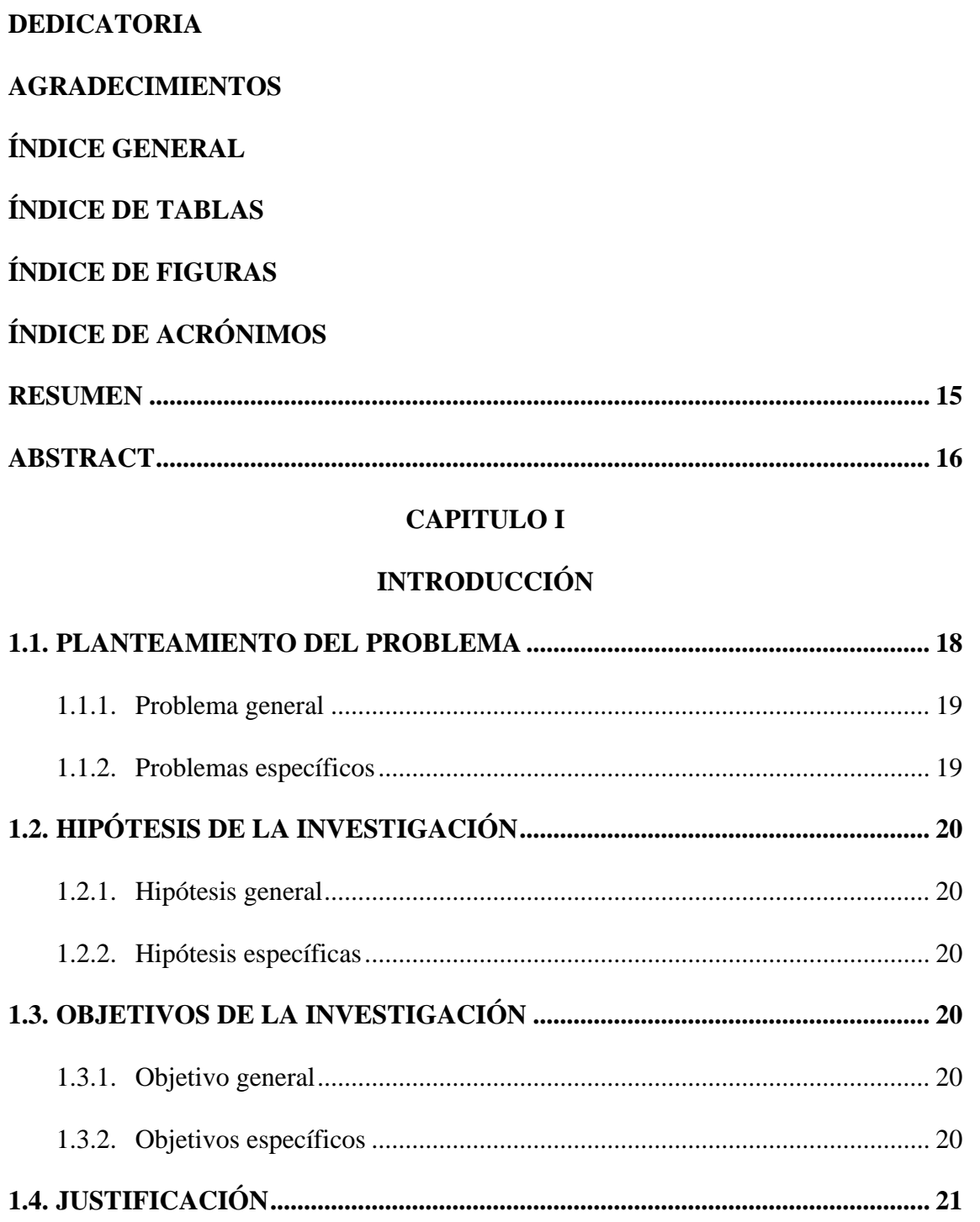

## **CAPITULO II**

## REVISIÓN DE LITERATURA

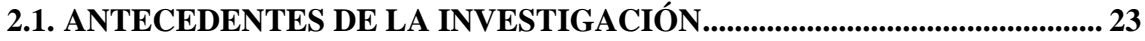

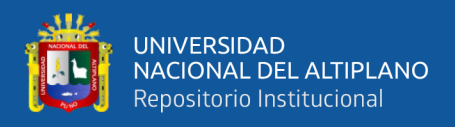

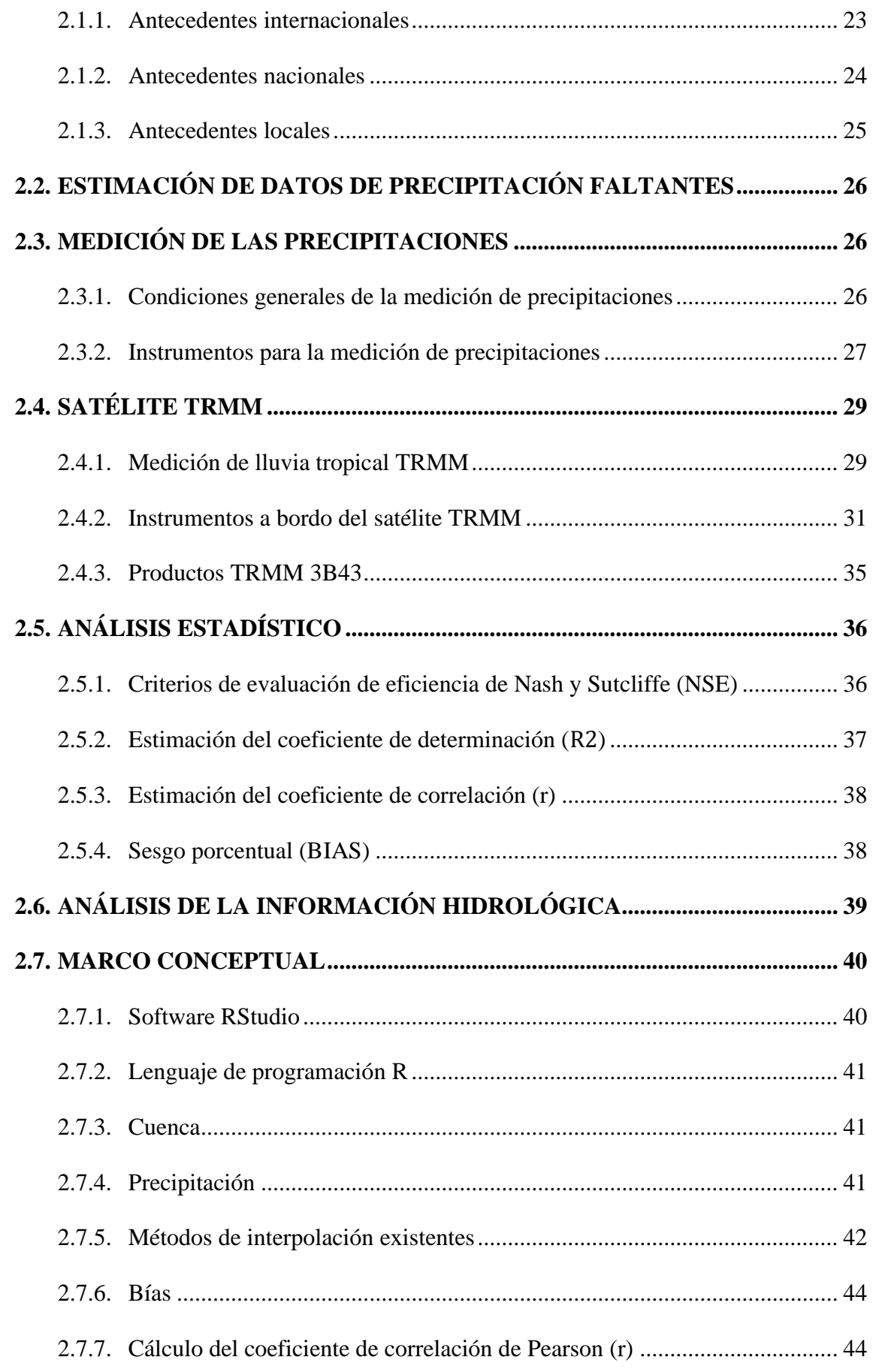

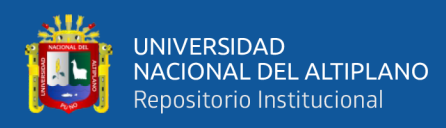

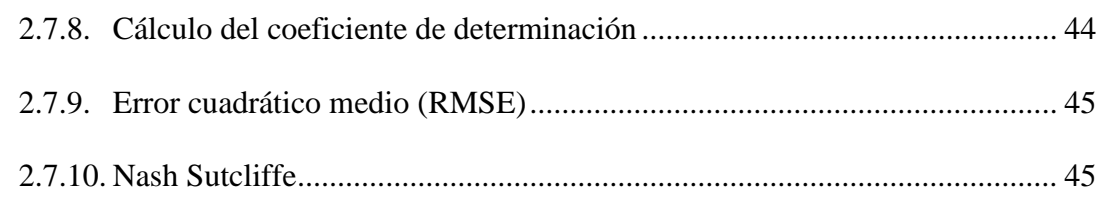

## **CAPITULO III**

## **MATERIALES Y MÉTODOS**

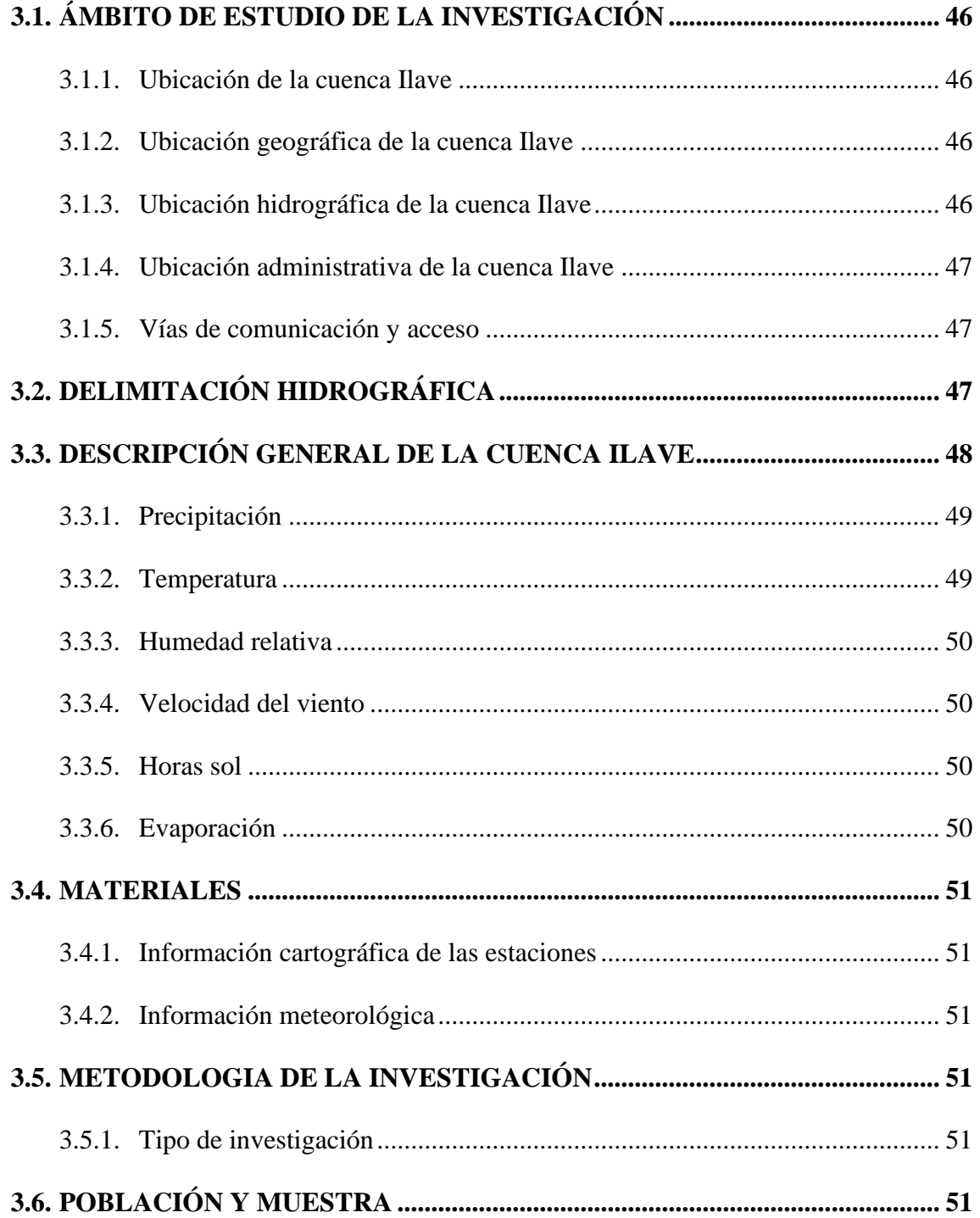

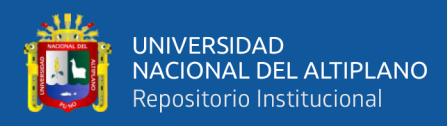

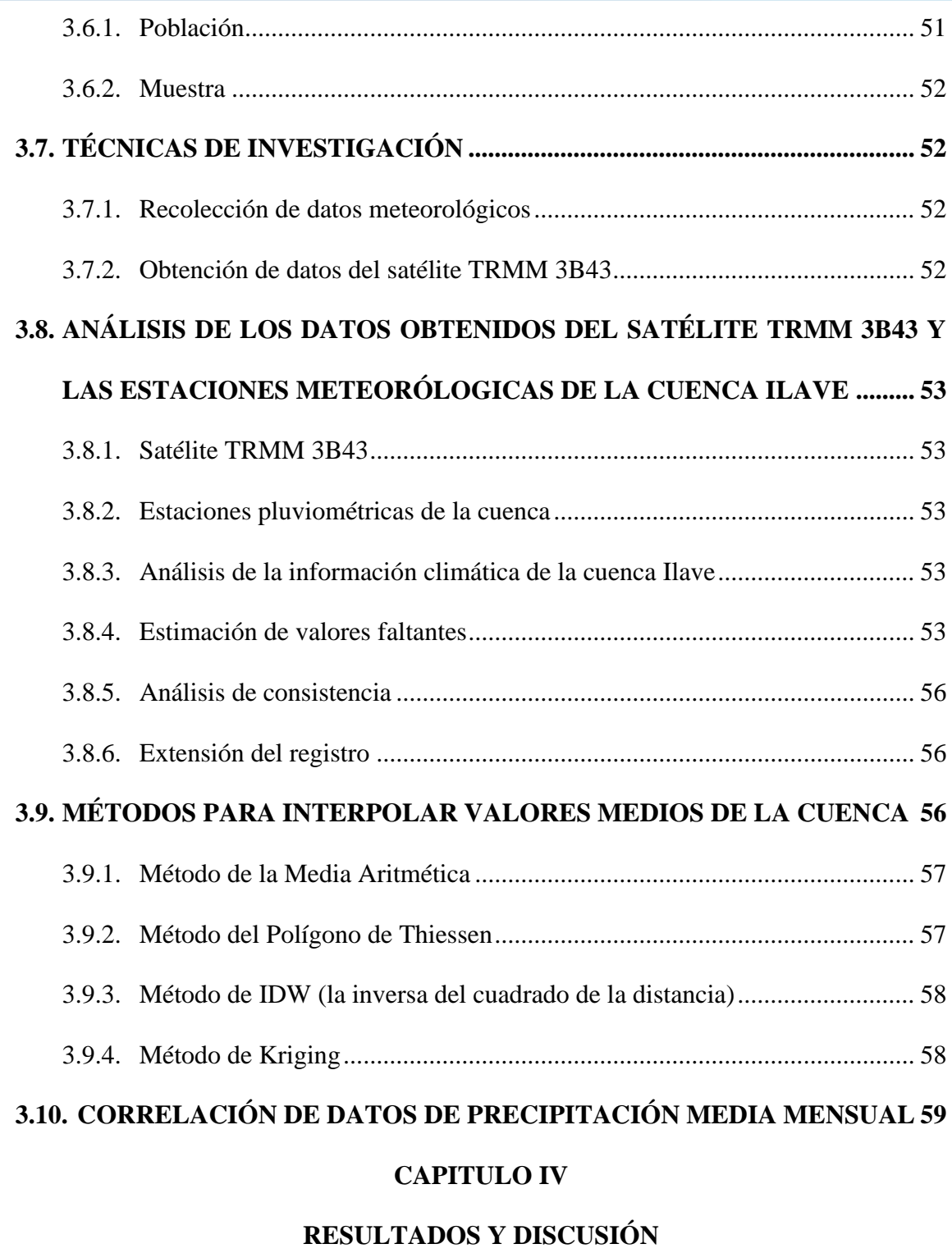

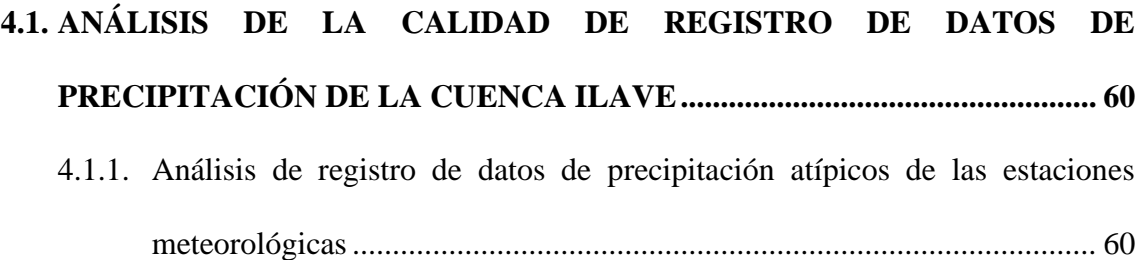

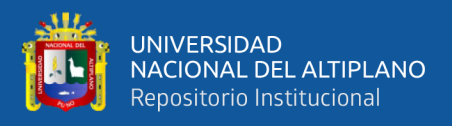

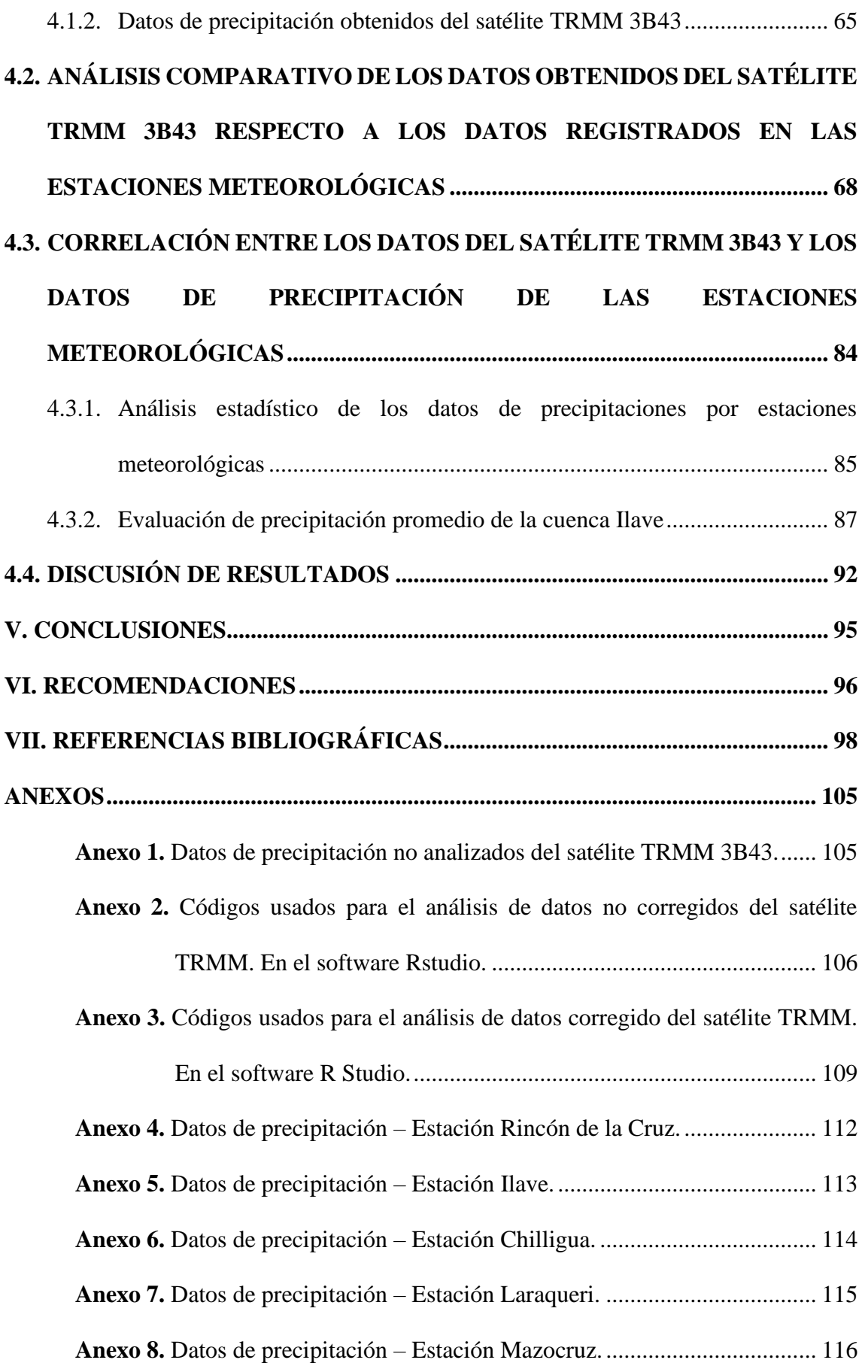

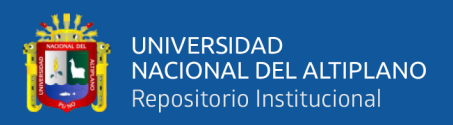

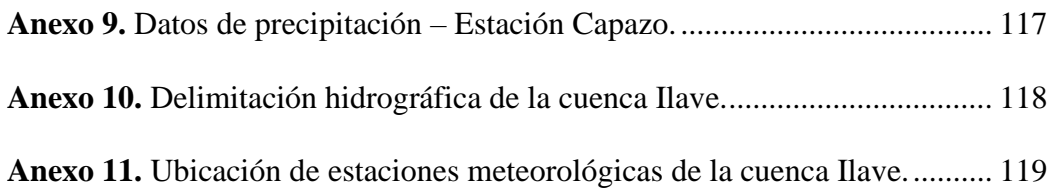

**ÁREA:** Ingeniería y Tecnología.

<span id="page-8-0"></span>**LÍNEA:** Recursos Hídricos.

## **FECHA DE SUSTENTACIÓN:** 19 de julio de 2022

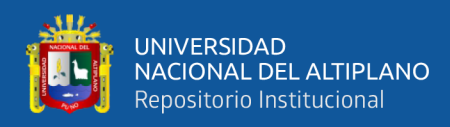

# **ÍNDICE DE TABLAS**

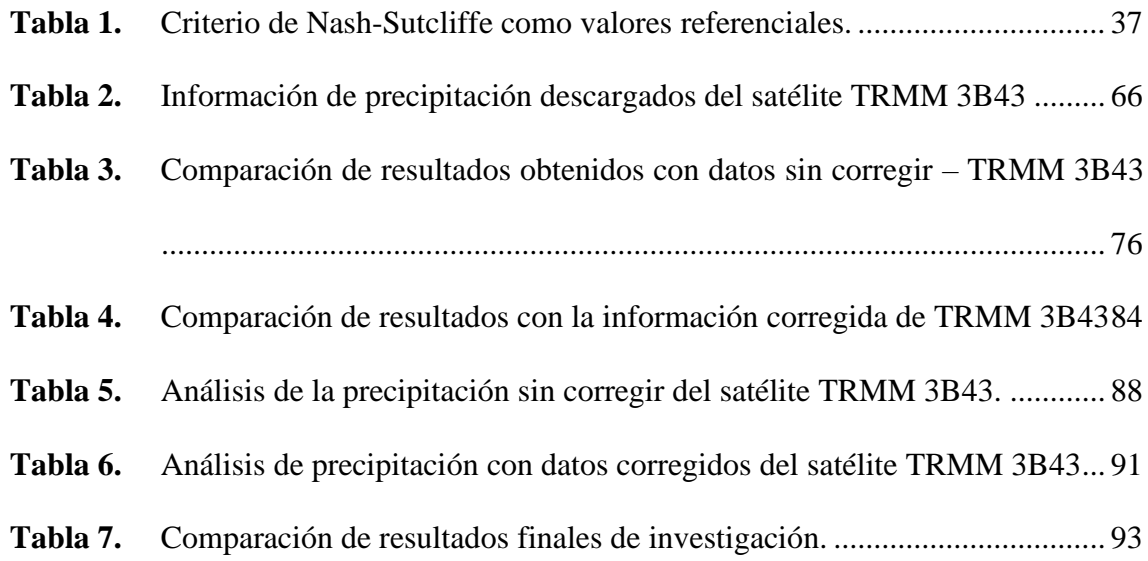

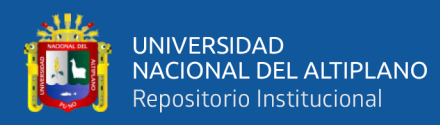

# **ÍNDICE DE FIGURAS**

<span id="page-10-0"></span>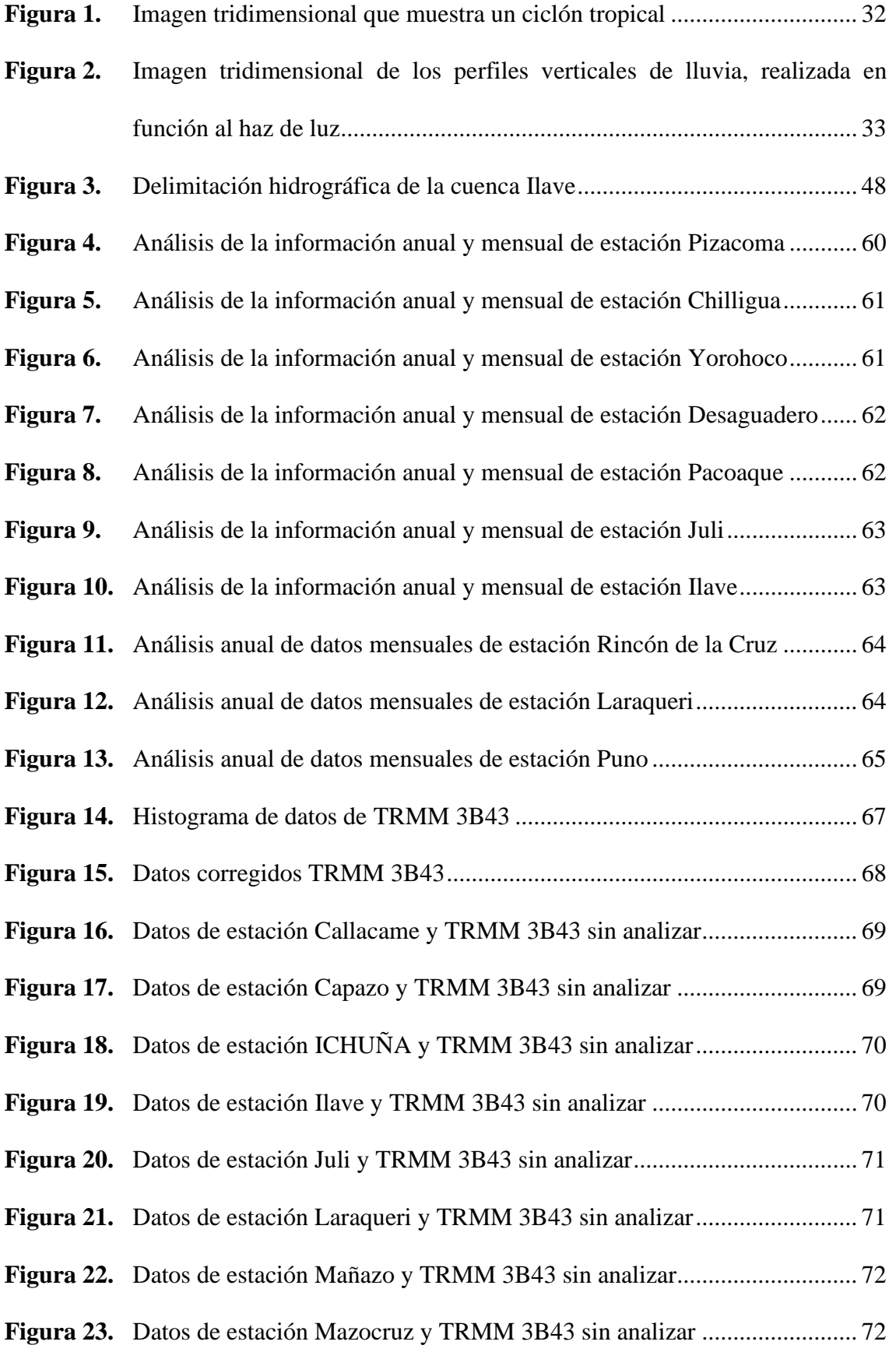

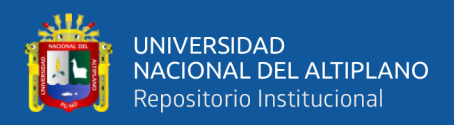

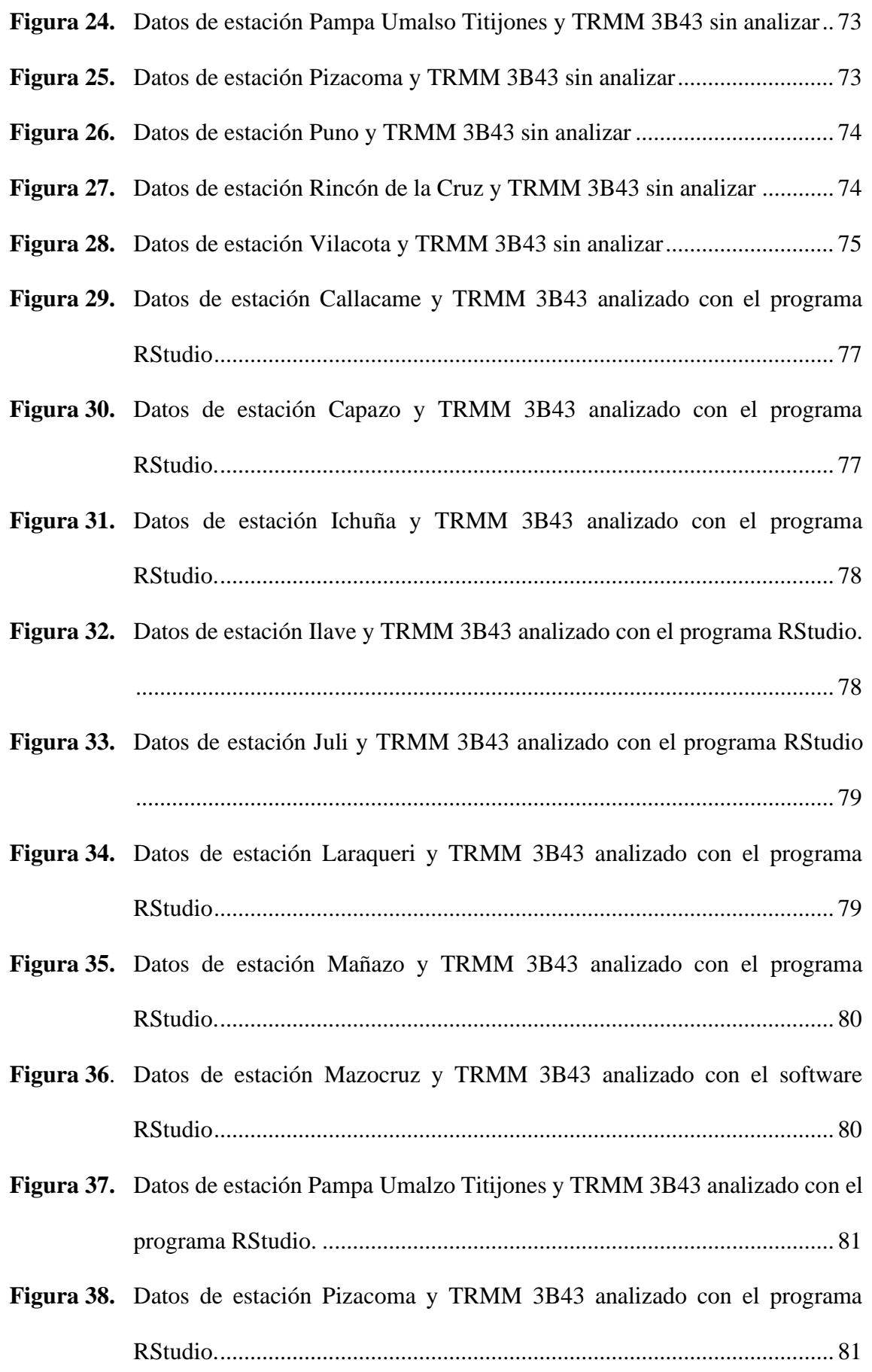

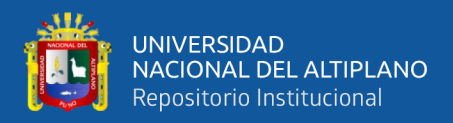

**Figura 39.** [Datos de estación Puno y TRMM 3B43 analizado con el software RStudio.](#page-81-0)

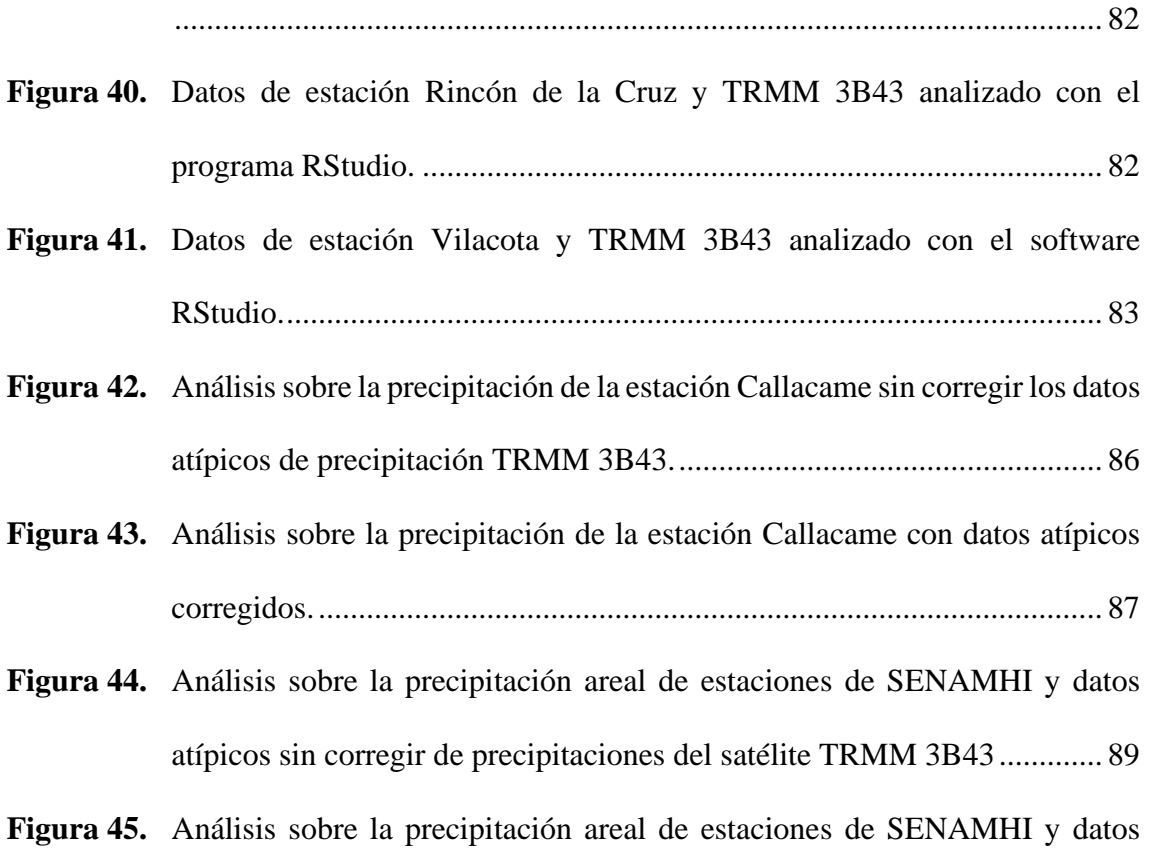

[atípicos corregidos de las precipitaciones del satélite TRMM 3B43.........](#page-91-1) 92

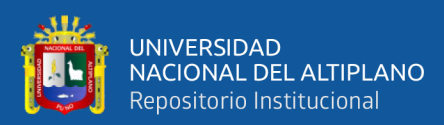

# **ÍNDICE DE ACRÓNIMOS**

<span id="page-13-0"></span>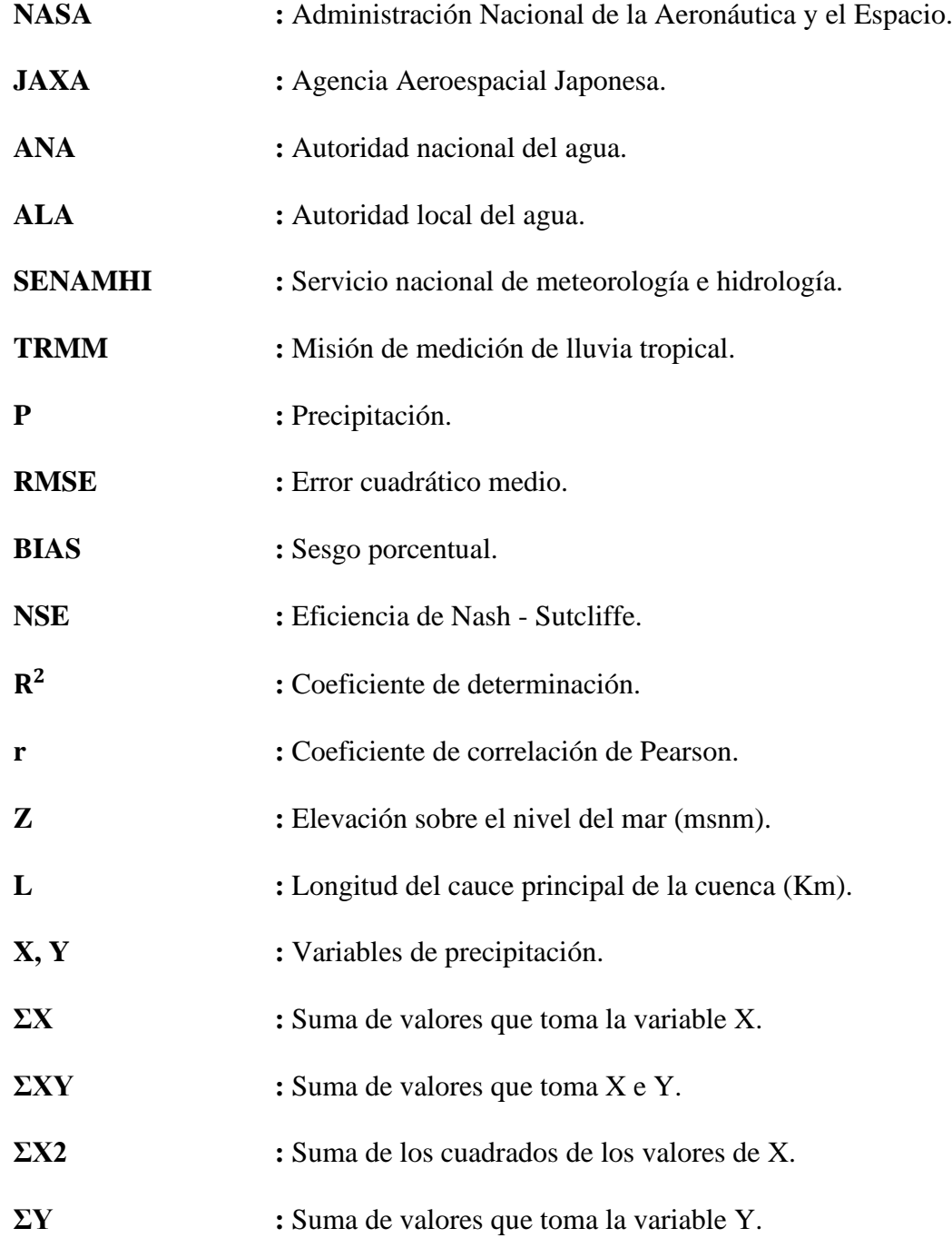

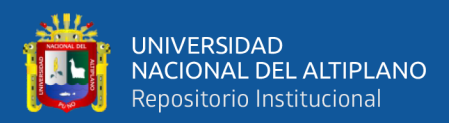

## **RESUMEN**

<span id="page-14-0"></span>El objetivo de la presente investigación es efectuar una evaluación comparativa de datos de precipitaciones medias mensuales, entre la información obtenida del satélite TRMM 3B43 y los datos observados en las estaciones meteorológicas de la cuenca Ilave. En efecto, al evaluar estos datos desde el año 1998 al año 2016, mediante un análisis estadístico según los criterios de evaluación (RMSE,  $R^2$  BIAS y Nash) utilizado el software RStudio, se determinó la correlación (r) para ver si estas dos series de datos son complementarios. Por ello, el análisis estadístico realizado, demuestra que los datos obtenidos del satélite TRMM 3B43, indican un error cuadrático medio (RMSE) de 36,76 y un porcentual sesgo (BIAS) de 0,13, así mismo obtenemos una eficiencia de Nash (NSE) de 0,55 y un coeficiente de determinación ( $\mathbb{R}^2$ ) de 0,70, lo que nos permitió obtener un coeficiente de correlación (r) de 0,82 este valor es considera "muy alto", sin embargo, el valor de la eficiencia de Nash (NSE) obtenido es insatisfactorio según los criterio de Nash-Sutcliffe, En consecuencia los datos obtenidos del satélite TRMM requieren ser corregidos y evaluados nuevamente con el software RStudio, es así que logramos una considerable mejora con un error cuadrático medio (RMSE) de 30,72 y un porcentual sesgo (BIAS) de - 0,05; asimismo, obtenemos una eficiencia de Nash (NSE) de 0,76 y un coeficiente de determinación  $(R^2)$  de 0,81, lo que nos hace obtener un coeficiente de correlación (r) de 0,90 dicho valor es considerado "muy alto", estos resultados son muy aceptables a diferencia de las anteriores; por lo tanto, es recomendable el uso de los datos de precipitaciones medias mensuales corregidos del satélite TRMM como datos complementarios para suplir la falta de datos del SENAMHI.

**Palabras clave:** Cuenca, estaciones meteorológicas, evaluación, precipitaciones, satélite TRMM-TRMM 3B43.

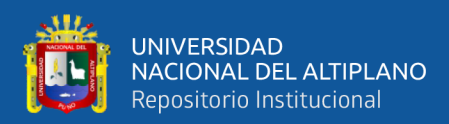

## **ABSTRACT**

<span id="page-15-0"></span>The objective of this research is to carry out a comparative evaluation of monthly average rainfall data, between the information obtained from the TRMM 3B43 satellite and the data observed in the meteorological stations of the Ilave basin. Indeed, when evaluating these data from the year 1998 to the year 2016, through a statistical analysis according to the evaluation criteria (RMSE,  $R^2$  BIAS and Nash) using the RStudio software, the conventions (r) are limited to see if these two series of data are complementary. For this reason, the statistical analysis carried out shows that the data obtained from the TRMM 3B43 satellite indicate a root mean square error (RMSE) of 36.76 and a percentage bias (BIAS) of 0.13, likewise we obtain an efficiency of Nash (NSE) of 0.55 and a determination coefficient  $(R^2)$  of 0.70, which allowed us to obtain a conversion coefficient (r) of 0.82. This value is considered "very high", however, the value of the efficiency of Nash (NSE) obtained is unsatisfactory according to the Nash-Sutcliffe criteria. Consequently, the data obtained from the TRMM satellite need to be corrected and evaluated again with the RStudio software, so we achieve a considerable improvement with a root mean square error (RMSE). of 30.72 and a percentage bias (BIAS) of -0.05; as, we obtain an efficiency of Nash (NSE) of 0.76 and a coefficient of determination  $(R^2)$  of 0.81, which makes us obtain a connection coefficient (r) of 0.90 said value is considered "very high", these results are very acceptable unlike the previous ones; therefore, it is recommended to use the corrected monthly average rainfall data from the TRMM satellite as complementary data to fill in the lack of data from SENAMHI.

**Keywords:** Basin, weather stations, evaluation, rainfall, TRMM-TRMM 3B43 satellite.

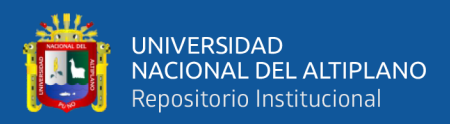

## **CAPITULO I**

## **INTRODUCCIÓN**

<span id="page-16-1"></span><span id="page-16-0"></span>La precipitación pluvial es una parte muy importante del ciclo hidrológico del agua y este tiene un rol trascendental en la sobrevivencia de todo ser viviente, especialmente en la supervivencia del ser humano, siendo una fuente principal de agua dulce. Asimismo, la precipitación es una de las variables climática de suma importancia en el comportamiento climático del medio ambiente (Belizario, 2014, 2015, 2021; Belizario et al., 2013), por ello, es indispensable la disposición de información confiable que garanticen su calidad, los cuales serán el soporte básico para los estudios hidrológicos y las predicciones climáticas objetivas, para ser aplicados en las diferentes actividades socioeconómicas de la población, así como en el manejo de riesgos y otros aspectos, que nos permite tomar decisiones acertadas y confiables. El actuar en el espacio y tiempo de las lluvias es de sumo interés en los estudios que se realizan para identificar riesgos climáticos, donde la información de muy buena (Carrasco, Yarlequé, & Posadas, 2010).

Sin embargo, los registros realizados con pluviómetros usuales de las estaciones meteorológicas del SENAMHI, son parcialmente escasas y no están bien distribuidos, por eso, según Alexander et al., (2018) el tener una red pluviométrica correctamente repartida constituiría el pilar fundamental para identificar la distribución espacio - temporal de las lluvias en la cuenca Ilave, no obstante, actualmente el crecimiento acelerado de la teledetección trajo oportunidades sin tomar en cuenta las estimaciones de las precipitaciones (Chen & Li, 2016), esta problemática en ocasiones es una condicionante para la evaluación hidrológica; no obstante.

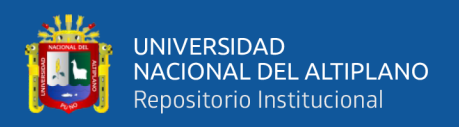

Durante los últimos años, la tecnología de localizadores a distancia ha ido en cesamiento exponencialmente en el tema de obtener datos pluviométricos, realizando así una alternativa para obtener informaciones pluviométricas.

Respecto a la información satelital, podemos decir que es una herramienta bastante útil que permite obtener datos de lugares que no cuentan con estaciones meteorológicas brindándonos un monitoreo permanente de registros.

Por ello, es sumamente vital realizar un análisis comparativo detallado en el que se determine si el producto del TRMM 3B43 presenta los mismos registros de precipitación o su estimación se asemeja acorde a la información obtenida por el SENAMHI.

#### <span id="page-17-0"></span>**1.1. PLANTEAMIENTO DEL PROBLEMA**

A nivel internacional la evaluación de las precipitaciones medias mensuales es de trascendental importancia para realizar estudios y predicciones de las amenazas naturales, ya que es uno de los principales factores desencadenantes de la erosión, desbordamiento e inundaciones que suelen presentarse en determinadas cuencas.

En el Perú, actualmente las estaciones meteorológicas no cuentan con un registro completo de datos de precipitación, ya que el servicio nacional de meteorología e hidrología (SENAMHI), tienen una escasa e inadecuada distribución de instrumentos hidrometeorológicos para el registro adecuado de la serie histórica de datos de precipitación, en ese contexto la cuenca Ilave no es ajeno a estas condiciones que limitan la determinación adecuada y consistente de las características de la precipitación, aunado a esto, la diversidad geográfica de la cuenca Ilave y las grandes áreas de morfología heterogénea de esta cuenca, así como el uso de modelos clásicos en la hidrología, no permite representar de una forma efectiva las magnitudes de precipitación en el ciclo

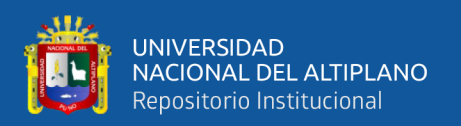

hidrológico del agua. Por ello, la existencia de datos históricos de precipitación faltantes en los registros de las estaciones meteorológicas de la cuenca Ilave, hace necesario buscar la forma de complementar esta serie histórica de datos de precipitación con datos confiables, mediante el uso de las diferentes herramientas que nos brinda el avance tecnológico actual, una de estas herramientas tecnológicas importantes que registra datos meteorológicos a tiempo real es el satélite TRMM 3B43, sin embargo surge la necesidad de evaluar y correlacionar estos datos con los datos de las estaciones meteorológicas involucradas de la cuenca en estudio, a fin de obtener datos consistentes que puedan suplir adecuadamente a los datos faltantes en los registros del SENAMHI..

## <span id="page-18-0"></span>**1.1.1. Problema general**

¿Los datos de precipitaciones medias mensuales obtenidos del satélite TRMM 3B43 son equivalentes a los datos observados en las estaciones meteorológicas de la cuenca Ilave?

## <span id="page-18-1"></span>**1.1.2. Problemas específicos**

- ¿Los datos de las precipitaciones medias mensuales registrados en las estaciones meteorológicas de la cuenca Ilave son consistentes?
- ¿Cuál será el grado de correlación de los datos obtenidos del satélite TRMM 3B43 con los datos registrados en las estaciones meteorológicas del SENAMHI?
- ¿Será recomendable complementar los datos de precipitaciones medias mensuales observados en las estaciones meteorológicas del SENAMHI con datos obtenidos del satélite TRMM 3B43?

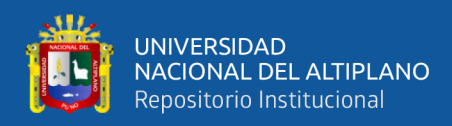

## <span id="page-19-0"></span>**1.2. HIPÓTESIS DE LA INVESTIGACIÓN**

## <span id="page-19-1"></span>**1.2.1. Hipótesis general**

La información de precipitaciones medias mensuales obtenida del satélite TRMM 3B43 y los datos registrados en las estaciones meteorológicas son equivalentes.

## <span id="page-19-2"></span>**1.2.2. Hipótesis específicas**

- Los análisis de los datos de precipitaciones medias mensuales de las estaciones meteorológicas son consistentes y permite el tratamiento de la información.
- La evaluación de la información de precipitaciones medias mensuales, de los datos obtenidos del satélite TRMM 3B43 con los datos registrados en las estaciones meteorológicas de la cuenca Ilave muestra un alto grado de correlación.
- Los datos faltantes de precipitaciones medias mensuales observados en las estaciones meteorológicas de la cuenca Ilave pueden ser complementados por los datos obtenidos del satélite TRMM 3B43.

## <span id="page-19-3"></span>**1.3. OBJETIVOS DE LA INVESTIGACIÓN**

## <span id="page-19-4"></span>**1.3.1. Objetivo general**

Evaluar la equivalencia de los datos de precipitaciones medias mensuales, utilizando datos obtenidos del satélite TRMM 3B43 y los datos registrados en las estaciones meteorológicas de la cuenca Ilave.

## <span id="page-19-5"></span>**1.3.2. Objetivos específicos**

• Analizar la consistencia de la información de precipitaciones mensuales registradas en las estaciones meteorológicas de la cuenca Ilave.

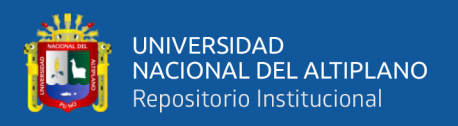

- Determinar el grado de correlación de los datos de precipitación obtenidos del satélite TRMM 3B43 respecto a los datos de precipitación registrados en las estaciones meteorológicas de la cuenca Ilave, utilizando el Software RStudio.
- Determinar si los datos obtenidos del satélite TRMM 3B43 pueden suplir la falta de datos observados en las estaciones meteorológicas de la cuenca Ilave.

## <span id="page-20-0"></span>**1.4. JUSTIFICACIÓN**

La existencia de datos históricos de precipitaciones medias mensuales faltantes en los registros de las estaciones meteorológicas de la cuenca Ilave, hace necesario que el investigador busque la forma de complementar esta serie histórica de datos de precipitación con datos confiables, mediante el uso de las diferentes herramientas que nos brinda el avance tecnológico actual, una de estas herramientas tecnológicas importantes que registra datos meteorológicos a tiempo real es el satélite TRMM 3B43; sin embargo, surge la necesidad de correlacionar estos datos con los datos de las estaciones meteorológicas involucradas con la cuenca en estudio, a fin de obtener datos consistentes que complementen y suplan a los datos no registrados por el servicio nacional de hidrología y meteorología (SENAMHI).

Esta investigación permite identificar la correlación de datos de precipitaciones mensuales registrados en la estaciones meteorológicas y los datos obtenidos de la imagen satelital TRMM de la cuenca Ilave, afín de estimar algunos datos no plasmados en las diferentes estaciones meteorológicas del SENAMHI, ello será de vital importancia en el estudio de precipitaciones y la predicción de amenazas naturales en la cuenca de estudio, puesto que una buena disponibilidad de datos será la base elemental para las predicciones climáticas acertadas para la gestión y manejo de riesgos en las diferentes actividades socioeconómicas de las localidades comprendidas dentro de la cuenca del río Ilave, ello

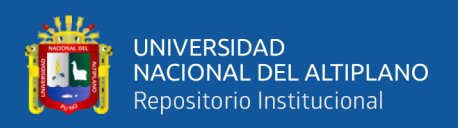

permitirá tomar decisiones oportunamente y así evitar efectos adversos lamentables, que puedan generar perjuicios innecesarios a la tranquilidad local de los habitantes de la cuenca Ilave.

La determinación de la equivalencia de los datos de las precipitaciones medias mensuales obtenidos del satélite TRMM 3B43, respecto a los datos meteorológicos correspondientes a las precipitaciones mensuales observados en las estaciones meteorológicas de la cuenca Ilave que son administradas por el SENAMHI, permitirá suplir de manera confiable a los datos faltantes en los registros de precipitación.

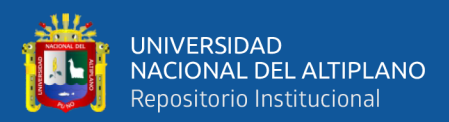

## **CAPITULO II**

## **REVISIÓN DE LITERATURA**

## <span id="page-22-2"></span><span id="page-22-1"></span><span id="page-22-0"></span>**2.1. ANTECEDENTES DE LA INVESTIGACIÓN**

#### <span id="page-22-3"></span>**2.1.1. Antecedentes internacionales**

Javan y Azizzadeh (2017), en su investigación titulado "Evaluation of the TRMM-3B43 V7 rainfall products on a monthly scale in the Northwest of Iran, evaluó datos de los productos de lluvia TRMM 3B43, en el que relacionó los datos de lluvia de 21 estaciones meteorológicas a escala mensual que oscila de 0,69 hasta 0,93, con una media de 0,81, lo que deja de entender que existe una correlación buena entre las dos fuentes de datos, no obstante la TRMM sobreestima la precipitación mensual para todo el año.

Además, Brizuela et al. (2015), en su investigación "comparó los datos de precipitación estimada por TRMM con las medidas de las estaciones meteorológicas de Argentina", obtuvieron todos los coeficientes con una significancia del 95% de confianza; Campozano et al. (2014), afirman que los patrones espaciotemporales de precipitación se determinan utilizando imágenes satelitales TRMM, de manera que la correlación en la costa ecuatoriana fue de manera positiva y en la Amazonia con una tendencia negativa.

Viana et al. (2010), en su investigación "el análisis del comportamiento de la precipitación", relacionaron con la conveniencia de la data de lluvia y la afirmación de valores (R), 2015 en la cuenca del río Bogotá, que ha modificado datos sobre la lluvia en las estaciones meteorológicas que tienden a la misma dirección de la precipitación defensiva promedio. TRMM da confirmación de acuerdo con la relación de la estación de píxeles, que muestra grandes resultados con una correlación superior a 0,9 en su totalidad de los casos analizados.

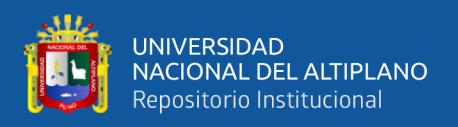

#### <span id="page-23-0"></span>**2.1.2. Antecedentes nacionales**

En el marco nacional se tiene diferentes trabajos de investigación sobre la precipitación como son:

Lavado y Risco (2014), en su investigación denominada "Estudio de análisis comparativo de la climatología de la precipitación a nivel de Perú", estableció los datos mensuales para la lluvia registrada por el satélite TRMM aplicando la estadística de Bayes para la eficiencia de Nash de 0,20 a 0,80; asimismo, para el caso del río Rimac 0,89, río Chillón y finalmente para el río Lurín 0,55; para controlar los datos, se proporcionan adiciones y modelos humanos en los que proporciona un mejor enfoque y mejores resultados.

Huamán (2018), en su investigación titulado "Respuesta hidrológica distribuida mediante precipitación por satélite TRMM en la cuenca del río Mantaro", determinó el desempeño de modelo hidrológico utilizando el modelo de distribución TRMM, distribuyendo en 26 celdas, considerando las estaciones dentro de los 18279,00 km<sup>2</sup>, logrando obtener el estadístico Nash-Sutclifte de 0,7825, valor que se califica como muy bueno y finalmente llega a concluir que al simular hidrológicamente, el estudio que refleja la buena aceptación del caudal.

Cuadros (2020), en su investigación denominado "Modelamiento hidrológico de la sub cuenca del río Pachachaca con precipitación proveniente de satélite, departamento de Apurímac", desarrollo el modelo hidrológico y evaluó la precipitación de satélites, con el método de la corrección de sesgo utilizando la precipitación observada de homogénea de la data histórica de año 1998 hasta el año 2013, posteriormente calculó la corrección de los productos que se ha modelado hidrológicamente con el modelo SWAT y finalmente

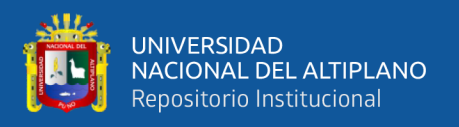

llegó a concluir que al implementar la base de datos, los productos que fueron útil en el modelo fue la simulación hidrológica PISCO y CHIRPS.

## <span id="page-24-0"></span>**2.1.3. Antecedentes locales**

Lujano et al. (2015), en su investigación denominado "Validación de la precipitación estimada por satélite TRMM y su aplicación en la modelación hidrológica del río Ramis Puno Perú", con el objetivo de validar la precipitación estimada por satélites, en donde comparó los datos observados de los periodos en enero de 1998 a diciembre de 2013, como resultado tuvo la estimación de los satélites en el que se pueden utilizar dicha información, donde el coeficiente de determinación fue igual 0,86 y con el sesgó de +21,7% y finalmente llegó a concluir que con la estimación satelital fue validado la cuenca del río Ramis.

Así mismo, a nivel local tenemos "Análisis comparativo de precipitaciones medias mensuales, utilizando datos de satélite TRMM y estaciones meteorológicas en la cuenca Huancané – Puno" cuyo objetivo fue analizar los datos de lluvia en Huanka - Bono, y comparó la lluvia mensual promedio de TRMM 3B43 relacionada con la lluvia mensual promedio registrada por SENAMHI, mediante el análisis estadístico (Nash, R<sup>2</sup> Bias, y r) y la data de la lluvia obtenida del satélite TRMM 3B43 no se adaptan con el factor especificado ( $\mathbb{R}^2 = 0.72$ ), y por lo tanto, el buen coeficiente de correlación (r = 0,85) pero no la densidad de una cantidad precisa (desviación = 21,61 %) y la baja eficiencia de Nash - Sutcliffe (Nash = 0,61). Sin embargo, cuando se corrigen con datos no relevantes del programa de HIDRACSO del satélite TRMM 3B43, la precipitación se estima mejorando al dar el coeficiente de identificación  $R^2 = 0.90$ , el coeficiente de correlación  $r = 0.95$ , no hay estrictividad de prejuicios estrictos de = 20,60 % Nash Sutcliffe =  $0,86$  (Coaquira, 2018).

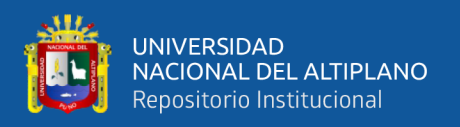

Mamani (2021), en su investigación titulado "Comparación de las precipitaciones medias mensuales, utilizando sistema de información de las imágenes satelitales espaciales, con las estaciones meteorológicas de la cuenca del río Ilave – Puno", tuvo como objetivo analizar y comparar la medida mensual de imagen satelital TRMM 3b43v7 y la estación, el tipo de investigación fue descriptivo y comparativo de diseño aplicada, cuya muestra fue el registro de 12 estaciones, para ello los resultados fueron homogéneos, como también obtuvo un coeficiente de determinación  $(R^2)$  de 0,6968 a 0,8606, en el que estuvo con un valor satisfactorio y finalmente llegó a concluir que fueron similares ambos productos.

## <span id="page-25-0"></span>**2.2. ESTIMACIÓN DE DATOS DE PRECIPITACIÓN FALTANTES**

Las estaciones meteorológicas es el lugar donde se hace el registro de las lluvias; a menudo tienen información omisa y esto a causa de que los pluviómetros o pluviógrafos encargados de registrar datos se averían y requieren ser reparados o calibrados, esto hace que se den periodos de tiempo que no permite cumplir la función. Por ello surge la obligación de estimar y llenar esta información faltante mediante las estadísticas que nos permite llenar datos faltantes de precipitación de la cuenca Ilave que no han sido registrados y que a la fecha son considerados faltantes (Córdoba & Murillo, 2006).

## <span id="page-25-1"></span>**2.3. MEDICIÓN DE LAS PRECIPITACIONES**

## <span id="page-25-2"></span>**2.3.1. Condiciones generales de la medición de precipitaciones**

Según la Organización Meteorológica Mundial (1985), la precipitación es una variable muy importante dentro del ciclo de comportamiento del agua por ello, el objetivo primordial de cualquier método de medición de esta variable, es obtener muestras representativas de una determinada zona.

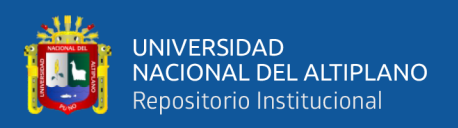

Según OMM (2018), en hidrología, es muy importante medir el valor exacto de las precipitaciones. Por lo tanto, es fundamental que se tenga en cuenta la elección del emplazamiento, la forma y exposición de los pluviómetros; así mismo, deben tomarse precauciones para impedir las pérdidas por salpicaduras, evaporación y efectos del viento.

En consecuencia, se deriva la obligación de contar con equipos, herramientas y ayuda de equipo las cuales nos faciliten adquirir esa información adecuados de esta variable de trascendental importancia.

## <span id="page-26-0"></span>**2.3.2. Instrumentos para la medición de precipitaciones**

Actualmente existen diferentes instrumentos que se usan para medir las precipitaciones, existen los pluviómetros que permiten medir la lámina de agua caída sobre una determinada área, estos instrumentos pueden ser de metal o de plástico, así mismo existe un instrumento llamado pluviógrafo, la misma que a diferencia del pluviómetro, este trabaja con un sistema mecánico que permite registrar gráficamente en una banda de papel la precipitación caída, la hora de inicio y fin de cada una de las lluvias, además, cabe destacar que estos instrumentos deben ser colocados a la intemperie y al aire libre, alejado de la influencia inmediata de árboles y edificios que puedan inducir al error en el registro de información de precipitaciones, igualmente, existen radares y satélites que permiten registrar el volumen de las precipitaciones en forma automática en tiempo real, a continuación describiremos dichos instrumentos (Breña, 2015):

#### **2.3.2.1. Pluviómetros**

Estas son herramientas que tienen como aditivo recipientes graduados, este tiene una boca de recolección que nos permite recibir el agua de las lluvias. A veces es necesario colocar una red sobre la boca del receptor para proteger de las basuras,

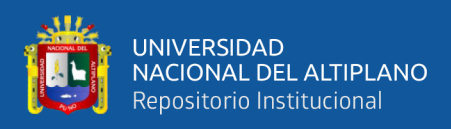

hojas o entre objetos extraños, que caigan en el pluviómetro y no permitan que los datos requeridos se registren con precisión (Breña, 2015).

## **2.3.2.2. Pluviógrafos**

Son equipos similares a los pluviómetros, pero estas cuentan con una diferencia que permite registrar las precipitaciones de manera constante. Estos equipos cuentan con una herramienta a favor que varía de pluviógrafo, por otro lado, estos instrumentos realizan un registro permanente de la magnitud de precipitación que cae en el lugar donde se encuentra ubicado, esto nos ayuda a comprender y tener información del inicio y final de las lluvias y como también en el momento preciso que se tomó la lectura (Breña, 2015).

## **2.3.2.3. Radares**

Estos potentes monitores atmosféricos permiten estimar la intensidad de las precipitaciones con una gran precisión, a unos 60 km, en el tiempo que se da y en el espacio (Moshinsky, 1995).

#### **2.3.2.4. Satélites meteorológicos**

Los satélites meteorológicos son objetos espaciales que son puestos en órbita intencionadamente con la finalidad de medir distintas condiciones meteorológicas del planeta, estos satélites tienen distintas formas de medir magnitudes meteorológicas y son diseñados para tal fin, a pesar de que este tipo de instrumento es muy novedoso, a diferencia de los radares, pluviómetros y pluviómetros, los satélites son herramientas muy útiles para la hidrología porque llegan a grandes áreas de la tierra. Así como en el océano, por ello, definimos al satélite meteorológico como una herramienta de seguimiento y análisis del clima y

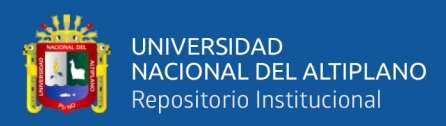

fenómenos relacionados que proporcionan la información más actualizada y actualizaciones continuas sobre las condiciones meteorológicas (Coaquira, 2018).

La misión comprendida por los satélites Nimbus fue de las primeras que tienen relación con el tema, con una serie de 7 satélites meteorológicos arrojados en el periodo comprendido entre los años 1964 hasta 1978, de los cuales uno de ellos no logro alcanzar la órbita. El pronóstico del tiempo se da mediante los satélites transformadas debido a que esto ayuda a realizar predicciones más precisas a mediano y largo plazo; asimismo, facilitaron las primeras mediciones globales consistentes del mar. Por ello, se puede afirmar según Ciencia Plus (2014), el satélite Nimbus abrió la senda para otros sistemas de observación.

## <span id="page-28-0"></span>**2.4. SATÉLITE TRMM**

Barnes (1998), menciona que el satélite TRMM "Tropical Rainfall Measuring Mission", se lanzó al espacio el 27 de noviembre del año 1997, cuya finalidad fue el monitoreo y estudio de las lluvias comprendidas entre 35º N y 35º S. Este satélite TRMM 3B43 compone la misión japonesa-estadounidense conjunta, entre la NASA y JAXA.

### <span id="page-28-1"></span>**2.4.1. Medición de lluvia tropical TRMM**

Se entiende como una misión espacial conjunta en la NASA y la Agencia de Exploración Aeroespacial de Japón, JAXA, diseñada con el fin de monitorear y estudiar la precipitación tropical, TRMM que fue lanzado a fines de noviembre de 1997, con una vida útil de 3 años, este satélite genera valiosos datos científicos de muchos años, transportando 5 instrumentos: 3 sensores (PR, TMI, VIRS) y 2 dispositivos conectados (LIS y Ceres). El satélite TRMM proporcionó un conjunto de datos sin precedentes de lluvia tropical y relámpagos, según Carmona (2019).

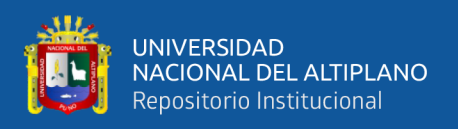

La información proporcionada por el satélite TRMM se posicionó como el estándar espacial para determinar las precipitaciones y llevó a otras investigaciones a mejorar la comprensión en la evolución y la estructura de los tropicales ciclones, la propiedad del sistema convectivo, relación tormenta - rayo, el tiempo y el clima. Estos datos también admiten aplicaciones activas; tal como el monitoreo de inundaciones, sequías y pronósticos del tiempo (Quirino, y otros, 2016).

## **2.4.1.1. Sensor de precipitación - TRMM**

Según la NASA, el sensor de precipitación TRMM es un instrumento planteado y diseñada para poder estudiar y monitorear lluvias tropicales y subtropicales en grados en el que puede trabajar, entre 35º N y 35º S, coordenadas y una evaluación de largo alcance, para el estudio de la precipitación como un sistema global (NASA, 2013).

Asimismo, se evaluó el algoritmo de Downscaling en el que determina el contenido de las escalas espaciales y temporales, por ello, existe la posibilidad de la corrección de hasta un grado de régimen de h/d y esto puede ser en escala muy pequeña que el TRMM 3B43/3B42, que brindan información a una resolución de 0,25° por 0,25° con un aproximado a 27,80 km por 27,80 km, en el que puede llegar a una resolución de 1,00 km por 1,00 km, utilizando el NDVI "Normalized Difference Vegetation Index" y el TRMM 2B31 (Lavado & Risco, 2014).

#### **2.4.1.2. Algoritmo 3B43 TRMM**

El objetivo de este algoritmo es identificar estimaciones erróneas de la precipitación tropical, estas estimaciones se justifican en la resolución temporal del mes calendario y de un rango de resolución espacial general de 0,25° por 0,25° que abarca desde 50°S a 50°N de latitud, este se pone en funcionamiento una vez al

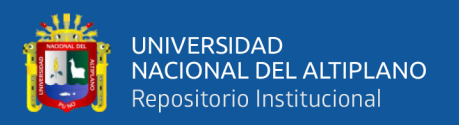

mes, por determinar el dominio de estimación de precipitación y el error de precipitación RMS (3B43), al combinar la estimación de alta calidad/ IR de tres horas con la tasa de precipitación acumulada mensual del GPCC (Coaquira, 2018).

Todas las estimaciones compuestas de alta calidad/1R de tres horas se agregan para el mes calendario, luego este dato de precipitación se utiliza para aplicar modulación sesgada a una escala múltiple en el que se estima los satelitales, casi exclusivamente en la Tierra. Estas estimaciones satelitales se ajustan al índice mensual combinado directamente con la estimación del pluviómetro utilizado en la ponderación de la varianza del error inverso (Coaquira, 2018).

## <span id="page-30-0"></span>**2.4.2. Instrumentos a bordo del satélite TRMM**

El satélite TRMM contiene cinco herramientas esenciales para el registro y la interpretación de la información meteorológica en el que a través de los mapas de alta resolución se puede visualizar. Estas herramientas pueden trabajar juntas y difundir información en las redes y el centro de investigación científica en tiempo real, por ello, en el siguiente apartado presentamos todos los instrumentos y componentes del satélite TRMM 3B43 (Coaquira, 2018).

#### **2.4.2.1. Radar de precipitación (PR)**

Es el primer instrumento basado en el espacio diseñado para proporcionar un mapa 3D de la estructura de una tormenta, este instrumento es muy utilizado y el más importante, ya que su función es medir y generar mapas de manera tridimensional en el que identifica el comportamiento de las lluvias para diferentes partes de la tierra (Nasa, 2011).

Estos mapas 3D brindan información muy confiable de la intensidad y distribución de precipitación, estos pueden ser los distintos tipos de precipitaciones,

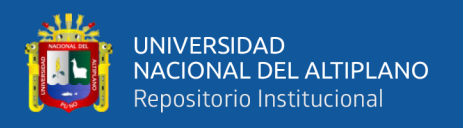

como también se puede tomar la muestra de la profundidad de las tormentas y a qué tipo de altura se derrite las nieves, cuando se presenta lluvias de alta moderación o baja, para la estimación del calor emitido por la atmósfera a diferentes altitudes basada en las diferentes estimaciones, en el que se utiliza para el mejoramiento del modelo de circulación atmosférica global (Perú, 2009).

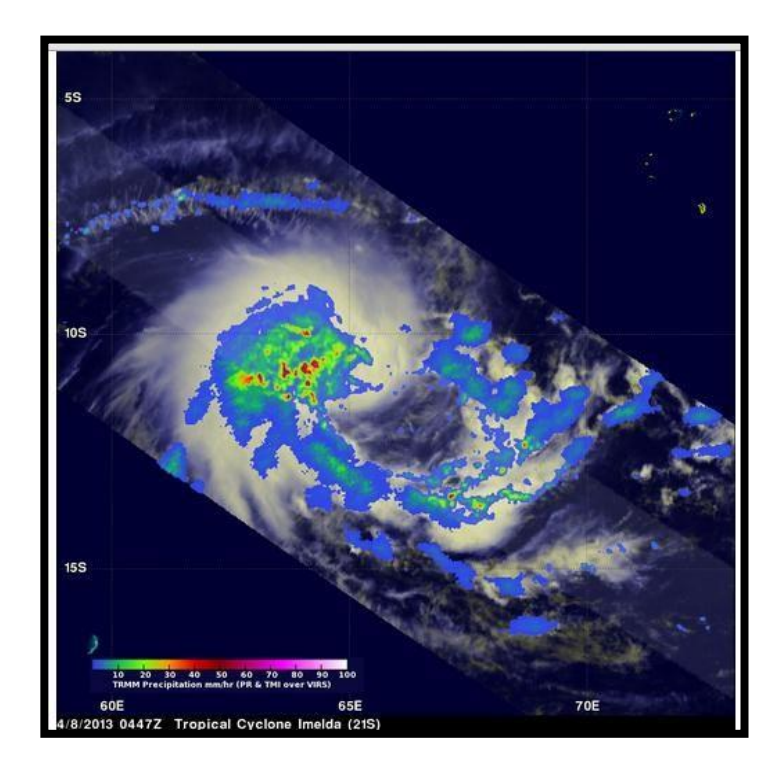

<span id="page-31-0"></span>**Figura 1.** Imagen tridimensional que muestra un ciclón tropical

**Fuente:** Extraída de la base de datos de la NASA.

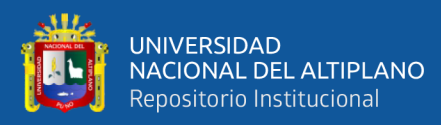

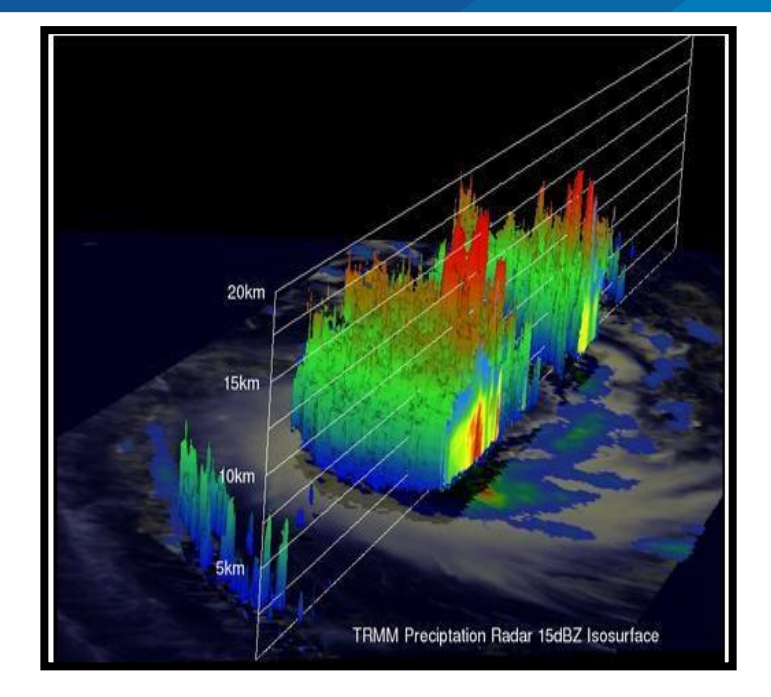

<span id="page-32-0"></span>**Figura 2.** Imagen tridimensional de los perfiles verticales de lluvia, realizada en función al haz de luz.

**Fuente:** Extraída de la base de datos de la NASA.

La figura 1 se aprecia un ciclón tropical, captado por un radar de precipitaciones e imágenes de microondas, que puede determinar con precisión la intensidad de la precipitación (Coaquira, 2018).

En la figura 2, puede ver las rayas verticales de lluvia, generadas por el haz de luz, y así determinar la acumulación de lluvia en un área, desde las alturas de las rayas (Coaquira, 2018).

## **2.4.2.2. Imagen por microondas del satélite TRMM (TMI)**

Es una herramienta meteorológica que tiene la cualidad de sensor pasivo, diseñado para proporcionar información cuantitativa sobre la precipitación generalizada debajo del satélite TRMM al medir con precisión la cantidad de las energías de microondas emitida por la Tierra y la atmósfera por sí solo de

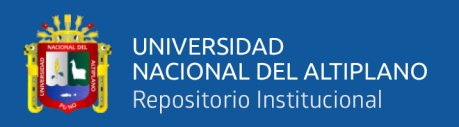

determinar la cantidad de vapor de agua, en las nubes se concentran de gran cantidad de agua y como la intensidad de la atmósfera, todo este se mide en un instrumento (Coaquira, 2018).

Al estimar la velocidad de la lluvia se requiere cálculos bastante complejos, basados en la ley de radiación de Planck, en donde en gran proporción la energía emitida es por los objetos. En cambio, las discrepancias de las temperaturas aparecen en las diferentes mediciones de la superficie del agua u océano y de la tierra, por lo mismo que el océano tiene la misma cantidad de temperatura que la tierra, lo que hace que la superficie del agua sea extremadamente fría. Para Rivas (2015), esto no es óbice para TMI porque dispone de un microondas de alta frecuencia (85,5 GHz), capaz de descubrir el calor que sienten de ambos cuerpos y detectar los contrastes del fondo, por lo que estos pueden ser el frío y caliente.

#### **2.4.2.3. Escáner visible e infrarrojo del satélite TRMM (VIRS)**

El escáner visible nos indica indirectamente de las lluvias donde comparamos las diferentes lecturas del TRMM y la medición del satélite en la órbita polar (POES) y los satélites en órbita geoestacionaria (GOES). También encuentra la radiación que procedente de la Tierra en 5 bandas espectrales desde que es motoso hasta el infrarrojo de 0,63 a 12 micrómetros. Con las mismas intensidades de la radiación se utiliza para la luminosidad esto puede ser: el infrarrojo cercano y evidente o la temperatura (IR) de la fuente. Cuando está despejado el cielo por lo que se pondría la letra T que corresponde a la Tierra, en caso que este nublado la letra T estará por encima de las nubes, cuando se presentan frío la temperatura estimada es la altitud y cuando se presenta lluvias de con nubes altas, se relaciona (Santos, 2017).

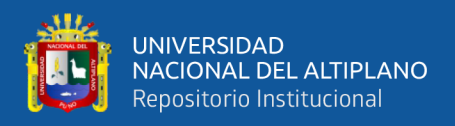

### **2.4.2.4. Energía radiante de la tierra y de las nubes (CERES)**

Esto se mide a través de la energía de la atmósfera y también de una estimación del nivel de la energía de la atmósfera y de la superficie de la Tierra, utilizando datos de las imágenes que están guardadas en fotogramas de alta resolución y también cuantifica las características de las nubes, como la cobertura de nubes, la altitud, latitud, espesor y las partículas de las formas de la nube. Todos estos datos son esencial en el clima, por lo que se puede mejorar el modelo predictivo del clima (NASA, 2013).

## **2.4.2.5. Sensor de imágenes de relámpagos (LIS)**

Este sensor es un instrumento complicado diseñado para describir y ubicar los rayos del área de influencia del satélite TRMM. Dicho sensor es la combinación y la compactación de elemento óptico y eléctrico, por lo que incluye en el buscador las estrellas de fácil ubicación en el que también se puede ubicar el rayo de la nube y de las tormentas ya sea individual o grupal; por lo que, el campo de la visión del sensor permite visualizar la misma del punto de la nube o el suelo. Durante un período prolongado de tiempo lo suficientemente largo para estimar las tasas de rayos para notificar a los topógrafos si la tormenta se está desarrollando o descendiendo (NASA, 2013).

## <span id="page-34-0"></span>**2.4.3. Productos TRMM 3B43**

El resultado se encuentra en los algoritmos de 3B43 y en el nivel 3, por lo que está clasificado en algoritmo de comando V7 y en el 3B43 que mide la cantidad de precipitación por rango geográfico, con una latitud 50ºS a 50ºN y una longitud 180ºW a 180ºE (NASA, 2014). Cubre todos los tamaños del área tropical global, así como otros productos, el registro de la precipitación se da en cualquier momento de la región esto se

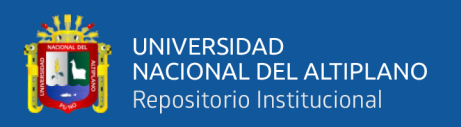

menciona en las coordenadas, cuya diferencia es el clima. Rivas (2015), muestra los datos de un período mensual. Similar al anterior este producto, como muchos otros pluviómetros, así como también se puede registrar la precipitación acumulada mensual, el tamaño de archivo.

## **2.4.3.1. Resolución temporal**

El producto 3B43 es de manera mensual, por lo que se observa la frecuencia de la imagen mensual, en el que se tiene en cuenta la cobertura geográfica en su ámbito (Coaquira, 2018).

#### **2.4.3.2. Resolución espacial**

Esta resolución es el producto 3B43 presentada de la resolución de horizontal de 0,25 por 0,25 grados, lo que significa que un píxel tiene la longitud de 27 853 km en cada borde y cada imagen contiene 576000 píxeles, esto se debe a que en cada mes existe un valor de precipitación acumulada (Coaquira, 2018).

## <span id="page-35-0"></span>**2.5. ANÁLISIS ESTADÍSTICO**

#### <span id="page-35-1"></span>**2.5.1. Criterios de evaluación de eficiencia de Nash y Sutcliffe (NSE)**

Según Nash y Sutcliffe (1970), los criterios utilizados al evaluar modelo predictivo hidrológicos y la comparación cuantitativa de los 2 conjuntos de la información, este propuso el autor en el que también se pueden utilizarse para describir la exactitud de los resultados de un modelo de flujo hidrológico o resultados analizados cuantitativamente (Traverso et al, 2019).

Del mismo modo, define al cuantificar la efectividad del modelo de simulación sobre el modelo observacional al comparar dos datos, para la clasificación fue hecha apoyándose en la tabla 1 (Ritter & Muñoz, 2013).
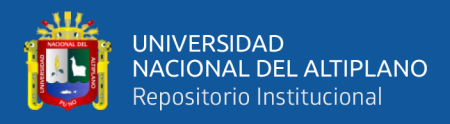

$$
\text{NSE} = 1 - \frac{\sum_{i=1}^{N} (x_i - \hat{x}_i)^2}{\sum_{i=1}^{N} (x_i - \bar{x})^2}
$$
 Ecu. (2.1)

#### **Donde:**

**:** Eficiencia de Nash – Sutcliffe.

- **N :** Número de observaciones.
- $x_i$  **:** Valor observado.
- $\hat{x_i}$  **:** Valor estimado por el modelo.
- $\bar{x}$  : Promedio de los datos observados.

La eficiencia de NSE que se muestra en la (Ec. 2.1) es clasificado bajo los criterios (Ritter & Muñoz, 2013).

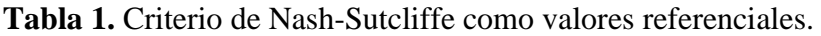

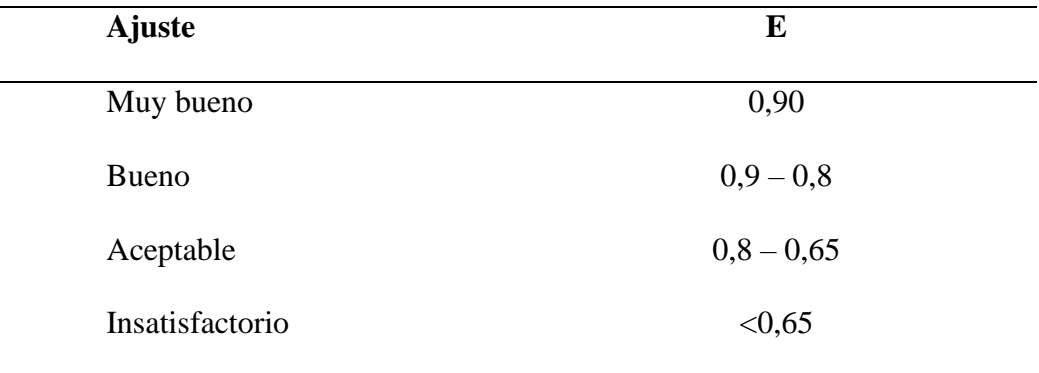

**Fuente:** Ritter & Muñoz (2013).

#### **2.5.2. Estimación del coeficiente de determinación ( )**

Este nos describe el porcentaje de variación en los datos observados que puede ser explicado por el modelo del Legates y McCabe (2005), quien calificó en los siguiente: R<sup>2</sup> fue calificado como muy bueno >0.95, bueno 0,85 a 0,95, satisfactorio 0,65 a 0,85 y no

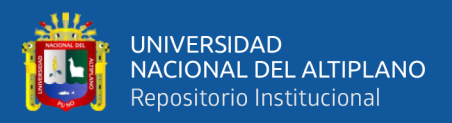

<0,65 según criterios de Andersen et al. (2001). Para el caso de un predictor perfecto,  $(R<sup>2</sup>)$  es 1.

$$
R^{2} = 1 - \frac{(n-1)}{n} \cdot \frac{\sum_{i=1}^{N} (x_{i} - \hat{x}_{i})^{2}}{\sum_{i=1}^{N} (x_{i} - \bar{x})^{2}}
$$
 Ecu. (2.2)

#### **Donde:**

- $R^2$  **:** Coeficiente de determinación.
- $\hat{x_i}$  **:** Valor estimado por el modelo.
- $\mathcal{X}_i$  **:** Valor observado.
- **N :** Número de observaciones.
- $\bar{x}$  : Promedio de los datos observados.

#### **2.5.3. Estimación del coeficiente de correlación (r)**

El coeficiente de correlación es la raíz cuadrada del coeficiente de determinación, esta es la media del grado de asociación entre ambas variables, si es independientes el coeficiente de correlación su valor es 0 (Barria, 2010).

$$
\mathbf{r} = \sqrt{\mathbf{R}^2}
$$
 Ecu. (2.3)

#### **Donde:**

- **r** : Coeficiente de correlación.
- $R^2$  **:** Coeficiente de determinación.

#### **2.5.4. Sesgo porcentual (BIAS)**

Se refiere al acercamiento promedio de la información procesada, de ser mayor o menor que los datos observados, según Gupta et al. (1999), menciona que el sesgo porcentual positivo implica que el modelo tiende a ser simulado con el valor hacia la

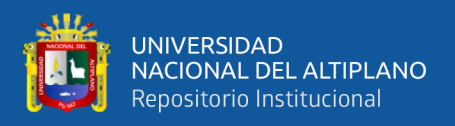

izquierda y las observaciones, asimismo, cuando se da el caso negativo. Según Moriasi et al. (2007), refiere que un valor óptimo de BIAS es 0,0, por lo que este valor es baja intensidad.

**BIAS** = 
$$
\left[\frac{\sum_{i=1}^{n} (\hat{y}_i - y_i)}{\sum_{i=1}^{n} y_i}\right]
$$
 Ecu. (2.4)

**Donde:**

- **BIAS** : Sesgo porcentual.
- $\hat{\mathbf{y}}_i$  **:** Valor calculado.
- $y_i$  **:** Valor observado.

#### **2.6. ANÁLISIS DE LA INFORMACIÓN HIDROLÓGICA**

Para desarrollar estudio hidrológico se tiene que buscar información relevante sobre las cuencas en la agencia encargada y poder recolectar dicha información una vez que encuentre dicha información la pregunta es ¿si dicha información es confiable? Para la contestación a la interrogación, se realiza un análisis de la información, en el que se puede ver el criterio físico y como también se realiza con los métodos estadístico en el que te permite identificar, analizar, evaluar y eliminar las fallas que pueden ocurrir en el sistema, ya sea por razones o causas naturales o por la intervención humana (Villon, 2004).

Para Huamani (2014), el control de calidad de los datos meteorológicos, en el que se refiere a las acciones, cuyo fin es obtener una representación de los datos, en relación con su tamaño real. "La obtención de este resultado depende no solo de los métodos analíticos utilizados, sino también de la calidad de la información, en el que puede ser la densidad del muestreo, la homogeneidad de la información y la sincronización temporal

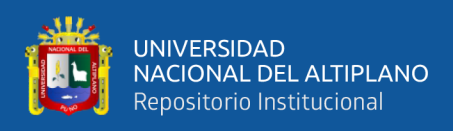

de las observaciones entre las estaciones". Por lo que se comprende que la homogeneidad de datos es una serie de información meteorológica que no ha sufrido cambios, ya sea por la ubicación de la estación meteorológica o la información anómala, por lo que tiene una secuencia representativa del área o sitio de estudio.

En general previo a utilizar series históricas para el modelado, es inevitable realizar el análisis de consistencia correspondiente, con el fin de tener una serie de datos confiables, es decir, uniformes y consistentes (Rodríguez, 2017).

La consistencia de la información hidrológica se ha determinado con los siguientes procesos: análisis visual por gráfico, análisis de doble volumen y un análisis estadístico mediante el software Rstudio.

#### **2.7. MARCO CONCEPTUAL**

#### **2.7.1. Software RStudio**

RStudio fue desarrollado por el ingeniero de software Josep J. Allaire, quien lo lanzó el 28 de febrero de 2011, como un entorno para el lenguaje de programación R. Ayuda al manejo de datos. Además de la gestión de bases de datos, proporciona varios métodos básicos de procesamiento, como los vectores de área, que permiten el procesamiento, la crítica y el análisis de la información. En definitiva, para la medida hidráulica, este software ayuda distintos aspectos (Quincho, 2015):

- Almacenamiento de las propiedades de la estación (ubicación, cuenca, fuente de agua, informes oficiales, históricos, stock de datos disponibles, etc.).
- Estimar los datos diarios, mensuales y anuales a partir de datos en tiempo real (método trapezoidal).
- Exporta la medición a Excel, a partir del caudal, puede desarrollar curvas de calibración.

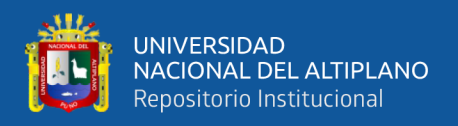

• Utilice curvas de calibración para traducir la altura en caudal.

Menciona que el "software incluye amplia gama de utilidades que permiten el procesamiento avanzado de la información de líquidos y sólidos" (Quincho, 2015).

#### **2.7.2. Lenguaje de programación R**

El lenguaje de programación R nació para la reimplementación de software libre del lenguaje S, adicionado con soporte para ámbito estático. Se trata de uno de los lenguajes de programación más usados en la investigación científica, siendo además muy conocido en los campos de aprendizaje automático (Quincho, 2015; Alfaro, 2022).

#### **2.7.3. Cuenca**

Para Vásquez (2000), la cuenca es territorio de agua en el que fluyen todos los ríos, lago o mar y a este tipo de cuenca se denominan cuencas hidrológicas, estas cuencas son áreas naturales por lo que se delimita por el divisor topográfico conocido como Aquarium Divortium, que captura la precipitación y transmite la escorrentía al colector llamado río principal.

#### **2.7.4. Precipitación**

Gamez (2010), define como el agua que proviene de la atmosfera en forma de solida a liquida y está en la superficie de la tierra, por lo que esto es el agua que cae del cielo al terreno, incluidas la nieve, la lluvia, la niebla, y cuando las nubes se forman presentan lluvia en gotas y caen al suelo bajo la influencia de la gravedad, generalmente se considera que la precipitación tiene dos formas distintas: estratigrafía y convección. Esta clasificación se basa en el proceso microfísico y el crecimiento de la partícula precipital.

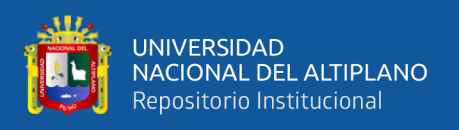

Llega a clasificar las áreas donde la precipitación realiza movimiento vertical fuerte. Dicha clasificación estratigráfica se refiere a áreas con poca o ninguna convección activa, donde predominan movimientos verticales débiles. Los dos tipos de precipitación se pueden distinguir por la escala de velocidad vertical (Robert, 1997).

#### **2.7.4.1. Promedio de una precipitación sobre una determinada área**

En muchas ocasiones, es necesario calcular la caída de la lluvia promedio sobre un área en particular, para una tormenta o para un cierto período de tiempo. La forma más sencilla de obtener la precipitación promedio es promediar las escalas sobre un área. Este método da buenos resultados en terreno llano si las estaciones pluviométricas están distribuidas uniformemente y el valor obtenido para cada estación pluviométrica no se desvía mucho del valor medio (Wilm, Nelson, & Storey, 1939).

Wilm, et al. (1939), dio a conocer que estas "limitaciones pueden preverse si se consideran los efectos de la topografía y la representatividad del área en la selección de la ubicación de las estaciones pluviométricas".

#### **2.7.5. Métodos de interpolación existentes**

#### **2.7.5.1. IDW (Inverse Distance Weight)**

El método de IDW inversa, es el avanzado método de la técnica del vecino más cercano que usa la distancia desde puntos de datos a puntos desconocidos y asigna pesos a distinto punto de la información. Es método supone que cada punto tiene un efecto, por lo que disminuye la distancia; de esta forma, se realiza el método en el que se centrará el punto más cercano y el valor desconocido de menos intensidad en los puntos situados más lejos (Tveito & Schöner, 2002).

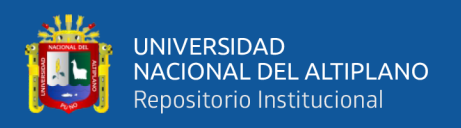

Este método se basa en el concepto de continuidad espacial, con valores más similares para diferentes ubicaciones de vecindario a medida que aumenta el espacio. Para ello al usar el algoritmo se ha empleado para la representación de la variable con continuo espacial, como equipotenciales, mapas de pendientes, orientaciones basadas en elevación, etc. (Siabato & Yudego, 2004).

#### **2.7.5.2. Polígonos de Thiessen**

Polígonos de Thiessen "se realiza todo el punto dentro del polígono tienen el mismo valor que el punto de datos a partir del cual se crea el polígono, por lo que en la práctica, esto se resuelve mediante el conocido método de trazar polígonos de Voronoi alrededor de cada punto" (Pardo, 1998; Gonzales et al., 2008).

El método es fácil y simple, por la limitación del método, la predicción es en una sola medida y no hay estimación en el error y los datos de los puntos (Heuvelink, 2009).

#### **2.7.5.3. Krigging**

Siabato y Yudego (2004), conceptualiza como un "algoritmo relacionada con la geoestadística o el modelado de la información en el que la técnica que tiene la cuenta del espacial, por lo que la distancia y el grado de variación entre puntos y depende de cuál es la relación estadística y espacial entre puntos de muestra".

El resultado se obtiene mediante una combinación lineal de punto de origen con datos conocidos. Por tanto, las regiones más grandes y compactas quedan alrededor del valor extremos de la variable. Moral (2003), para que nuevamente se modifique la distribución de la población si es menor, en el que se convierte en un entorno más predecible de lo que es. Este método estima la correlación entre los datos de las variables, por lo que es difícil al realizar el modelo con la población.

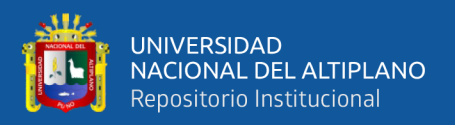

#### **2.7.6. Bías**

Cuanto menor sea el BIAS, mejor será el ajuste entre el dato observado y el simulado. Las BIAS positivas indican expectativa exagerada y las BIAS negativas indican subestimación (Lujano, Felipe, Lujano, & Quispe, 2015).

El sesgo es la diferencia entre los valores por todas las causas observados y la menor varianza del muestreo. Este indicador se usa a menudo para determinar la dirección en la que se mueve un error de estimación particular. Demostraron que el valor óptimo del sesgo es 0. Cuanto más se acerque el resultado a este valor, más preciso será el modelo. (Lujano et al., 2015).

#### **2.7.7. Cálculo del coeficiente de correlación de Pearson (r)**

Es un indicador de la dependencia lineal entre dos variables(r). Según Ochoa et al. (2016), "el coeficiente de correlación es el más utilizado porque mide el grado en que una variable se relaciona con los valores de otras variables. Este coeficiente varía desde el -1 hasta el 1. En los cálculos se concluye cuando el coeficiente se aproxima a 1 o -1, se puede concluir que cuanto mayor es la relación entre las variables se aproxima a la unidad y más cerca de 0, más débil es la correlación".

#### **2.7.8. Cálculo del coeficiente de determinación**

El cociente de la varianza total de una variable que se explica por regresión, también conocido como  $(R^2)$  y se utiliza para reflejar la calidad de ajuste de un modelo con la variable que queremos resolver (Chai & Draxler, 2014).

Es probable que la selección de parámetros pueda arrojar resultados entre 0 y 1, cuando arroja resultados cercanos a uno, aumenta la importancia de ajustar el modelo a la variable que se quiere aplicar, por el contrario, cuando se acerca a cero, la modificación

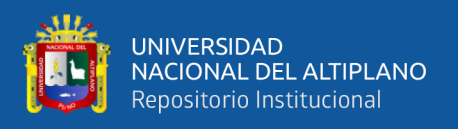

del modelo a la variable que queremos aplicar será menor, y precisamente por eso, el modelo es menos fiable (Chai & Draxler, 2014).

#### **2.7.9. Error cuadrático medio (RMSE)**

El error cuadrático medio (RMSE) mide la cantidad de error que hay entre dos conjuntos de datos, en este caso mide el error cuadrático medio del análisis realizado a los datos de precipitación mensual obtenido del satélite TRMM 3B43 y los datos observados en las estaciones meteorológicas, en otras palabras compara un valor predicho y un valor observado o conocido, es decir, compara la diferencia entre el estimador y el estimado, solo en función del riesgo, esto va relacionado con el valor perdido y la diferencia ocurre ya sea por casualidad o porque el estimador no tiene en cuenta la información que puede producir una estimación más precisa, por lo que es el momento del segundo error y, por lo tanto, también la combinación de varianza del estimador (Gabri, 2018).

Para una estimación no sesgada, el error cuadrático medio es la varianza del estimador. Un dato muy importante al igual que la varianza, se tiene el error cuadrático medio debido a que tiene las mismas unidades de medida que el cuadrado de la cantidad estimada. Similar a la desviación estándar tomando la raíz cuadrada del error cuadrático medio, se obtiene el error cuadrático medio o la desviación cuadrática media en las mismas unidades que la cantidad estimada, para una estimación no sesgada del instrumento, RMSE es la raíz cuadrada de la varianza, llamada desviación estándar.

#### **2.7.10. Nash Sutcliffe**

Este valor permite evaluar el desempeño de un modelo, para determinar la variabilidad de aquellas observaciones representadas por la simulación, para ello el coeficiente oscila entre -∞ y 1 y su valor óptimo es 1 (Nash & Sutcliffe, 1970).

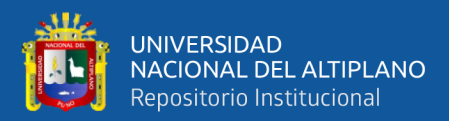

### **CAPITULO III**

### **MATERIALES Y MÉTODOS**

#### **3.1. ÁMBITO DE ESTUDIO DE LA INVESTIGACIÓN**

#### **3.1.1. Ubicación de la cuenca Ilave**

La cuenca Ilave está ubicada dentro de la región de Puno, territorialmente ocupa los territorios de la provincia de Chucuito, El Collao y Puno, así mismo está integrada por dos subcuentas principales denominados Huenque y Aguas Calientes, tiene una superficie total de  $7832,53$  km<sup>2</sup>, su altitud mínima y máxima varia de  $3805$  a  $5400$  msnm respectivamente, la longitud del curso más largo es de 211,00 km, con una pendiente media de 0,40%, las lluvias anuales en la cuenca tienen una variación de 438,4 mm en la estación Coypa Coypa a 764,8 mm en la estación Laraqueri, por ello podemos afirmar que pluviométricamente la cuenca Ilave es de las mejores en el trabajo hídrico. Los climas más fríos generalmente son los meses de junio a julio y las más calientes fueron reportadas de octubre a marzo.

#### **3.1.2. Ubicación geográfica de la cuenca Ilave**

Geográficamente la cuenca Ilave, se sitúa entre las coordenadas UTM (WGS84). Este: 352353,0 – 452052,0 Norte: 8'104770,0 – 8'248751,0, con una variación altitudinal de 3 805 a 5 400 m.s.n.m

#### **3.1.3. Ubicación hidrográfica de la cuenca Ilave**

Hidrográficamente la cuenca Ilave está en el departamento de Puno, específicamente en la región hidrográfica del Titicaca y pertenece al sistema hídrico TDPS, esta cuenca tiene como actividades socioeconómicas principales la ganadería, agricultura y la piscicultura.

46

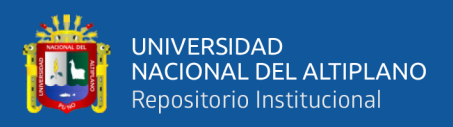

#### **3.1.4. Ubicación administrativa de la cuenca Ilave**

La cuenca en estudio está ubicada dentro de la jurisdicción de la Administración Local del Agua Ilave (ALA Ilave), con dependencia administrativa y funcional de la Autoridad Nacional del Agua (ANA), esta tiene su sede en la ciudad de Lima, capital del Perú, la oficina de la Administración Local del Agua está ubicada en el distrito de Acora, provincia y departamento de Puno. Así mismo, el Ministerio de Agricultura y Riego es la encargada de estudiar y organizar el manejo integrado de la cuenca Ilave, afín de prevenir la sedimentación, erosión y las inundaciones controlando la calidad de agua y ordenando la distribución de la descarga de los ríos, estas acciones tienen dependencia de INRENA y la dirección regional agraria (DRA-Puno).

#### **3.1.5. Vías de comunicación y acceso**

Ilave, es el distrito más relevante de la cuenca Ilave y las formas de acceder con una movilidad desde la misma ciudad hacia varios lugares de la cuenca son accesibles, debido a que estas cuentan con vías asfaltadas y trochas carrozables que facilitan el acceso a sus diferentes estaciones meteorológicas.

#### **3.2. DELIMITACIÓN HIDROGRÁFICA**

La delimitación hidrográfica de una cuenca consiste en determinar o definir la divisoria de aguas conocida en la hidrología como divortium aquarum, esta divisoria es una línea que se define por la diferencia de altitudes o la diversidad topográfica de una determinada superficie y tiene un punto de cierre en la parte más baja, para cuenca hidrográfica de Ilave obtenido del software Arcgis 10.3se muestra en la figura 3.

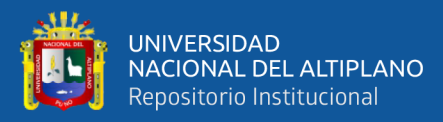

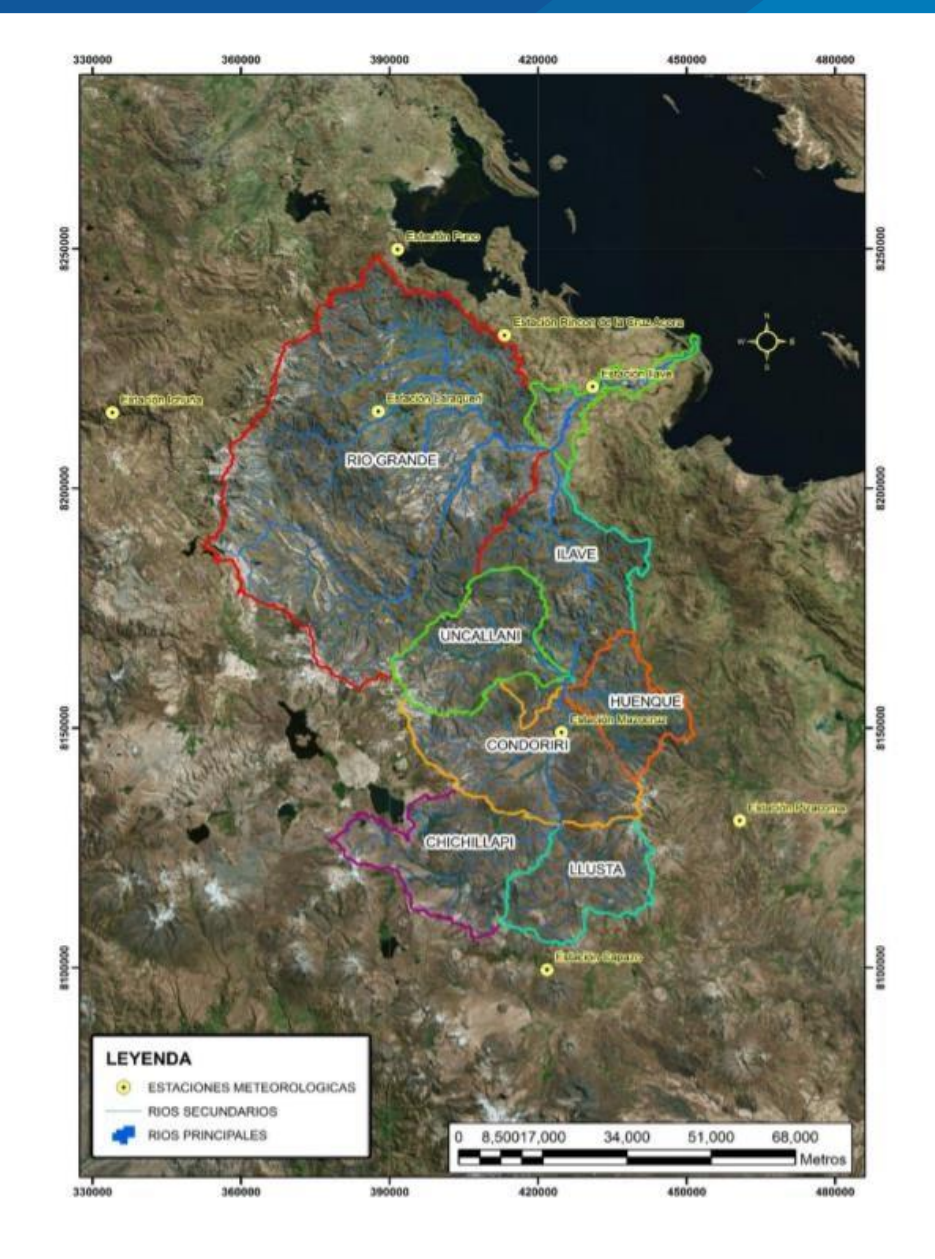

**Figura 3.** Delimitación hidrográfica de la cuenca Ilave

#### **3.3. DESCRIPCIÓN GENERAL DE LA CUENCA ILAVE**

La cuenca del río Ilave se integra de dos subcuencas las cuales son: Huenque y Aguas Calientes y tiene una superficie total de  $7832,53 \text{ km}^2$ , altitud alta y baja es de 5400 msnm y 3805 msnm, la distancia del camino más largo es de 211,00 km con una pendiente media de 0,40%.

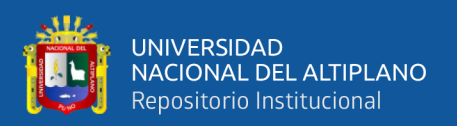

Esta cuenca, actualmente cuenta con seis estaciones meteorológicas, que están ubicadas dentro de la cuenca (Ilave, Mazocruz, Laraqueri, Coypa Coypa, Chilligua y Chichillapi).

En el presente estudio consideramos once estaciones meteorológicas que están más cerca de la cuenca en estudio, las mismas que están ubicadas en Puno, Vilacota, Pocoaque, Mañazo, Capazo, Juli, Ichuña, Pizacoma, Rincón de la Cruz, Pampa Umalzo, Yorohoco y una estación hidrométrica en el Puente Ilave, todas estas tienen la administración por SENAMHI –Puno.

#### **3.3.1. Precipitación**

Se considera lluvia, a cualquier tipo de agua que baja de los nimbos, y cae en la superficie de la cuenca Ilave, ya sea en estado sólido o en estado líquido, cuyos valores alcanzados son registrados periódicamente en las diferentes estaciones meteorológicas de la cuenca Ilave, estos registros nos dan una precipitación anual promedio que varía de 438,4 mm registrado en la estación meteorológica de Coypa Coypa a 764,8 mm registrado en la estación Laraqueri.

Es una etapa del ciclo hidrológico del agua las cuales originan los ríos y lagos profundos, por lo cual su evaluación y estudio de la distribución, puede ser en el tiempo y espacio, son de trascendental importancia para la hidrología.

#### **3.3.2. Temperatura**

La temperatura media en la cuenca Ilave varía de 3º C a 8º C, los datos más altos normalmente son registrados en la cercanía del lago Titicaca, en la parte baja y norte de la cuenca y los más bajos se registran en la cabecera de cuenca, superando los -27° C en épocas de invierno en Mazocruz(Belizario, 2021).

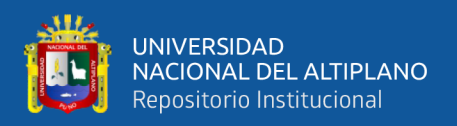

#### **3.3.3. Humedad relativa**

En la cuenca Ilave se puede apreciar una variación estacional permanente de la humedad relativa, registradas en la estación de Coypa Coypa en el mes de marzo 69%, Mazocruz en el mes de febrero 67% e Ilave en el mes de enero a marzo 67% valores más altos, y los valores más bajos se registran en la estación de Laraqueri en el mes de julio 46%.

#### **3.3.4. Velocidad del viento**

El mayor viento con velocidades altas fue registrado en la estación Desaguadero en el mes de septiembre con 5,4 m/s y el menor fue registrado en la estación Mazocruz durante el mes de abril con 2,0 m/s.

#### **3.3.5. Horas sol**

Los datos más altos del sol fueron registrados en la parte baja de la cuenca, centrado en estación Ilave (8,18 horas) y partes aledañas del lago Titicaca y los datos más bajos registrados en la parte alta de la cuenca del río Ilave, centrado en la estación Coypa Coypa a 7,15 horas.

#### **3.3.6. Evaporación**

Los datos más altos de la evaporación fueron producidos en los sectores de Ilave (1900 mm), Mazocruz (1722,2 mm) y zonas aledañas al lago Titicaca.

Los datos más bajos de la evaporación fueron producidos en la cuenca Ilave, tal es el caso de Coypa Coypa (1653,1mm) y Laraqueri (1600,3 mm).

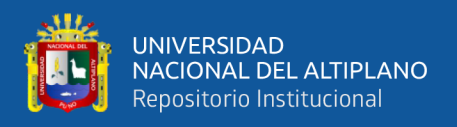

#### **3.4. MATERIALES**

#### **3.4.1. Información cartográfica de las estaciones**

En esta etapa de la investigación se hizo uso de cartas nacionales que también cuentan a la cuenca Ilave.

Como también los planos con la extensión SHP que fueron realizados por la institución de la ANA.

#### **3.4.2. Información meteorológica**

Los datos han sido recolectados por el SENAMHI, registros de datos lluvias medias mensuales desde los años 1998 al 2016 fueron utilizados en la presente investigación, de las estaciones de: Ilave, Mazocruz, Laraqueri, Coypa Coypa, Chilligua y Chichillapi.

#### **3.5. METODOLOGIA DE LA INVESTIGACIÓN**

Para la presente investigación se utilizó la siguiente metodología:

#### **3.5.1. Tipo de investigación**

La presente investigación pertenece al tipo descriptivo comparativo, en el que se describe, analiza y compara la información de la precipitación registrado por el SENAMHI, y el descargado del satélite TRMM 3B43 de la cuenca Ilave.

#### **3.6. POBLACIÓN Y MUESTRA**

#### **3.6.1. Población**

Para la población fue considerado el total de datos de precipitación de la cuenca Ilave, en el que corresponde a estaciones meteorológicas dentro y otras estaciones meteorológicas cercanas a la cuenca Ilave.

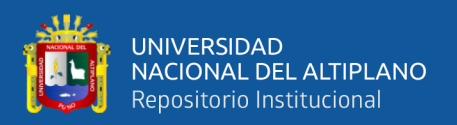

#### **3.6.2. Muestra**

Para la muestra se consideró al conjunto de los datos recopilados de cada estación de los seis, en el que esta información es considerada como muestreo aleatorio, que corresponde al registro meteorológico de datos de precipitación media mensual de 19 años de 1998 hasta diciembre del año 2016, dicha información fueron procesados mensualmente.

#### **3.7. TÉCNICAS DE INVESTIGACIÓN**

La técnica que se empleó fue la comparación de la información registrada en el SENAMHI y la información que se obtuvo mediante los satélites TRMM 3B43 a nivel mensual, para ello se realizó las siguientes acciones.

#### **3.7.1. Recolección de datos meteorológicos**

Para la recolección de los datos meteorológica, se obtuvo información en fichas establecidas por el SENAMHI de la cuenca del río Ilave y la información de las lluvias mensual acumulada de las estaciones pluviométricas estos fueron puestos a disposición del SENAMHI en su página oficial de internet.

#### **3.7.2. Obtención de datos del satélite TRMM 3B43**

Para la obtención de los datos inicialmente se tuvo que entrar a la web del satélite TRMM 3B43, que tiene como nombre visualización TRMM 3B43 online y sistemas para analizar mensualmente los productos, luego se selecciona el producto TRMM 3B43 con algoritmo de 3B43 y se pone las variables de precipitación acumulada (mm), seguidamente así para el siguiente periodo, se pone la fecha inicial y la fecha final las cuales fue el año de 1998 y el mes correspondiente y por último el año 2016 y su mes correspondiente.

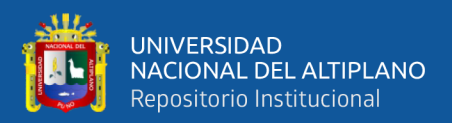

## **3.8. ANÁLISIS DE LOS DATOS OBTENIDOS DEL SATÉLITE TRMM 3B43 Y LAS ESTACIONES METEORÓLOGICAS DE LA CUENCA ILAVE**

Para procesar la información que se obtiene del satélite TRMM 3B43 como también la información de las estaciones se hizo uso del sotfware estadístico RStudio versión 4.1.2.

#### **3.8.1. Satélite TRMM 3B43**

Se descargó la información de datos de precipitación media mensual desde la página web: "https://giovanni.gsfc.nasa.gov/giovanni/. En el área comprendida entre coordenadas -69.9092,-16.6797,-69.8284,-16.5931" los que se presentan en el (anexo 1)

#### **3.8.2. Estaciones pluviométricas de la cuenca**

La información obtenida del Servicio Nacional de Meteorología e Hidrología, corresponde a las estaciones meteorológicas distribuidas en la cuenca Ilave: estación Ilave, Chilligua, Chichillapi, Mazocruz, Laraqueri y estación Coypa Coypa.

#### **3.8.3. Análisis de la información climática de la cuenca Ilave**

En este trabajo, los datos sobre el clima fueron realizados con el fin de dar tratamiento y encontrar datos atípicos de lluvias registradas mensualmente por el SENAMHI como también la información que se obtuvo del satélite TRMM 3B43 utilizando el software RStudio (versión 4.1.2).

#### **3.8.4. Estimación de valores faltantes**

La mayor parte de estas estaciones que fueron elegidas en esta investigación, mostraron vacíos con gran significancia de información en los registros, por lo que se emplearon métodos estadísticos para complementar la información que falta de los registros históricos que fueron analizados, estos métodos son los siguientes:

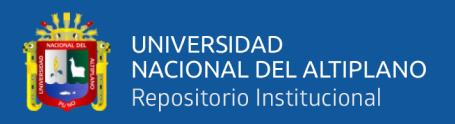

#### **3.8.4.1. Método de los promedios**

El método de los promedios, es una aproximación resultante de calcular un promedio aritmético en las "n" estaciones cercanas que existen, este método se utilizó para completar datos menores a un año, utilizando la siguiente ecuación:

$$
PX = \sum_{i=1}^{n} \frac{P_i}{n}
$$
 Ecu. (3.1)

#### **Donde:**

- $P_i$  **:** Precipitación de la estación en el periodo de estudio.
- *n* : Número total de estaciones.

#### **3.8.4.2. Método del vector regional**

Un vector de área es un modelo simple diseñado para analizar la información de precipitación para un área o cuenca hidrográfica y para recolectar esta información. Este método fue desarrollado por el "Instituto de Investigación y Desarrollo" (IRD) en la década de 1970 con el objetivo de estandarizar los datos de lluvia.

Se desarrolló dos métodos para calcular vectores de área. Brunet Moret y G. Hiez que se basa en la aritmética condicional, mientras que Brunet Moret se basa en valores medios, ignorando valores que están muy alejados de la media. Cada método estima el alcance promedio de cada estación durante su vida útil y calcula indicadores anuales para cada estación en la cuenca o área de estudio.

Un método clásico para ajustar los datos anuales o mensuales implica realizar un análisis de bloque dual entre los valores de las dos estaciones para

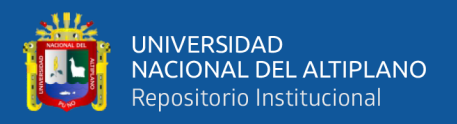

detectar cualquier discrepancia y luego eliminar los datos faltantes al correlacionarlos con los datos de las estaciones vecinas.

El método del vector de área involucra el desarrollo de una serie de índices anuales, basados en la información disponible de los tipos de estaciones ficticias representativas de toda el área de estudio.

Se denomina vector de área a una serie de indicadores anuales, porque lo que se toma en cuenta referencia de una cuenca lo que puede ser el área de estudio.

#### **3.8.4.3. Método de Brunet Moret**

Brunet-Moret (1979) lo considera la zona de clima en el que está compuesto por el vector matemático igual a 1, dicha ecuación es A=B+E, en el que se describe de la siguiente manera:

$$
\frac{X_{ij}}{X_{mj}} = \mathbf{Z}_1 + \mathbf{e}_{ij}
$$
 Ecu. (3.2)

#### **Donde:**

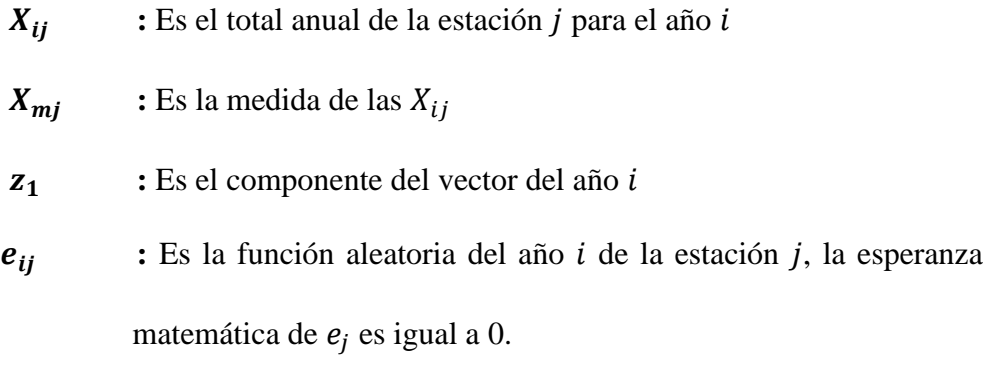

Se compone una matriz de mxn donde las precipitaciones de "m" son estaciones durante "n" años, como en muchos casos son incompletas con el objetivo de dar solución a cada Xmj y Z1 este cálculo minimiza la ecuación:

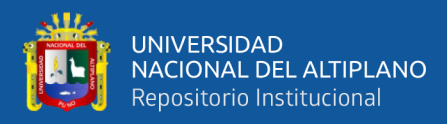

 $\sum_{i=1}^{m} \sum_{i=1}^{n} (\frac{X_{ij}}{x_{ij}})$  $X_j - Z_i$  $\int_{i=1}^{n} \left(\frac{\lambda_{ij}}{v} - \frac{1}{z}\right)^2$  $j=1$  $\mathbf{m}$  $i=1$ 

Ecu. (3.3)

#### **3.8.5. Análisis de consistencia**

Para el análisis de consistencia se utilizó el programa RStudio de que nos permite calcular vectores regionales con el tiempo mensual y anual (análisis y modificación), y también nos permite descubrir los errores del sistema o repararlo de la serie temporal (el período del monoteísmo) después de buscar climas homogéneos dentro del período de naturaleza regional cuando se crea un representante de la cadena de tiempo de los indicadores mensuales y el año, para calcular los siguientes vectores de las siguientes consideraciones:

Para calcular el cuerpo regional, se debe tener por lo menos tres estaciones por año y al menos 3 años para cada estación, por lo que debemos verificar esta condición, y si es necesario desde las estaciones y con registros más largos, debido al enlace en este estudio, estas consideraciones fueron respetadas.

#### **3.8.6. Extensión del registro**

Para esta investigación no se hizo uso de la extensión de cada año de la información puesto que se tiene información desde el año 1998 hasta el 2016 en el caso de lluvias de mes a mes.

#### **3.9. MÉTODOS PARA INTERPOLAR VALORES MEDIOS DE LA CUENCA**

Para llegar a la media de la información de precipitación de la cuenca Ilave, se hizo uso de los interpoladores del programa RStudio, tres de ellos que viene a ser la Media Aritmética, Polígonos de Thiessen, Kriging e IDW, luego el promedio de ellos y estos nos dieron la información del valor medio de la cuenca Ilave, la interpolación de valores medios de precipitación, predice matemáticamente los valores de datos para las variables

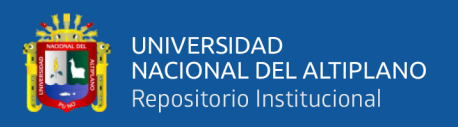

sin valores, el resultado es una capa continua con rango de valores simbolizados, estos datos funcionan con datos continuos.

#### **3.9.1. Método de la Media Aritmética**

Consiste en obtener los datos de precipitación promedio para la cuenca de Ilave registrados en cada estación. La medición de las precipitaciones entre estaciones es baja, sin embargo, este método no recomendable para regiones montañosas donde hay pendientes pronunciadas y las estaciones pluviométricas se ubican principalmente en los valles y no en las regiones alpinas de la cuenca.

Según esto los cálculos serían los siguientes:

$$
\mathbf{P} = \frac{\sum_{i=1}^{n} P_i}{n}
$$
 Ecu. (3.4)

#### **Donde:**

 $P_{i}$  **:** Es la precipitación puntual en la estación

 **:** El número de estaciones dentro de los límites de la cuenca en estudio

Esta media es la ponderación de valor y es la muestra independiente de la amplitud del intervalo.

#### **3.9.2. Método del Polígono de Thiessen**

Este es un método similar al método de la media aritmética; por lo que, los puntos del polígono tienen el mismo valor que el punto de los datos, es ahí en donde se crea el polígono, este método es apropiada para la red de lluvias cuando no es uniforme, la limitación está en la ponderación fija de la variabilidad y el espacial, cuyo uso es para dividir el área del punto de entrada en el que se determina la lluvia.

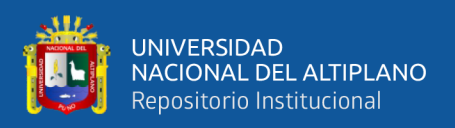

Según Heuvelink (2009), es el método de fácil y simple de uso, por lo que el método es la medición de la media, y no hay estimaciones de error y los puntos de vecinos se ignoran.

#### **3.9.3. Método de IDW (la inversa del cuadrado de la distancia)**

Tveito y Schöner (2002) nos dice que este "método es el más avanzado de tecnología de vecino y más cercano en el que se usa el espacio del punto de la información a un punto desconocido y la asignación del peso a diferentes del punto. Este método supone es preciso para la disminución de la distancia; de esa forma, el método se centrará más en el punto de la información más cercana y el punto del valor desconocido con una menor intensidad del punto situado más lejos".

El valor de un punto asignado es el promedio ponderado de los distinto punto dentro de un elipsoide, este valor se pondera de acuerdo al inverso de la distancia al punto, este método es principalmente la inversa de la distancia de la potencia matemática, los parámetros permite controlar el significado de los puntos conocidos con respecto al punto de salida, al establecer un número de potencia más alto, se podrá saber los puntos más cercanos; por lo que, se verá la influencia de la superficie cercana. Al aplicar la fórmula de IDW no está relacionada. Por lo tanto, el valor óptimo es el absoluto medio mínimo en el que se encuentra el punto más bajo (Esri, 2018).

#### **3.9.4. Método de Kriging**

Kriging es un método geo-estadístico avanzado de inferencia espacial, que genera valores de una variable en espacios no muestreados, este método es conocido como el mejor estimador lineal, por su mínima varianza en una superficie, partiendo de un grupo de puntos, la dispersión con el valor de X, como se diferencia de otros métodos de

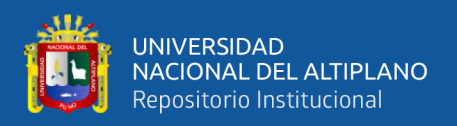

interpolación dentro del grupo de instrumentos de interpolación, este método permite estimar valor de la variable y por lo que esta es mejor la estimación lineal.

Estos métodos de interpolación son útiles para simplificar funciones complicadas mediante el muestreo de cualquier variable y la interpolación de estos datos utilizando una función práctica, ya que es un procedimiento que utiliza mediciones realizadas, en determinados lugares para hacer una predicción sobre un fenómeno en otros lugares donde no se han realizado mediciones.

#### **3.10. CORRELACIÓN DE DATOS DE PRECIPITACIÓN MEDIA MENSUAL**

La correlación de datos de precipitación mensual se trata de una de las técnicas más habituales en el análisis de datos hidrológicos, siendo el primer paso necesario para construir cualquier modelo explicativo o predictivo complejo; sin embargo, a menudo nos interesa evaluar, observar y determinar la relación entre 2 variables numéricas para determinar el grado de relación recíproca entre los datos descargados del satélite TRMM 3B43 y los datos registrados en las estaciones meteorológicas distribuidas en la cuenca Ilave.

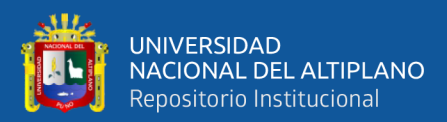

## **CAPITULO IV**

## **RESULTADOS Y DISCUSIÓN**

# **4.1. ANÁLISIS DE LA CALIDAD DE REGISTRO DE DATOS DE PRECIPITACIÓN DE LA CUENCA ILAVE**

Para poder analizar la información climática se utilizó el método de vector regional que viene dentro del software R Studio Versión 4.1.2, la misma que realiza con las operaciones del patrón de Brunet Moret.

## **4.1.1. Análisis de registro de datos de precipitación atípicos de las estaciones meteorológicas**

En este análisis de información anual de lluvias mensuales de la estación Pizacoma se observa según la figura 4, la falta de datos en los años 1980 y 1985.

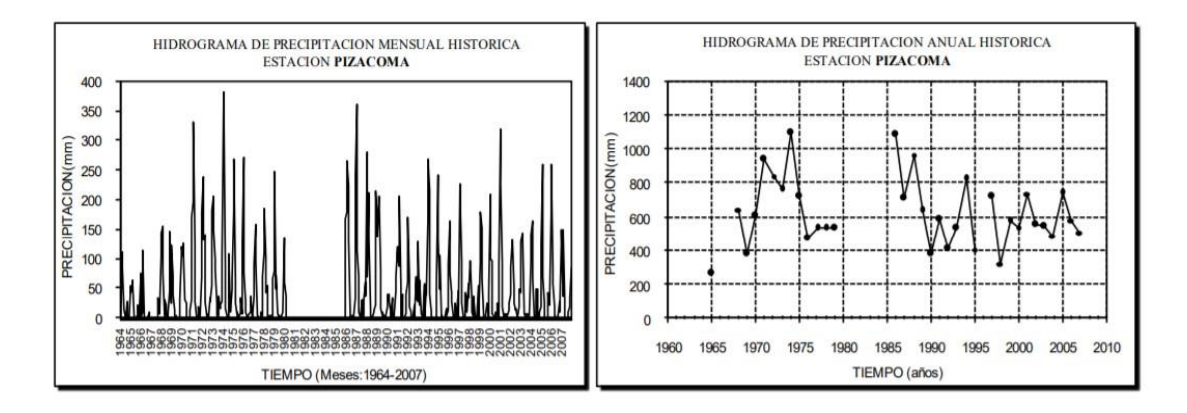

**Figura 4.** Análisis de la información anual y mensual de estación Pizacoma

Las informaciones faltantes presentan durante los años 1980 a 1985, periodo que dificulta sus tratamientos de datos.

De tal manera para la estación Chilligua según la figura 5 se presentan datos faltantes.

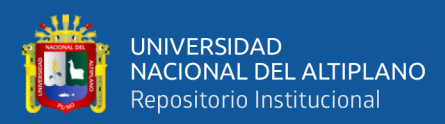

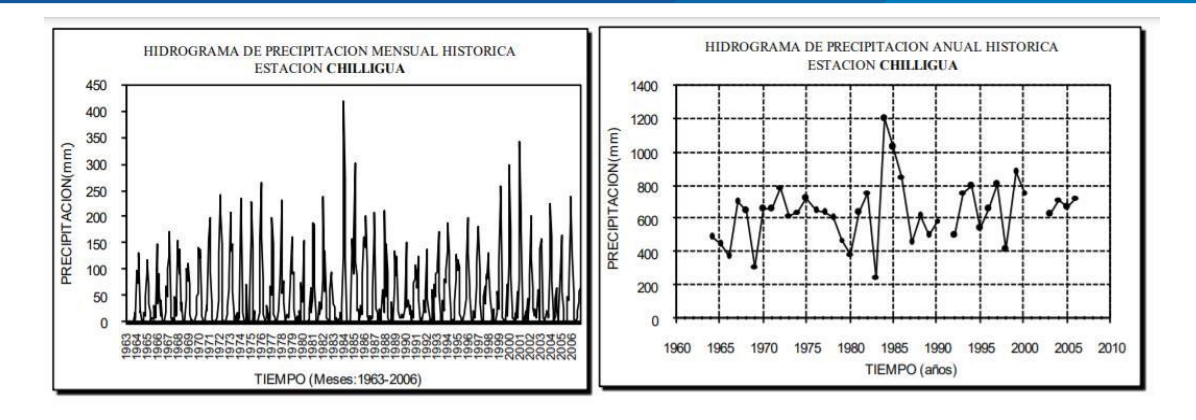

**Figura 5.** Análisis de la información anual y mensual de estación Chilligua

Los que faltan durante el periodo 2000 – 2004, estos periodos hacen que su tratamiento sea limitado o con sesgos.

En la figura 6, podemos observar el análisis de información anual de lluvias mensuales de la estación Yorohoco, se observa falta de datos en el año 1990 al 1997.

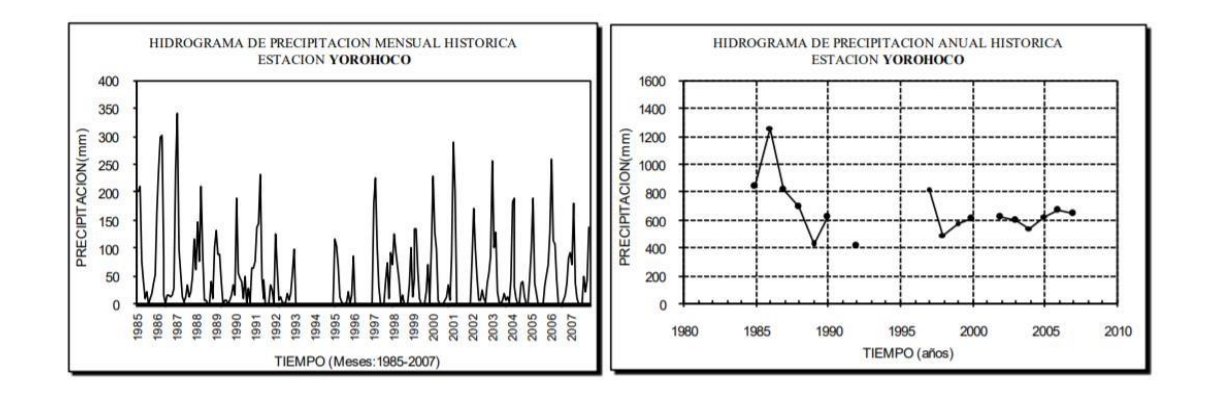

**Figura 6.** Análisis de la información anual y mensual de estación Yorohoco

En la estación de Yorohoco las informaciones de las precipitaciones pluviales desde el año 1990 no cuentan su registro hasta 1997 y luego después del 2000, estos inconvenientes limitan su tratamiento y generación de información de calidad.

En la figura 7, en la estación Desaguadero se observa falta de datos durante los periodos analizados.

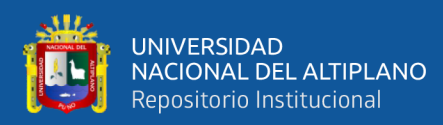

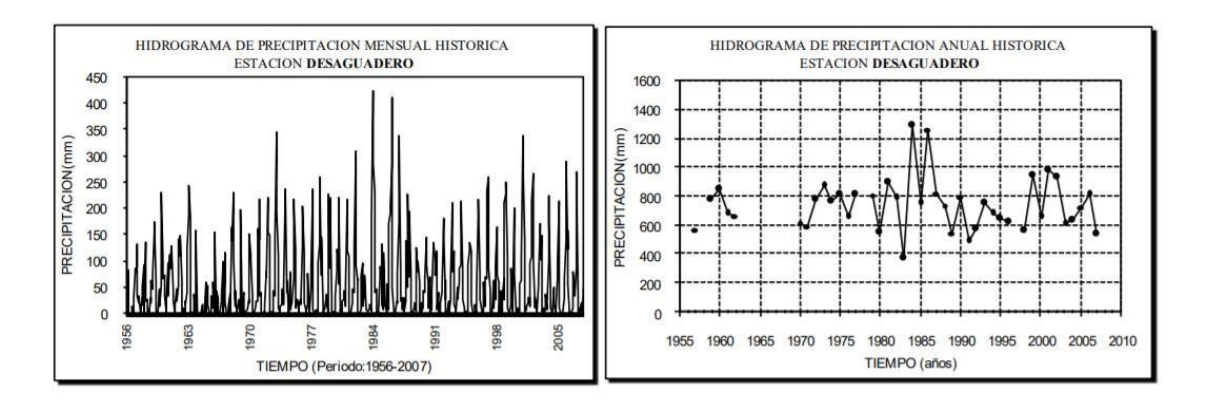

**Figura 7.** Análisis de la información anual y mensual de la estación Desaguadero

La información de las precipitaciones pluviales no se cuenta entre el periodo comprendido entre el año 1960 a 1970, dicha información podría generar sesgos en la generación de la información.

Continuando con la crítica de la información, para la estación Pacoaque, según la figura 8. Se puede observar la falta de datos para los años 1991,1992, 1993.

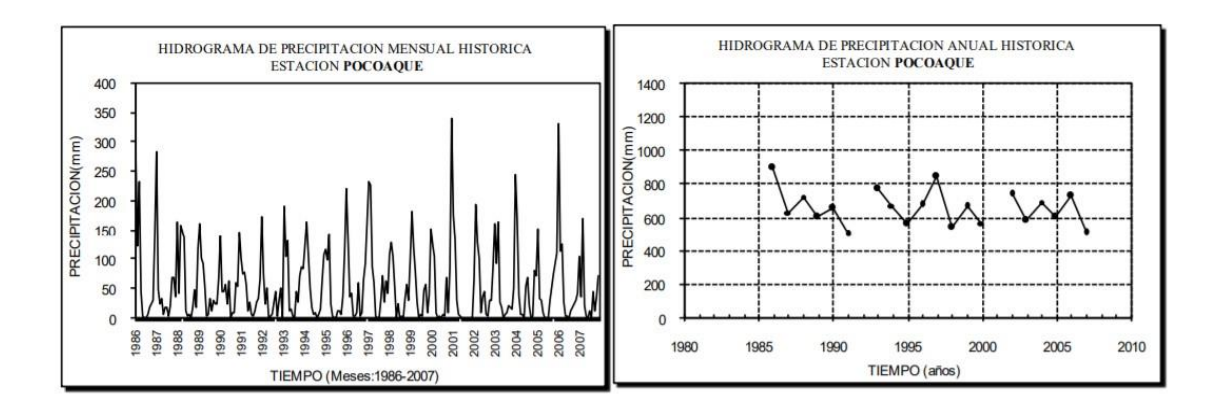

**Figura 8.** Análisis de la información anual y mensual de estación Pacoaque

**Fuente:** Elaboración propia.

De igual forma en la figura 9. En la estación Juli se puede ver información faltante en diferentes años 1980 y 1985, los cuales se completarán.

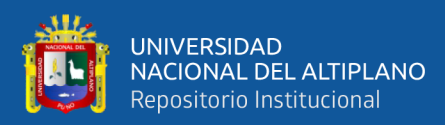

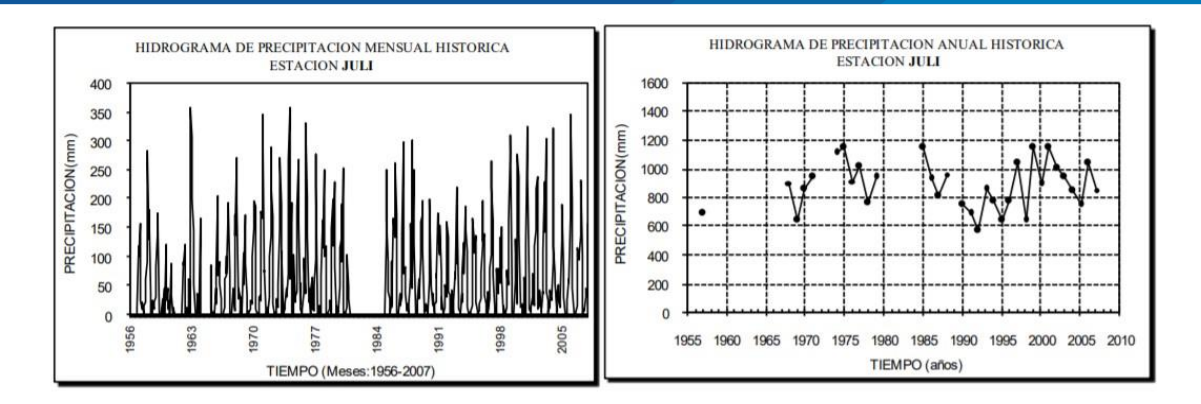

**Figura 9.** Análisis de la información anual y mensual de estación Juli

Así mismo analizamos la estación Ilave donde según la figura 10. Se observa datos de precipitación faltantes.

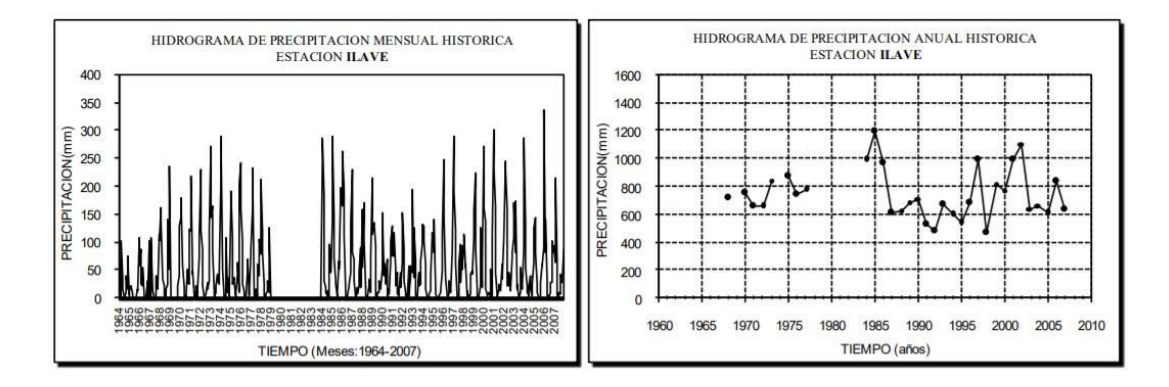

**Figura 10.** Análisis de la información anual y mensual de estación Ilave

**Fuente:** Elaboración propia.

En la figura 11. Podemos ver la falta de datos de precipitación en la estación Rincón de la cruz.

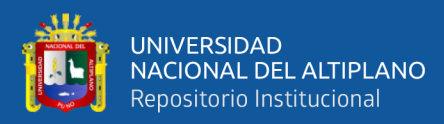

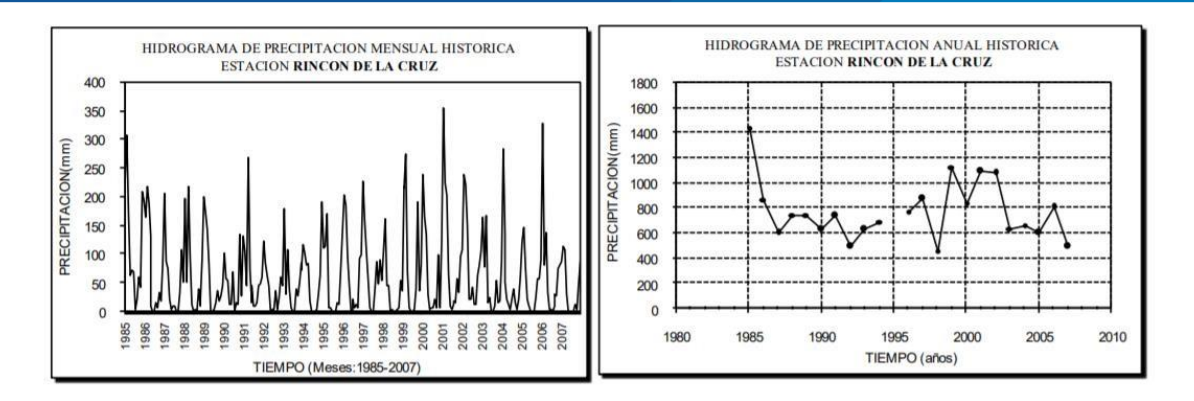

**Figura 11.** Análisis anual de datos mensuales de estación Rincón de la Cruz

Igualmente, según la figura 12. Existe falta de datos anuales de precipitación de la estación Laraqueri.

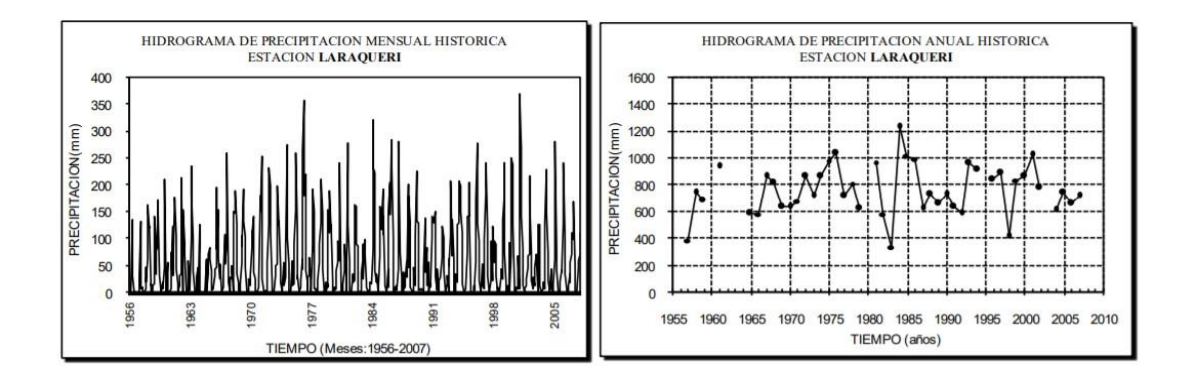

**Figura 12.** Análisis anual de datos mensuales de estación Laraqueri

**Fuente:** Elaboración propia.

Finalmente, en la figura 13. En el Análisis anual de la información mensuales de la estación Puno al igual que en las demás estaciones se tiene datos faltantes de precipitación.

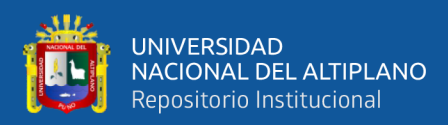

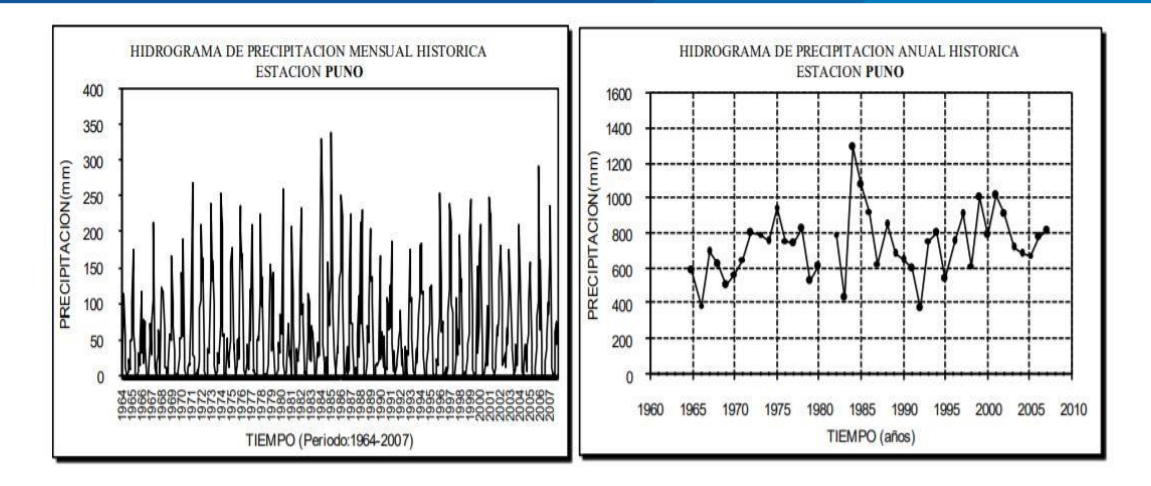

**Figura 13.** Análisis anual de datos mensuales de estación Puno

#### **4.1.2. Datos de precipitación obtenidos del satélite TRMM 3B43**

La información de precipitación media mensual del satélite TRMM 3B43 fue obtenida bajo el sitio web de "https://giovanni.gsfc.nasa.gov/giovanni/", en el que tuvo una resolución espacial de: 0, 25º x 0, 25º de precipitación estimada por el satélite TRMM 3B43 en el que corresponde al periodo comprendido entre los años 1998 al 2016.

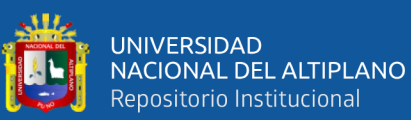

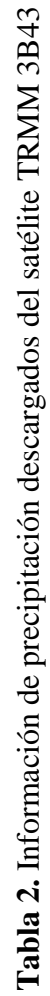

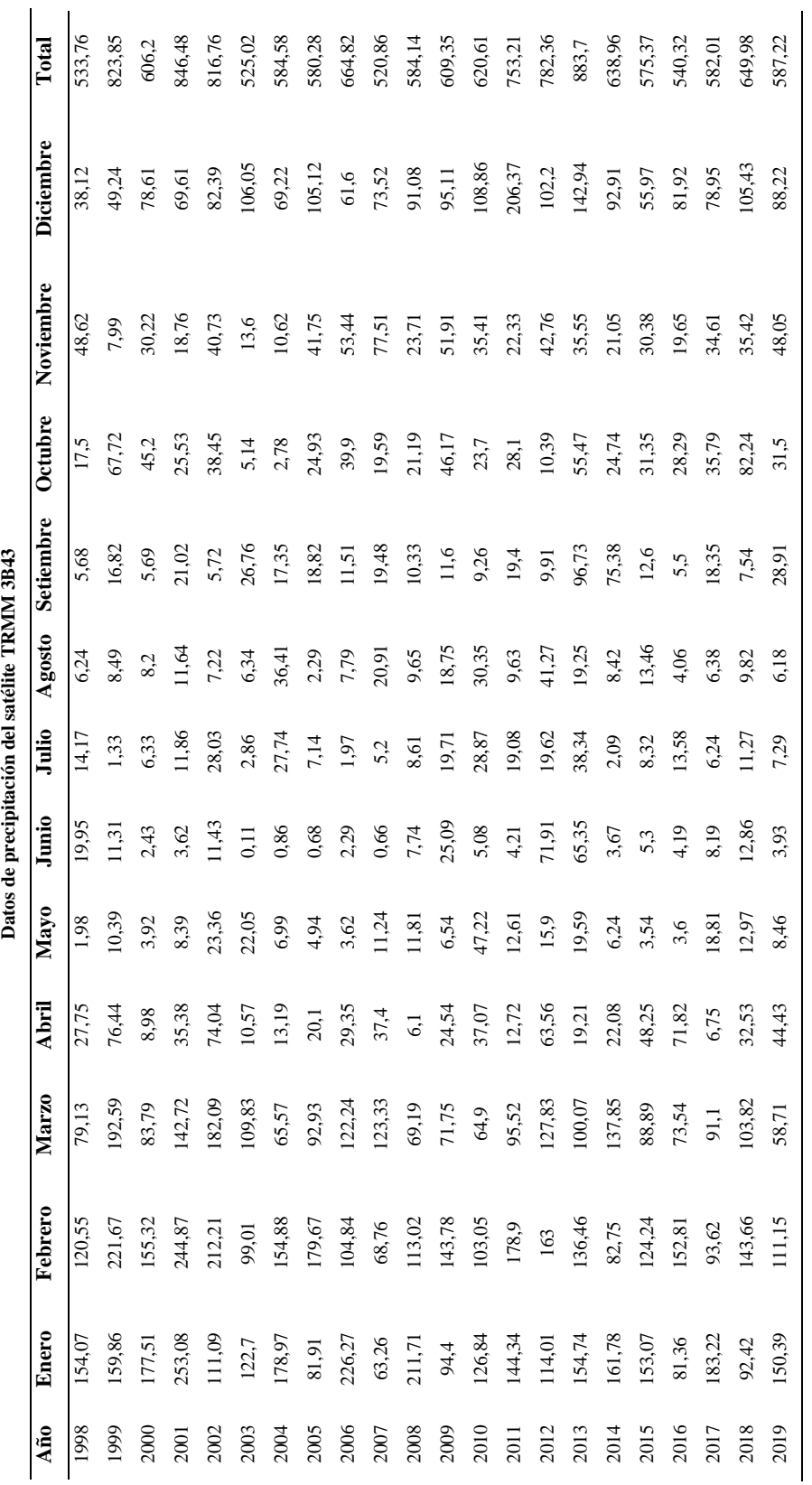

Fuente: Elaboración propia **Fuente:** Elaboración propia

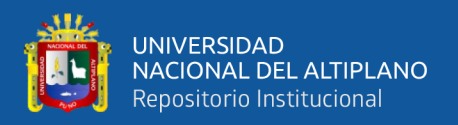

#### **4.1.2.1. Datos de precipitación del satélite TRMM 3B43 sin analizar**

Estos datos corresponden a los datos de precipitación descargados del satélite TRMM 3B43 sin corregir, los mismos que se muestran en la tabla 3. De tal modo, en la figura 14 se aprecia el histograma de dichos datos, donde en los años 2004, 2005, 2013 y 2014 las lluvias tienen valores altos.

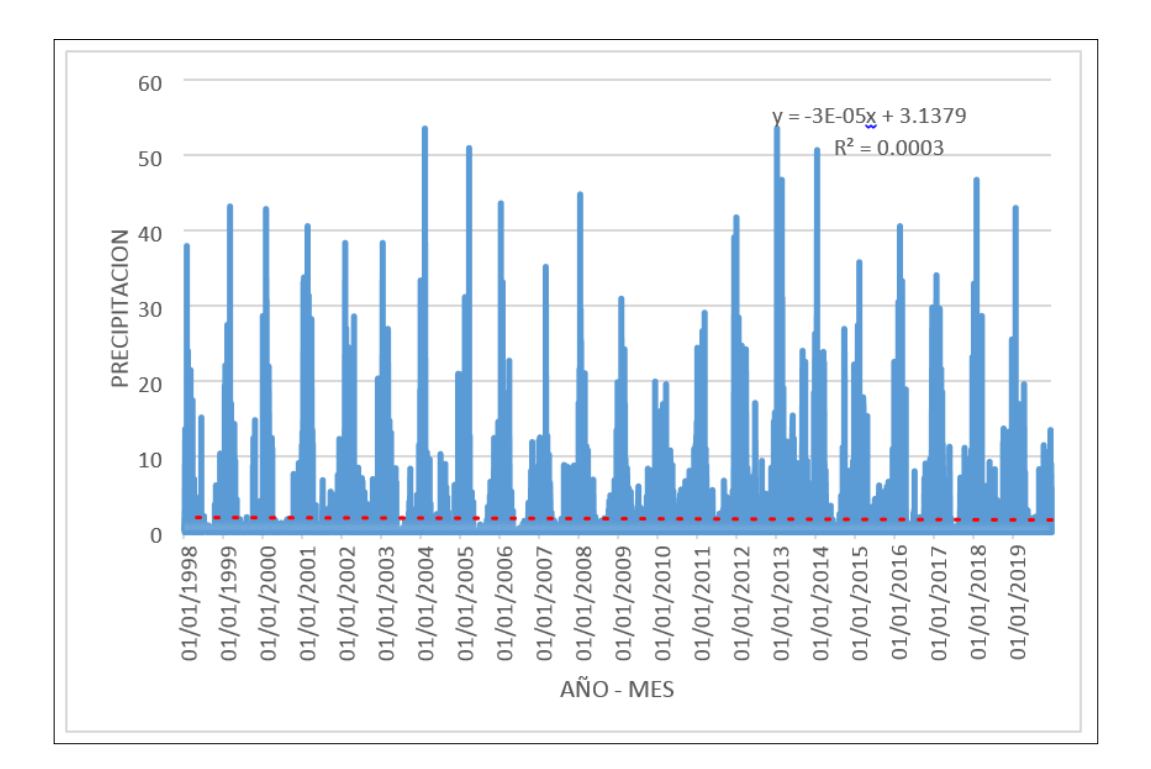

**Figura 14.** Histograma de datos de TRMM 3B43

**Fuente:** Elaboración propia.

#### **4.1.2.2. Análisis de datos del satélite TRMM 3B43**

La información de las lluvias mensuales se realizados con el programa R Studio como la información del TRMM a la vez con la información recabada del (SENAMHI) como podemos observar en la figura 15 este fue rechazado con los cálculos realizados con el programa R Studio en las cuales se utilizó la ecuación de Brunet Moret.

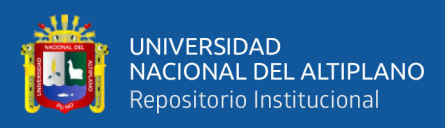

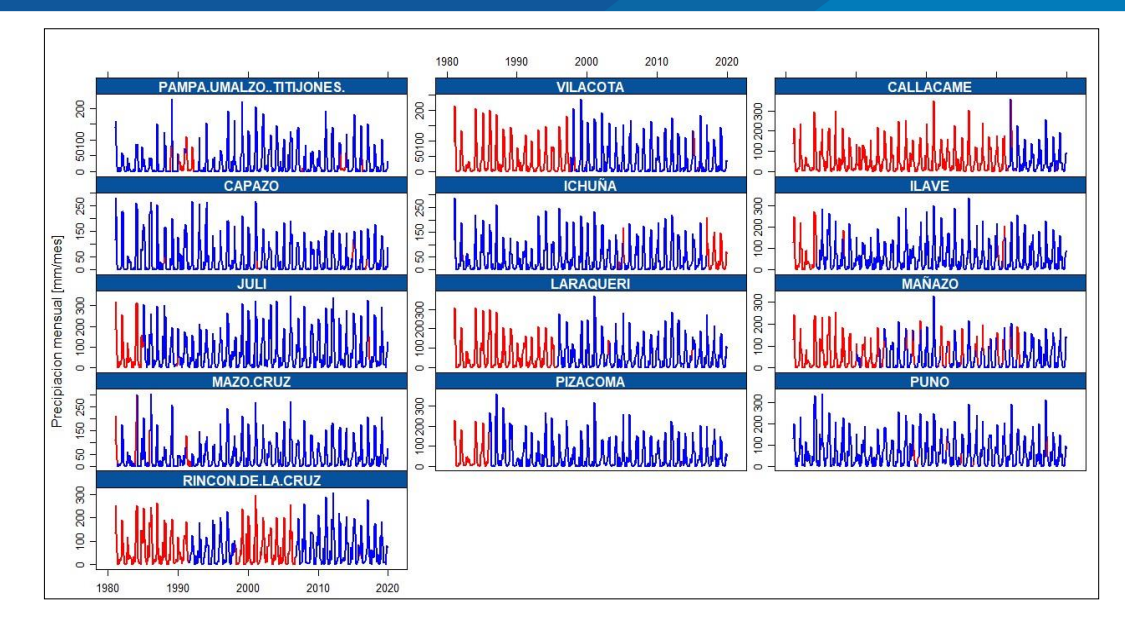

**Figura 15.** Datos corregidos TRMM 3B43

# **4.2. ANÁLISIS COMPARATIVO DE LOS DATOS OBTENIDOS DEL SATÉLITE TRMM 3B43 RESPECTO A LOS DATOS REGISTRADOS EN LAS ESTACIONES METEOROLÓGICAS**

En las figuras; 16, 17, 18, 19, 20, 21, 22, 23, 24, 25, 26, 27 y 28, se muestran las comparaciones visuales del comportamiento de datos de precipitaciones de la cuenca Ilave sin analizar, los mismos que fueron recabados del satélite TRMM 3B43 y la información registrada por el (SENAMHI), en el cual se hizo uso del programa R Studio, de acuerdo al código del **anexo 2:**

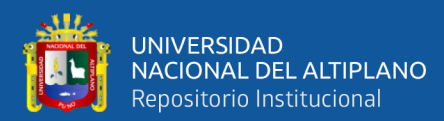

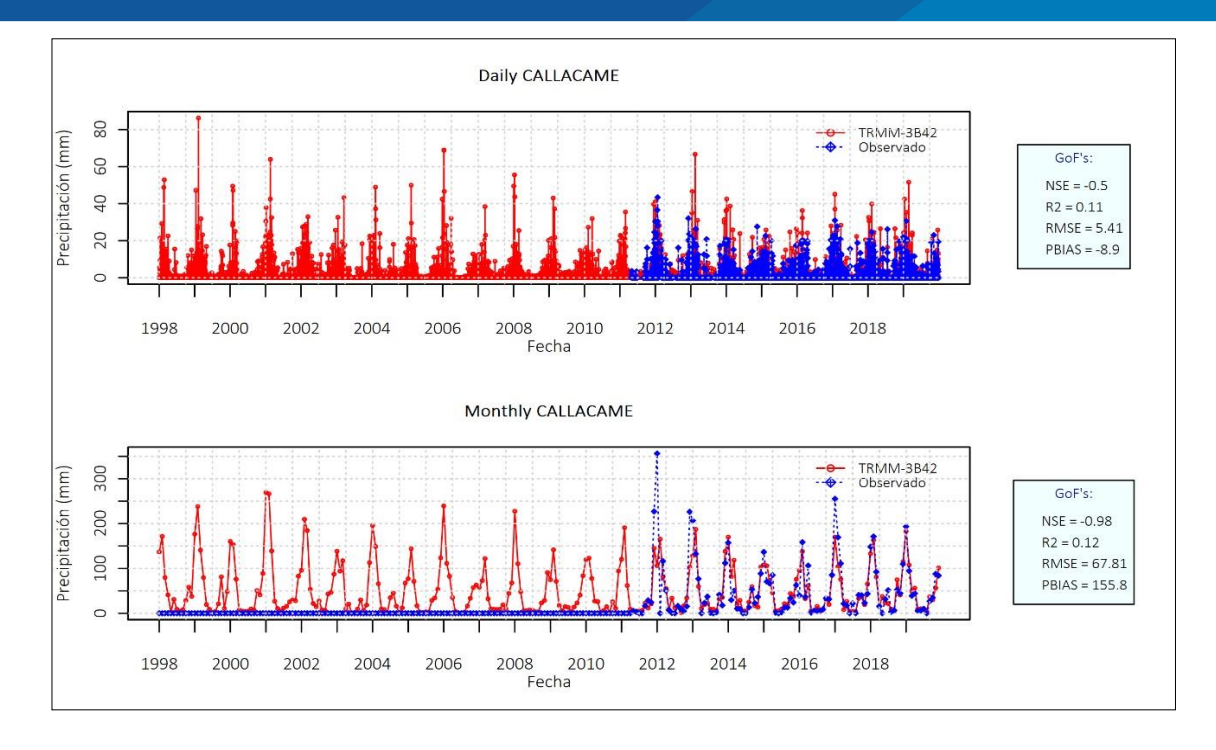

**Figura 16.** Datos de estación Callacame y TRMM 3B43 sin analizar

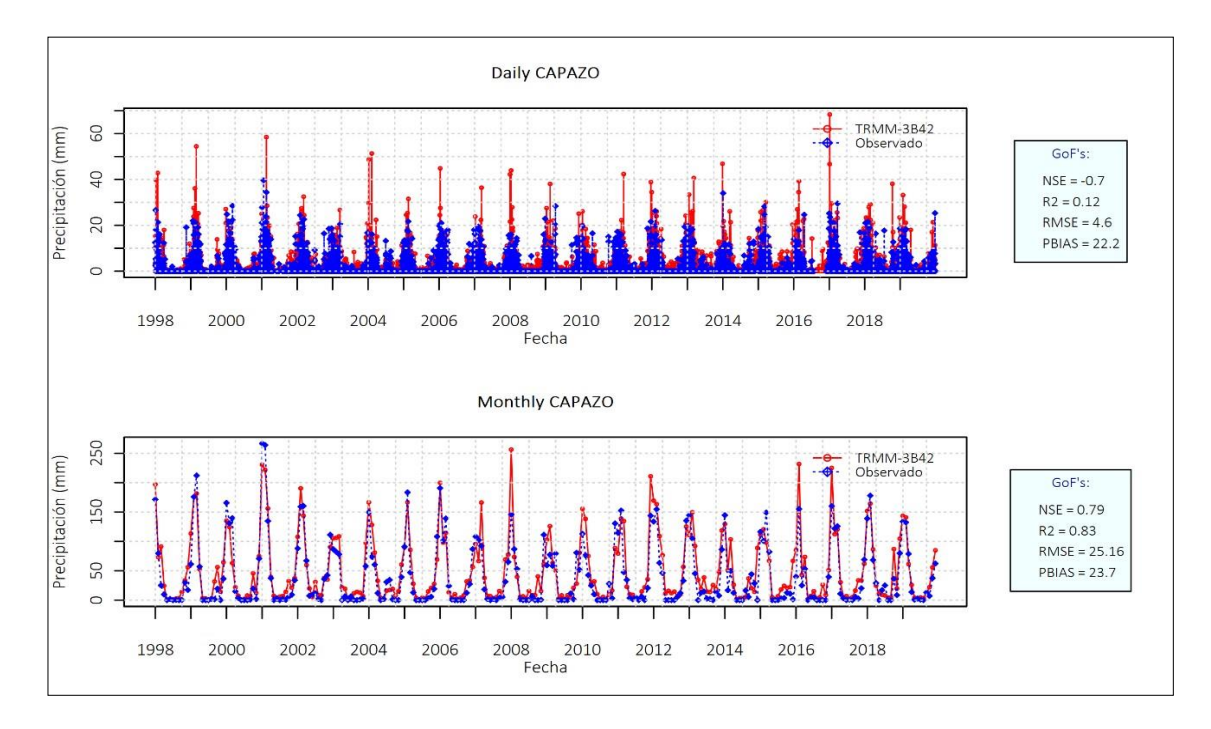

**Figura 17.** Datos de estación Capazo y TRMM 3B43 sin analizar

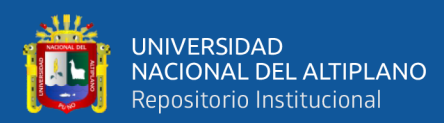

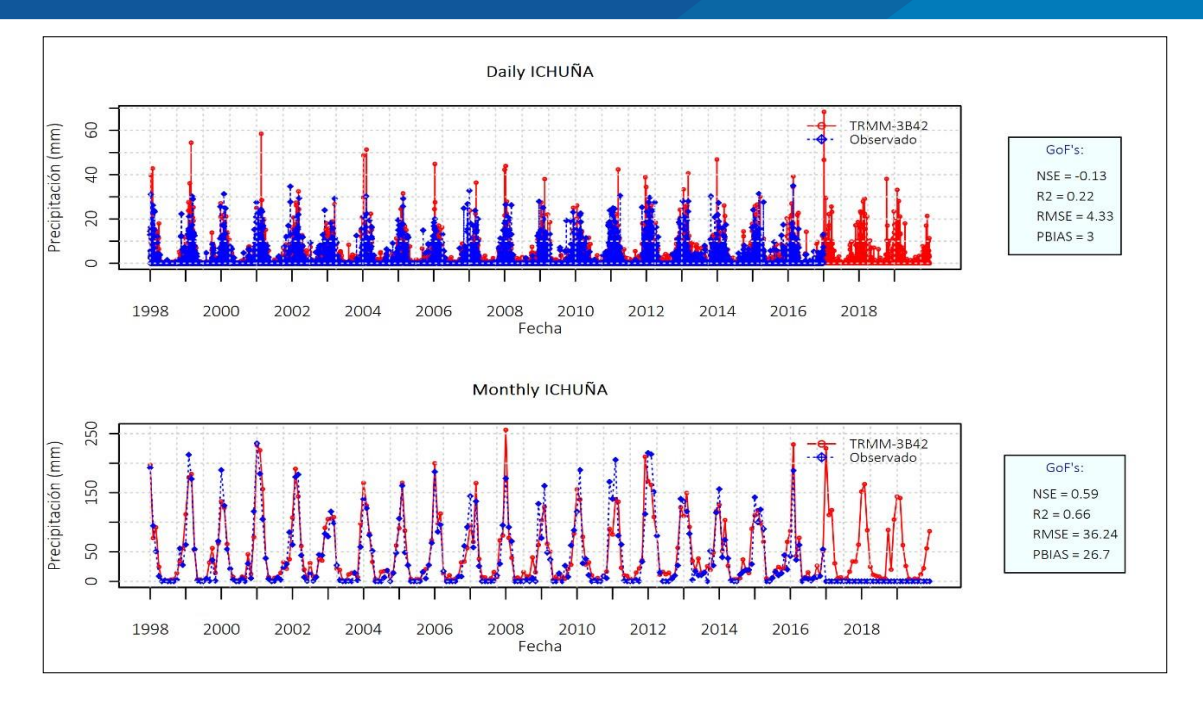

**Figura 18.** Datos de estación ICHUÑA y TRMM 3B43 sin analizar

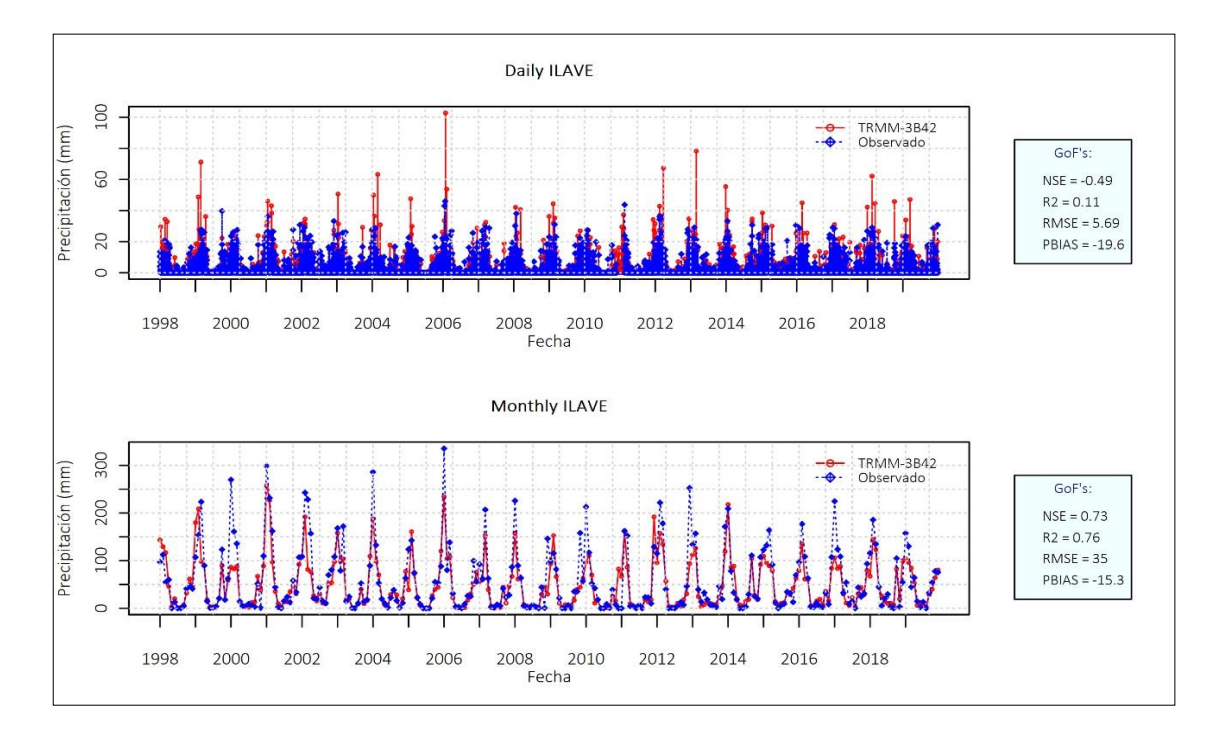

**Figura 19.** Datos de estación Ilave y TRMM 3B43 sin analizar

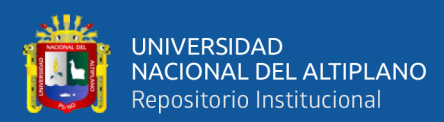

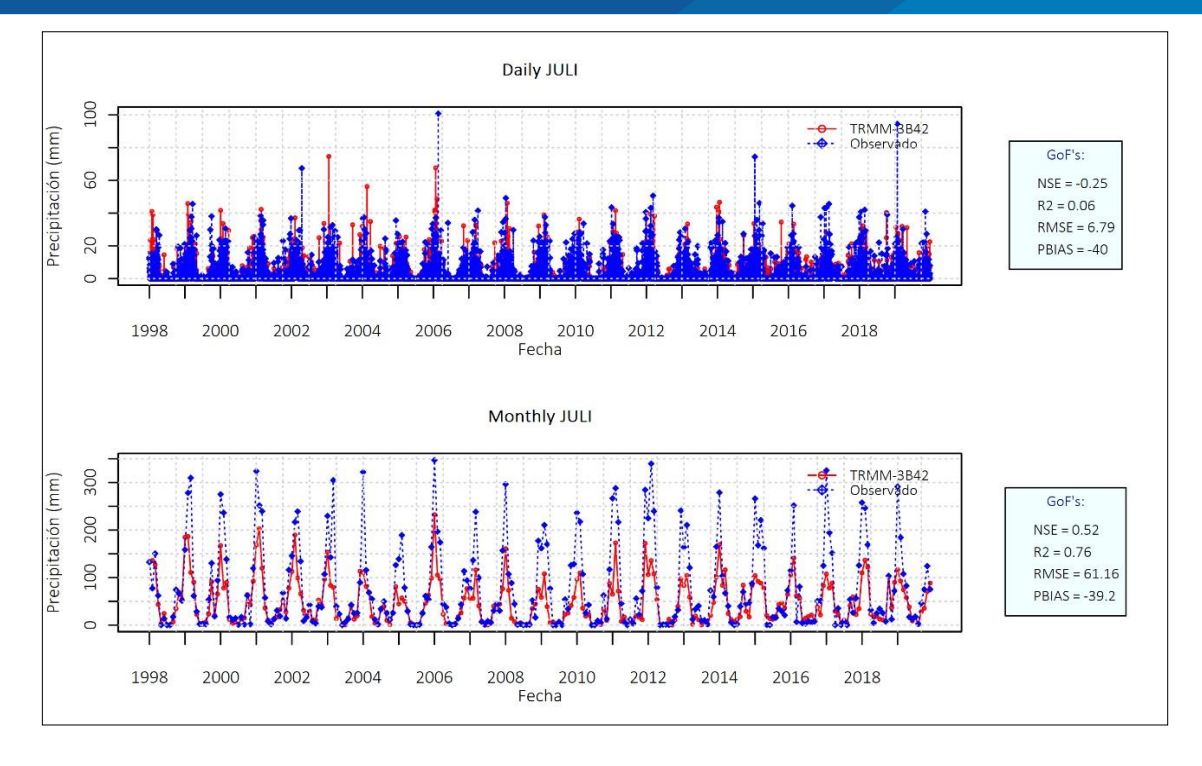

**Figura 20.** Datos de estación Juli y TRMM 3B43 sin analizar

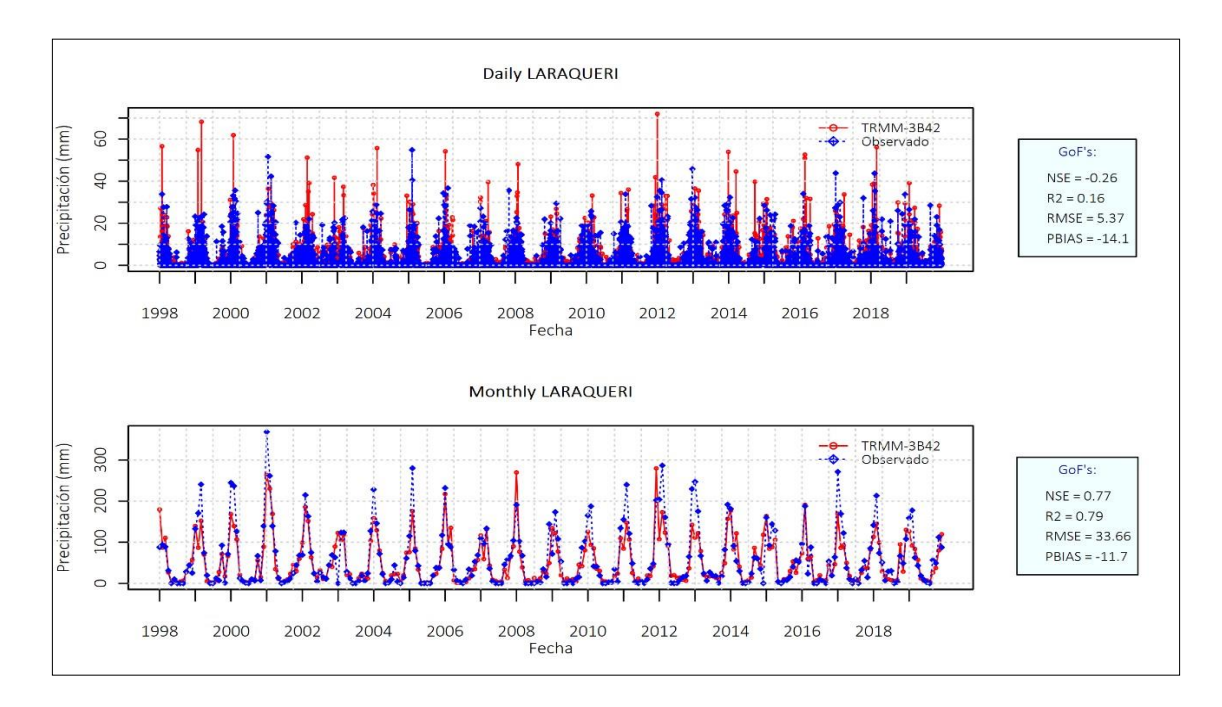

**Figura 21.** Datos de estación Laraqueri y TRMM 3B43 sin analizar

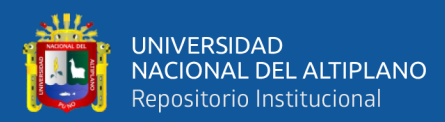

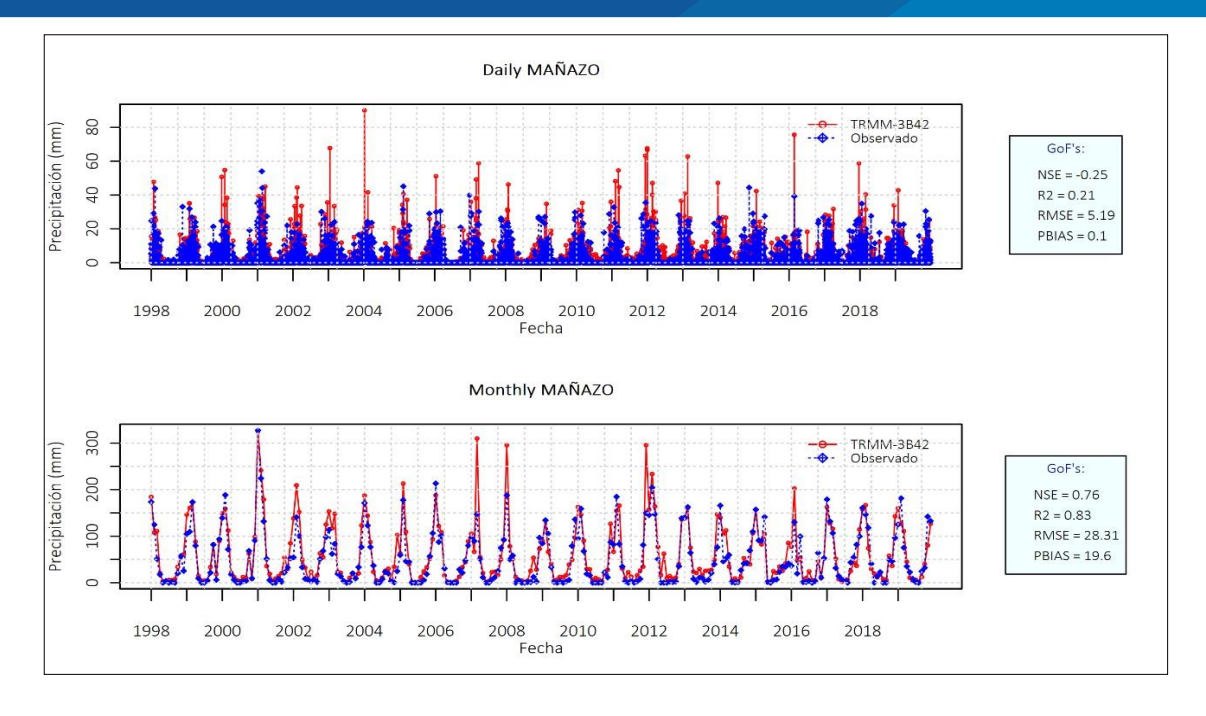

**Figura 22.** Datos de estación Mañazo y TRMM 3B43 sin analizar

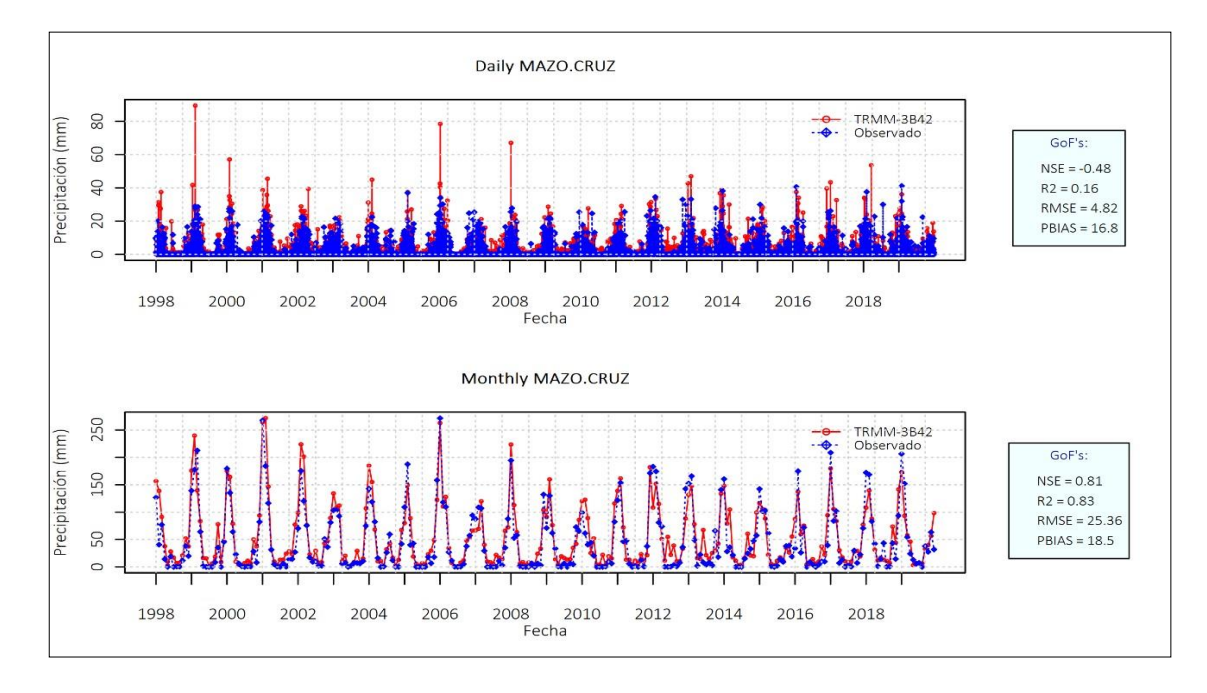

**Figura 23.** Datos de estación Mazocruz y TRMM 3B43 sin analizar
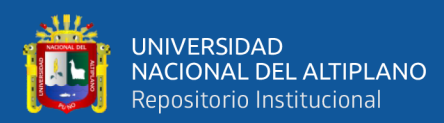

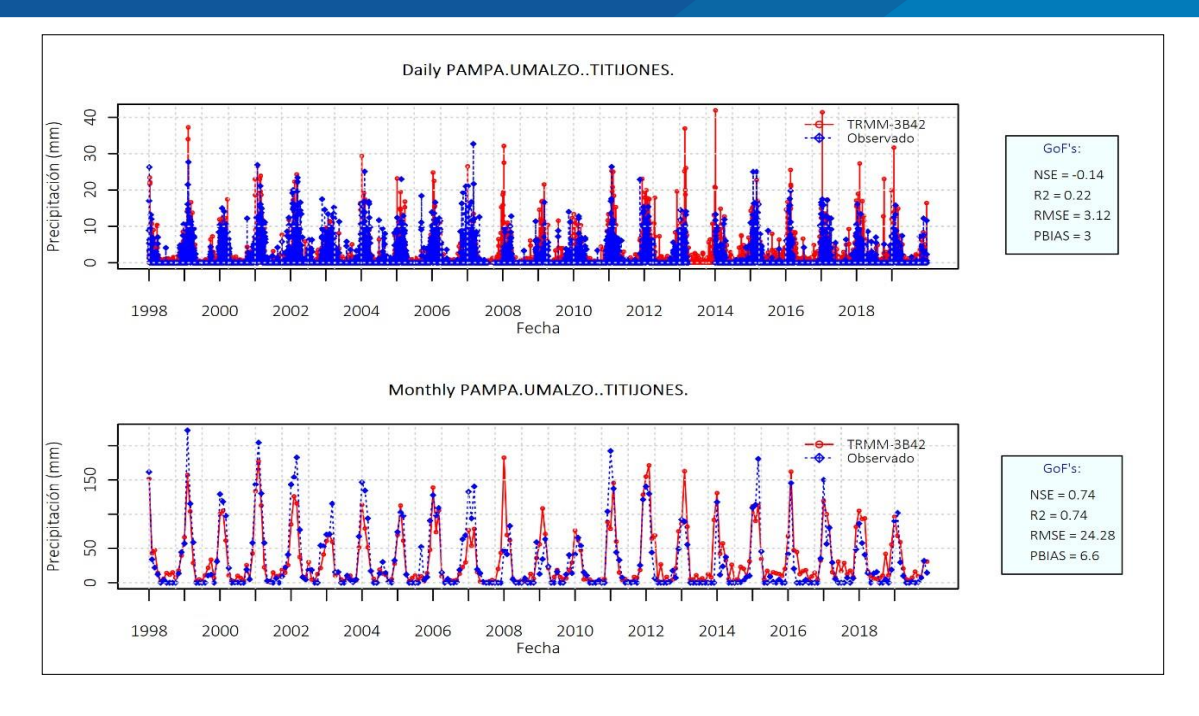

**Figura 24.** Datos de estación Pampa Umalso Titijones y TRMM 3B43 sin analizar

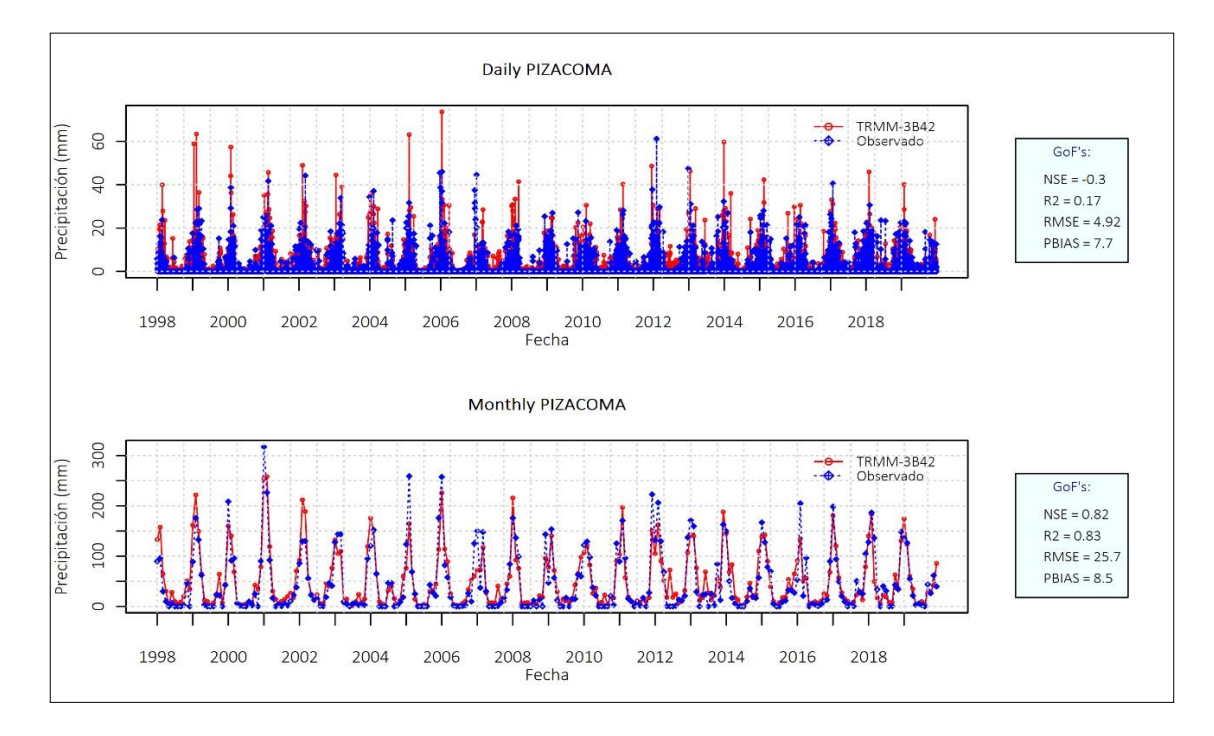

**Figura 25.** Datos de estación Pizacoma y TRMM 3B43 sin analizar

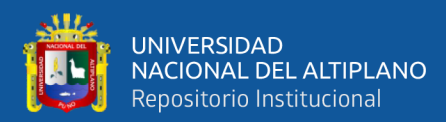

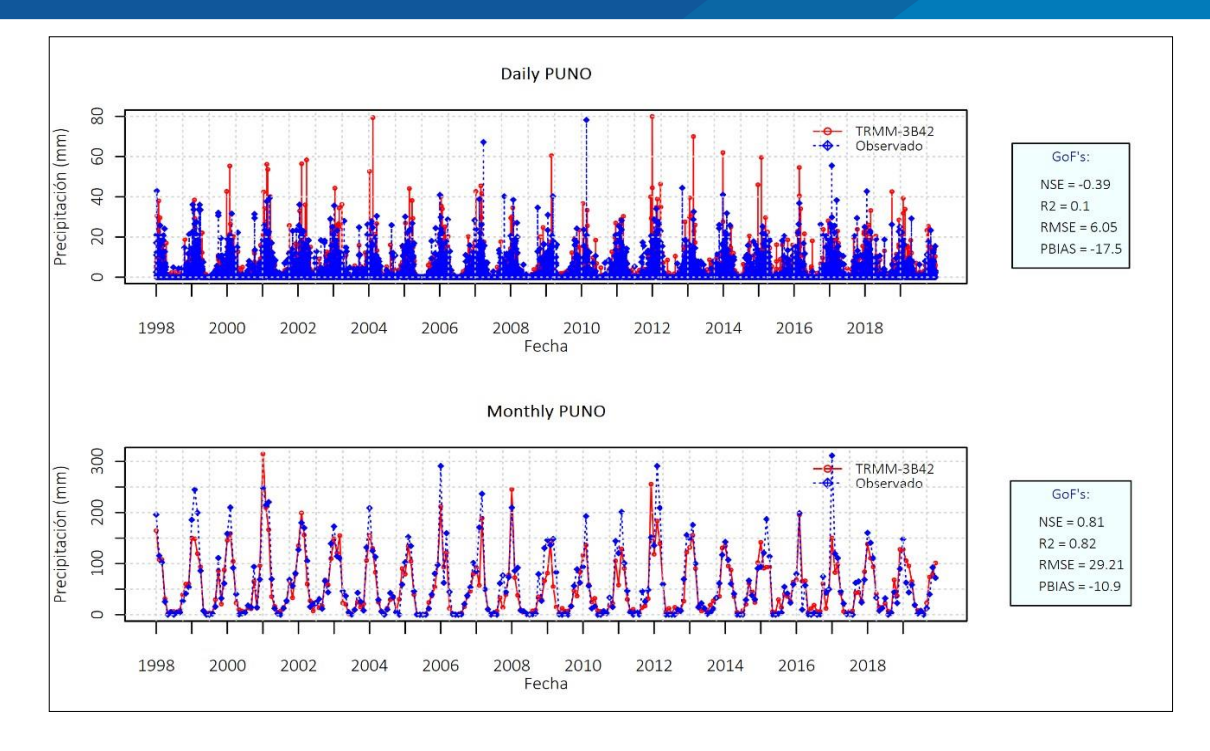

**Figura 26.** Datos de estación Puno y TRMM 3B43 sin analizar

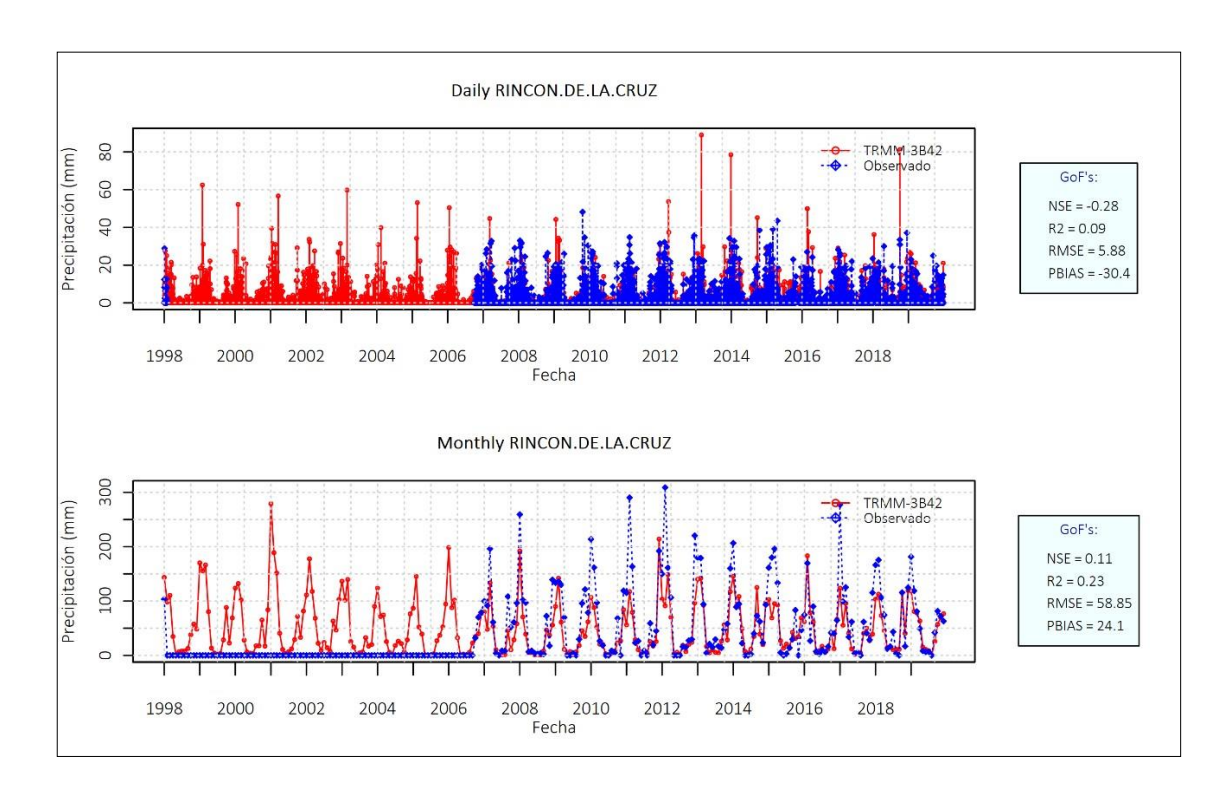

**Figura 27.** Datos de estación Rincón de la Cruz y TRMM 3B43 sin analizar

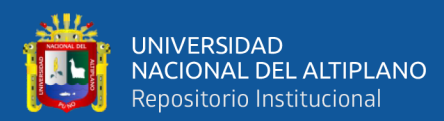

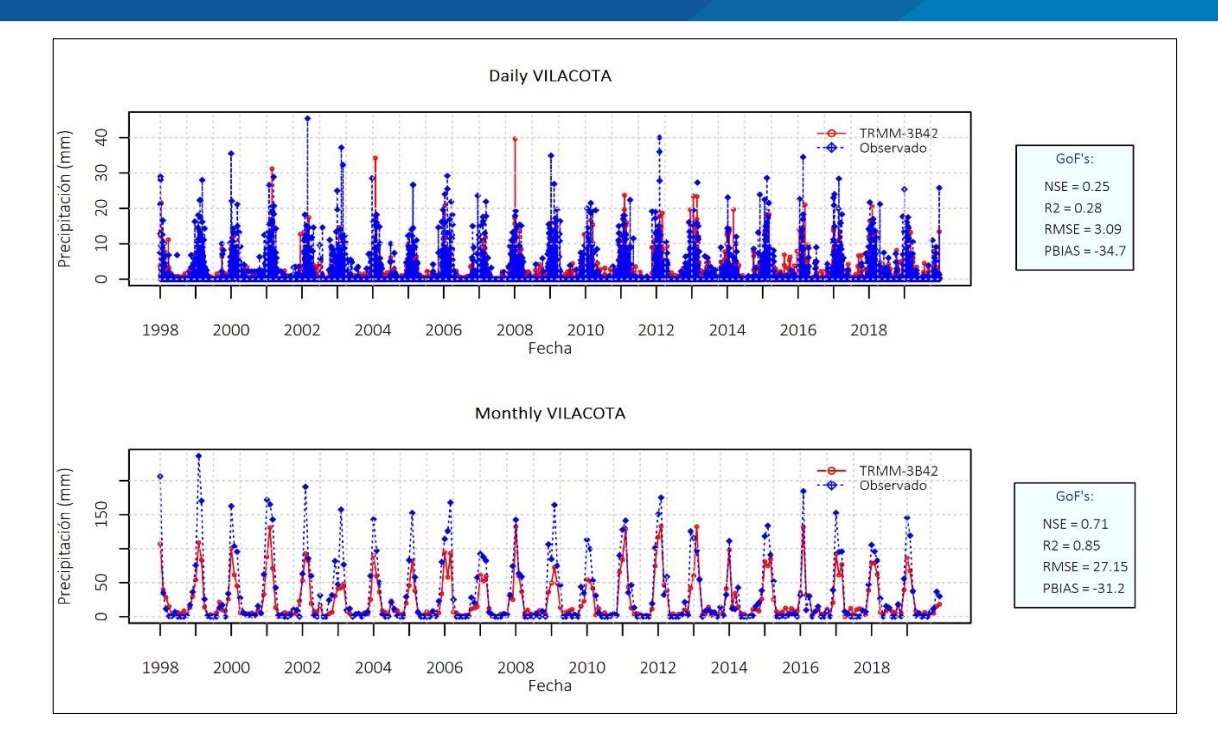

**Figura 28.** Datos de estación Vilacota y TRMM 3B43 sin analizar

En donde se puede ver la información del satélite TRMM 3B43 tienen una particularidad referido a la información registrada por el (SENAMHI).

En la tabla 4. Podemos ver la semejanza del producto de los procesos estadísticos comparativos de las lluvias por estaciones, para esto se hizo uso de la información obtenida del satélite TRMM 3B43 sin corregir, con un área que representa la mayor cantidad frente al área de la información obtenidas del (SENAMHI). De estos se puede observar que tienen similares comportamientos excepto por la estación Callacame, la misma que como el indicador de BIAS esta se encuentra "subestimado" y tiene una manifestación contraria.

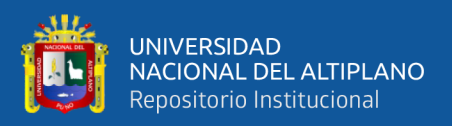

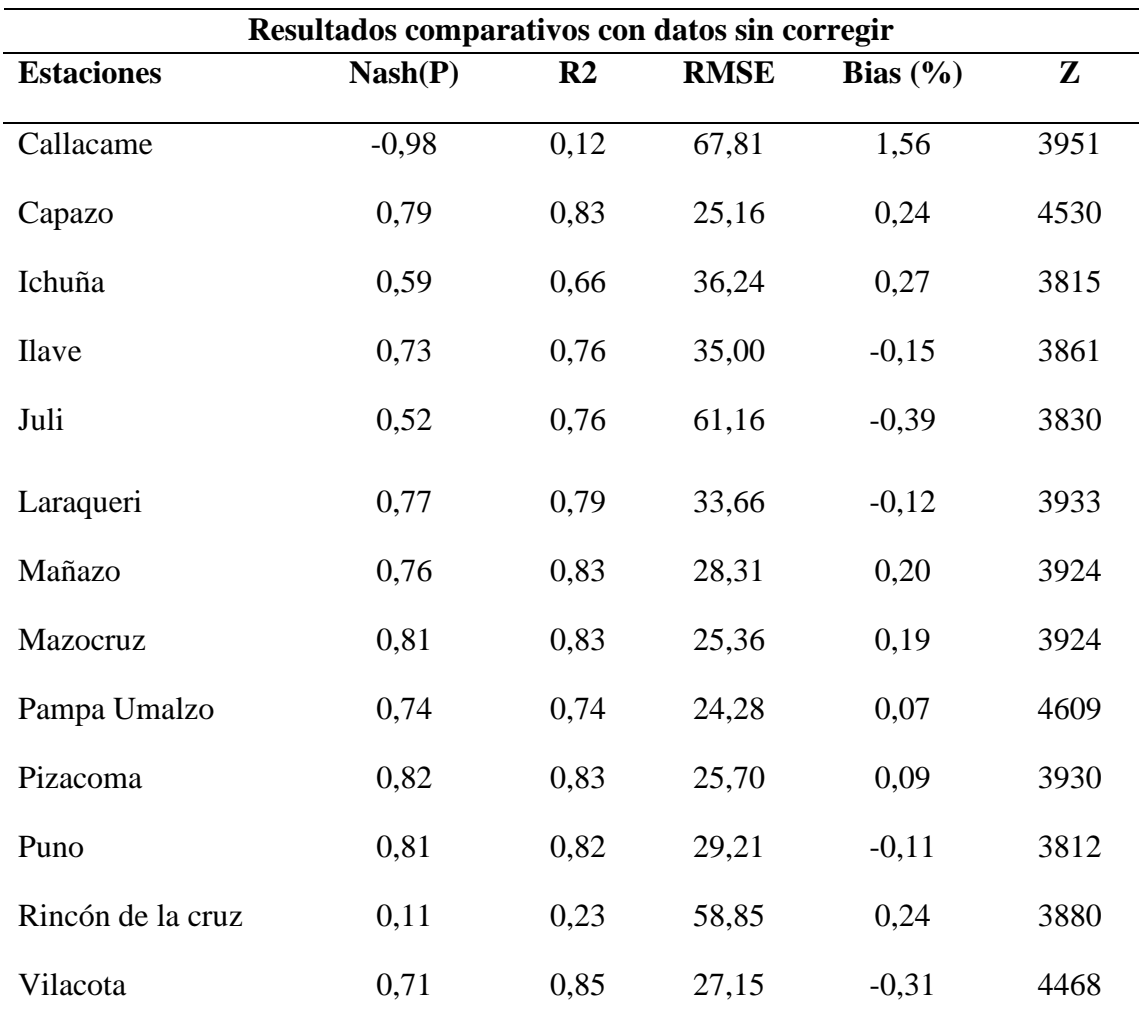

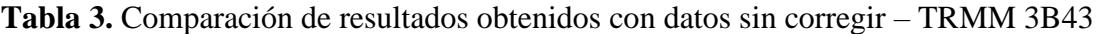

Así mismo las figuras; 29, 30, 31, 32, 33, 34, 35, 36, 37, 38, 39, 40 y 41 se observan los análisis visuales de datos de precipitación de la cuenca Ilave obtenido del satélite TRMM 3B43 con datos tratados, siguiendo los códigos del (anexo 3).

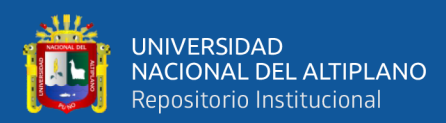

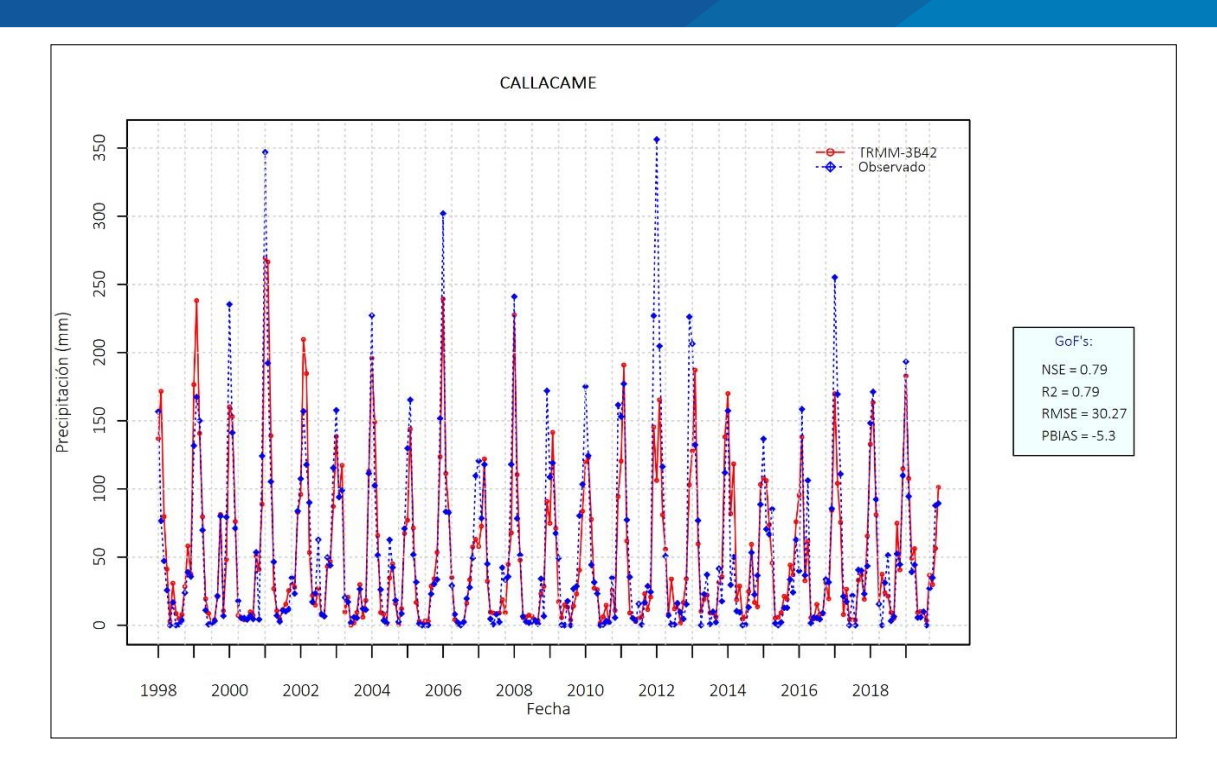

**Figura 29.** Datos de estación Callacame y TRMM 3B43 analizado con el programa

RStudio

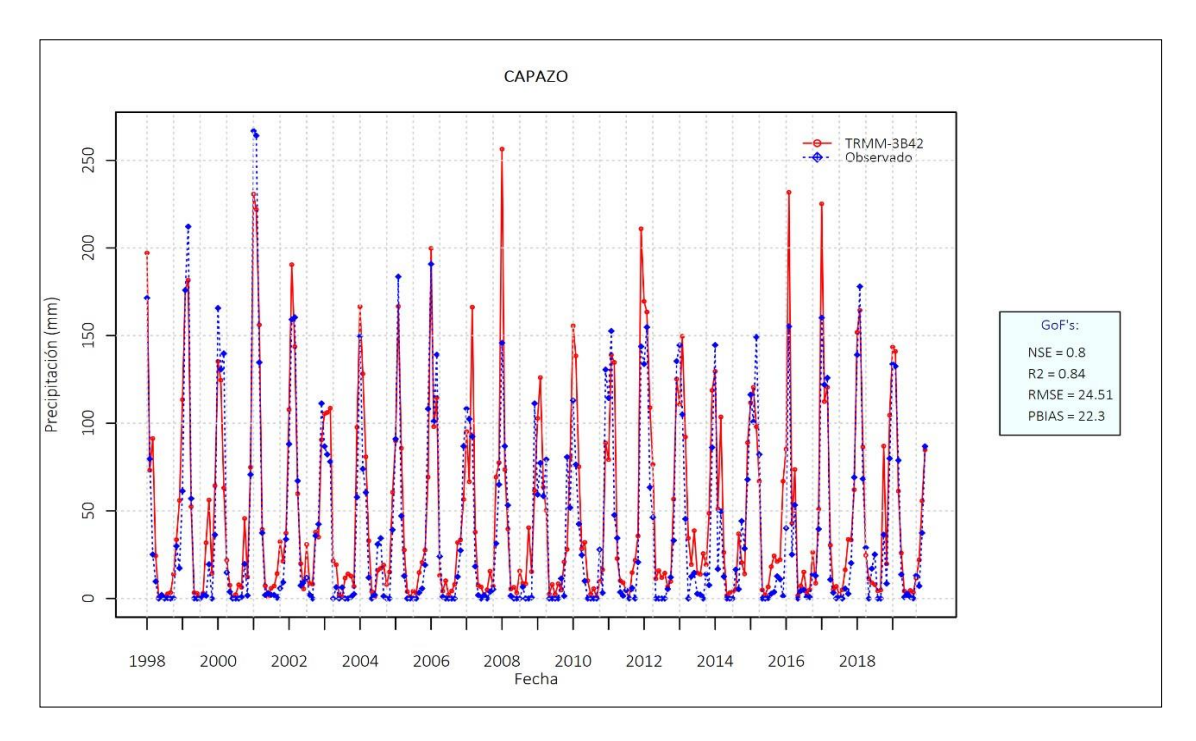

**Figura 30.** Datos de estación Capazo y TRMM 3B43 analizado con el programa RStudio. **Fuente:** Elaboración propia.

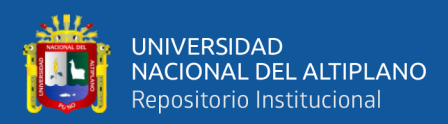

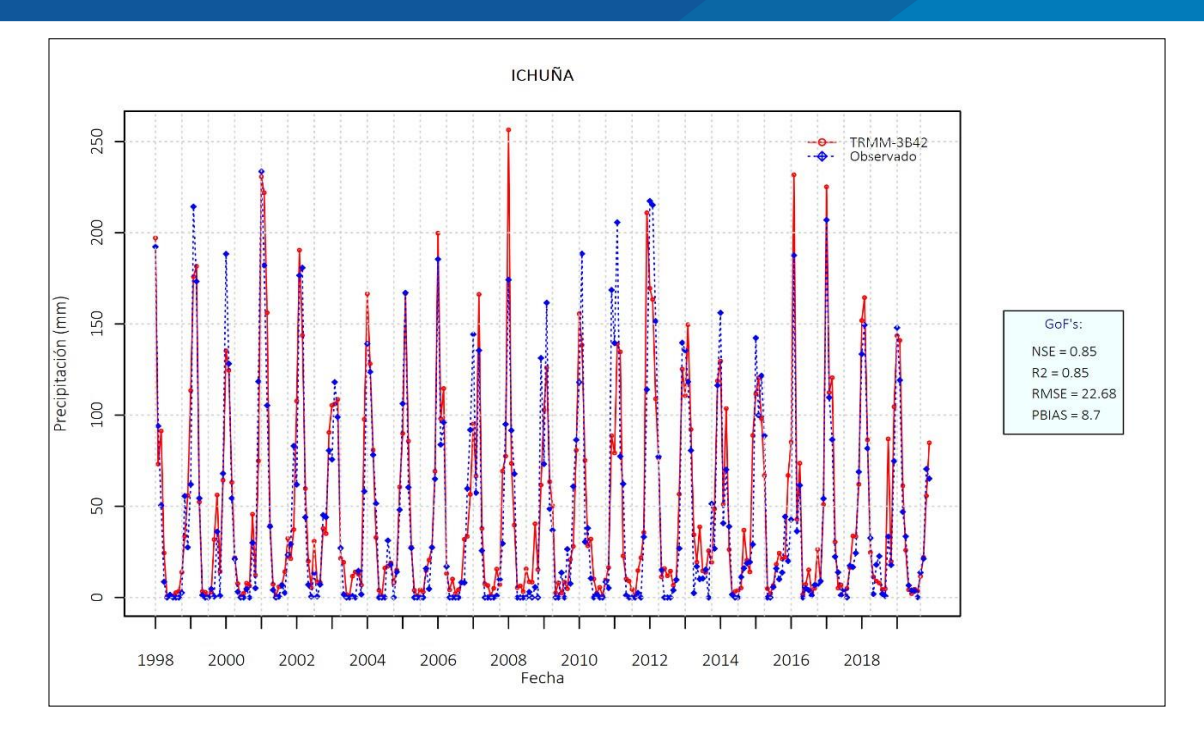

**Figura 31.** Datos de estación Ichuña y TRMM 3B43 analizado con el programa RStudio.

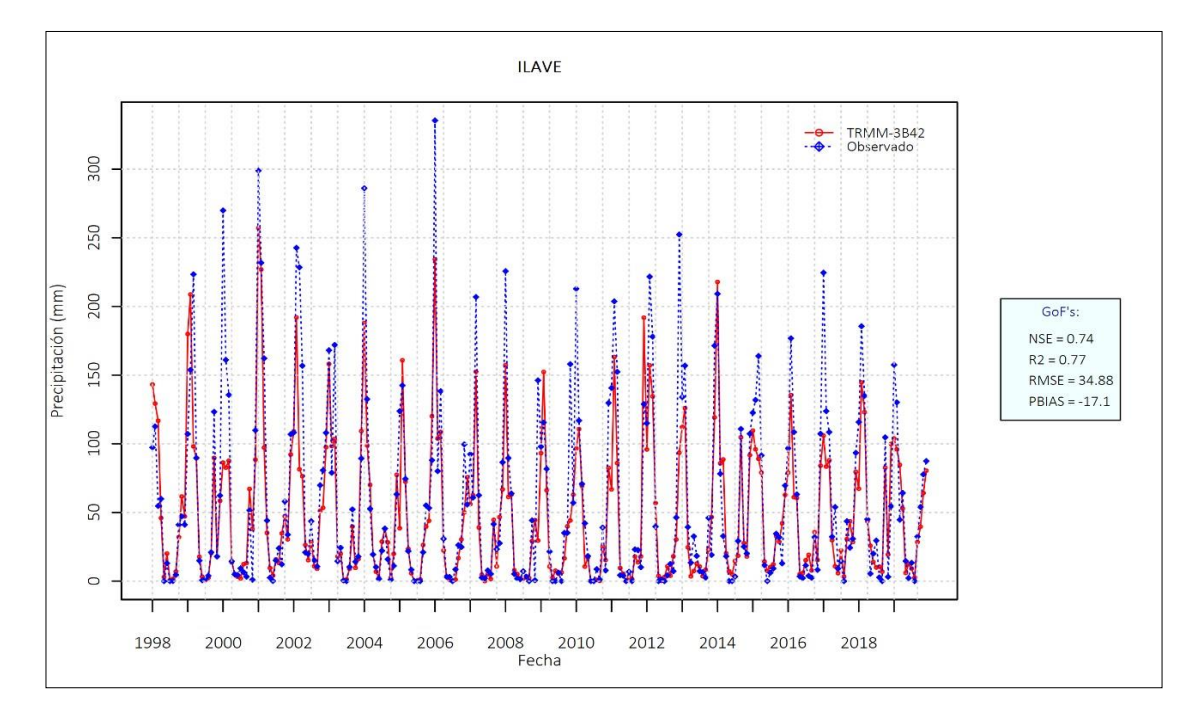

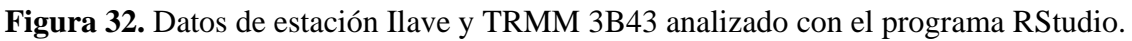

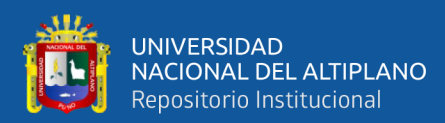

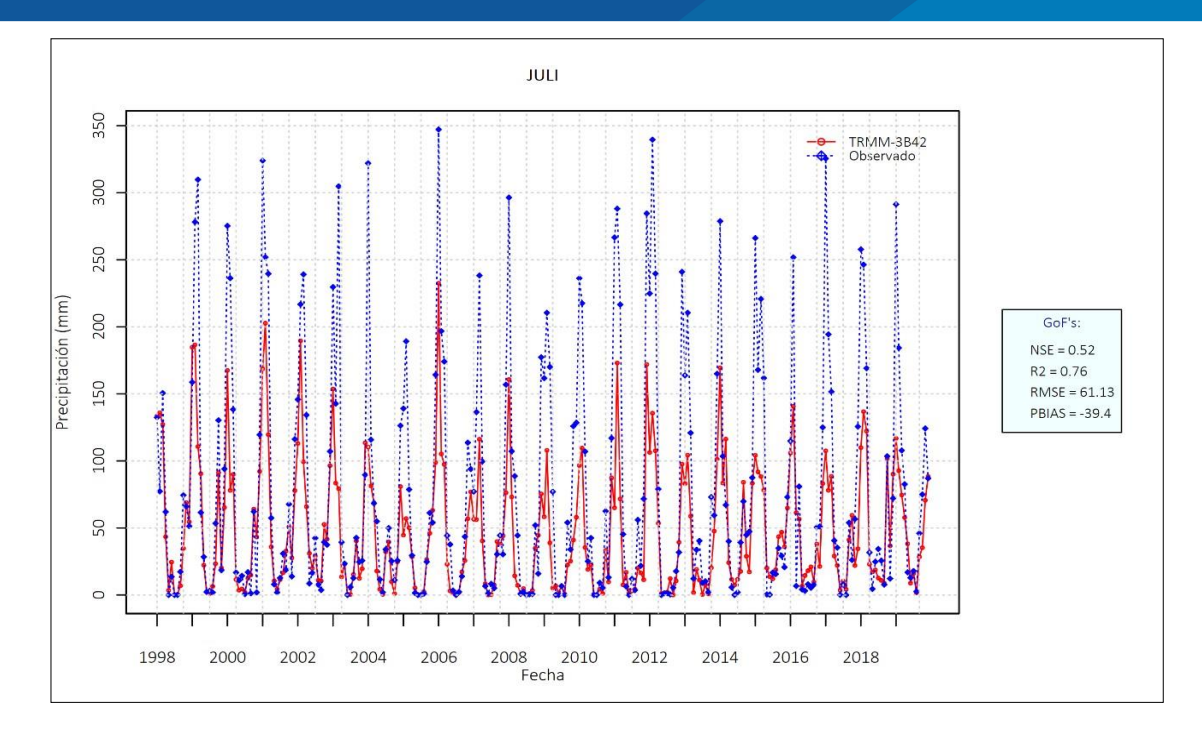

**Figura 33.** Datos de estación Juli y TRMM 3B43 analizado con el programa R Studio

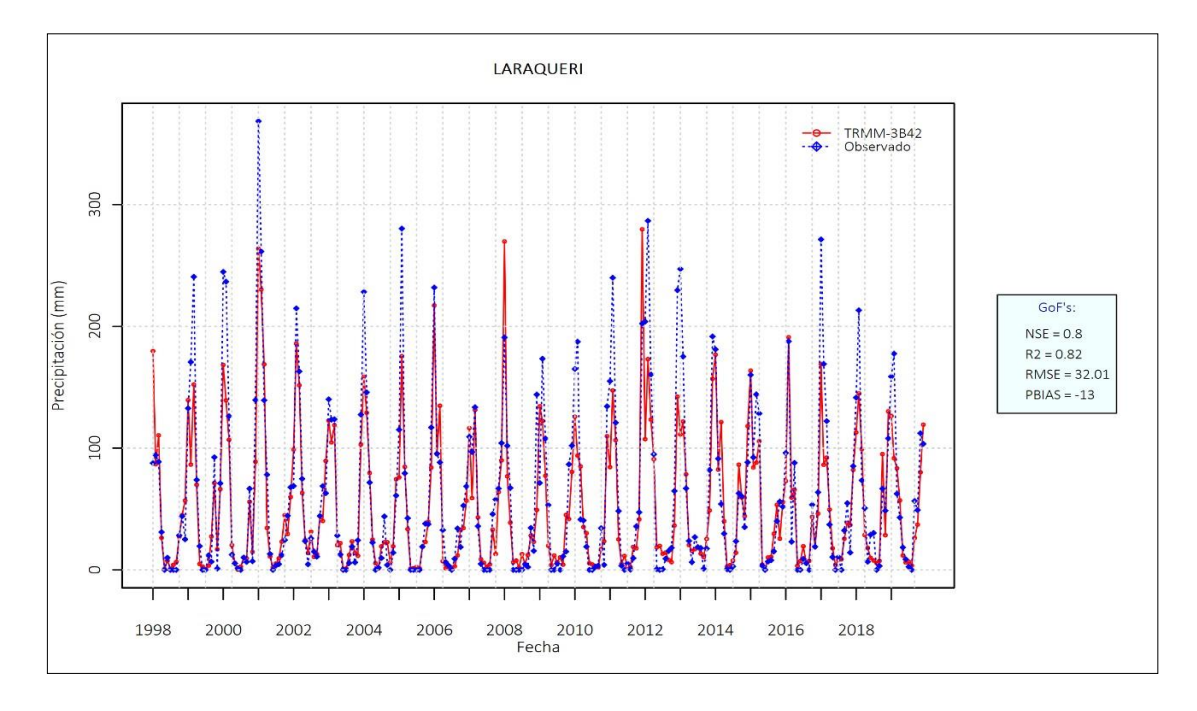

### **Figura 34.** Datos de estación Laraqueri y TRMM 3B43 analizado con el programa RStudio

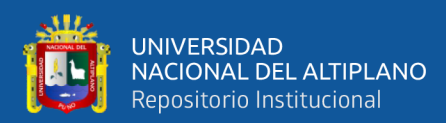

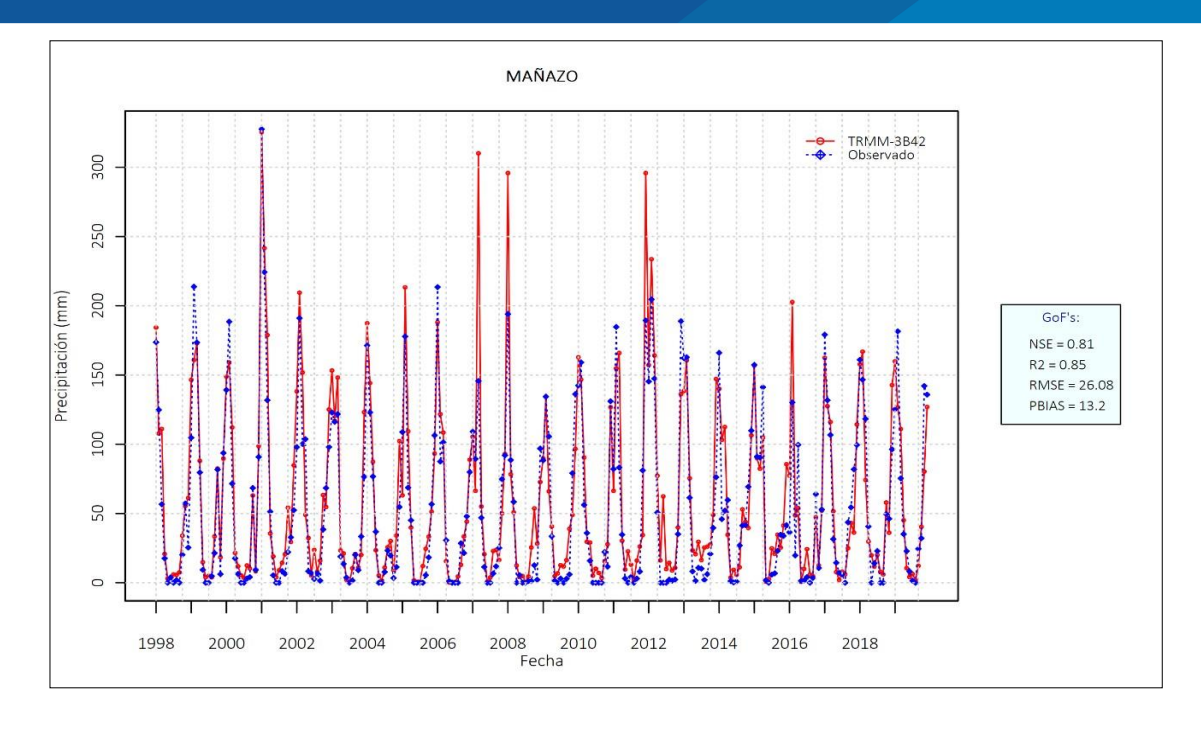

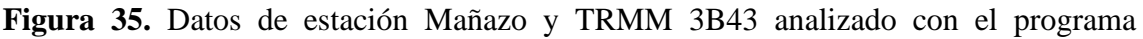

RStudio.

**Fuente:** Elaboración propia.

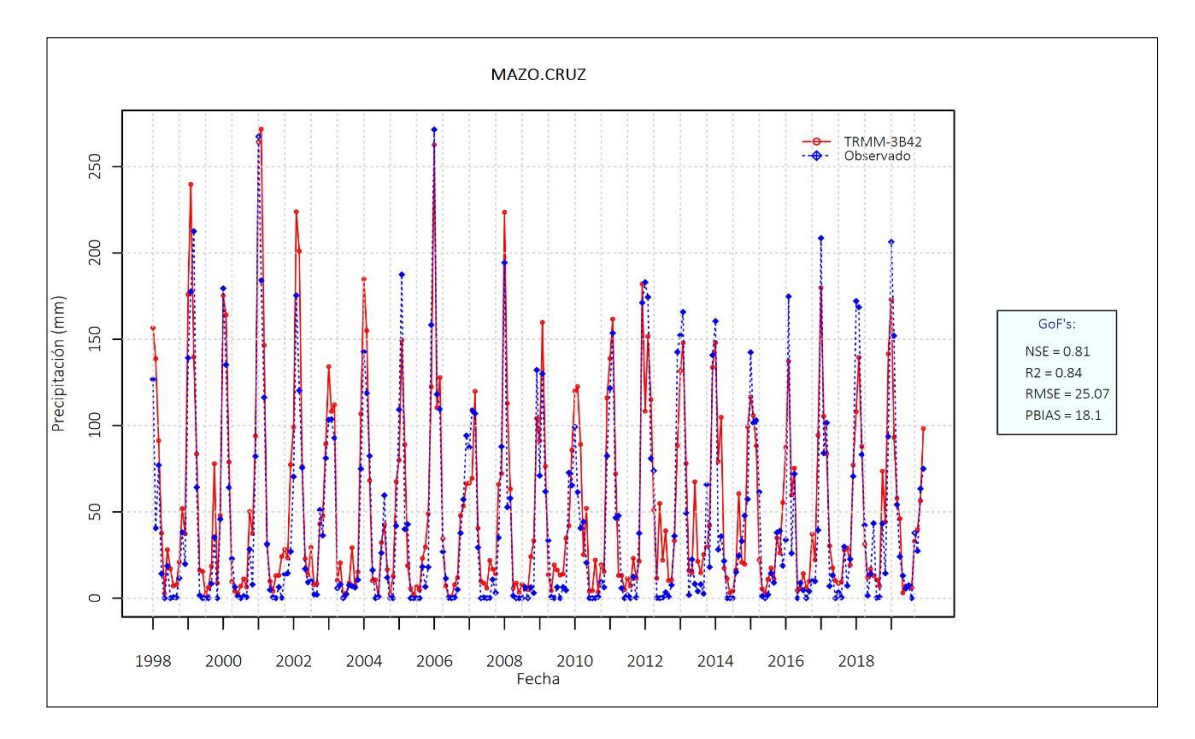

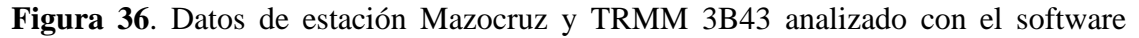

#### RStudio

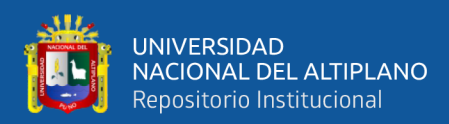

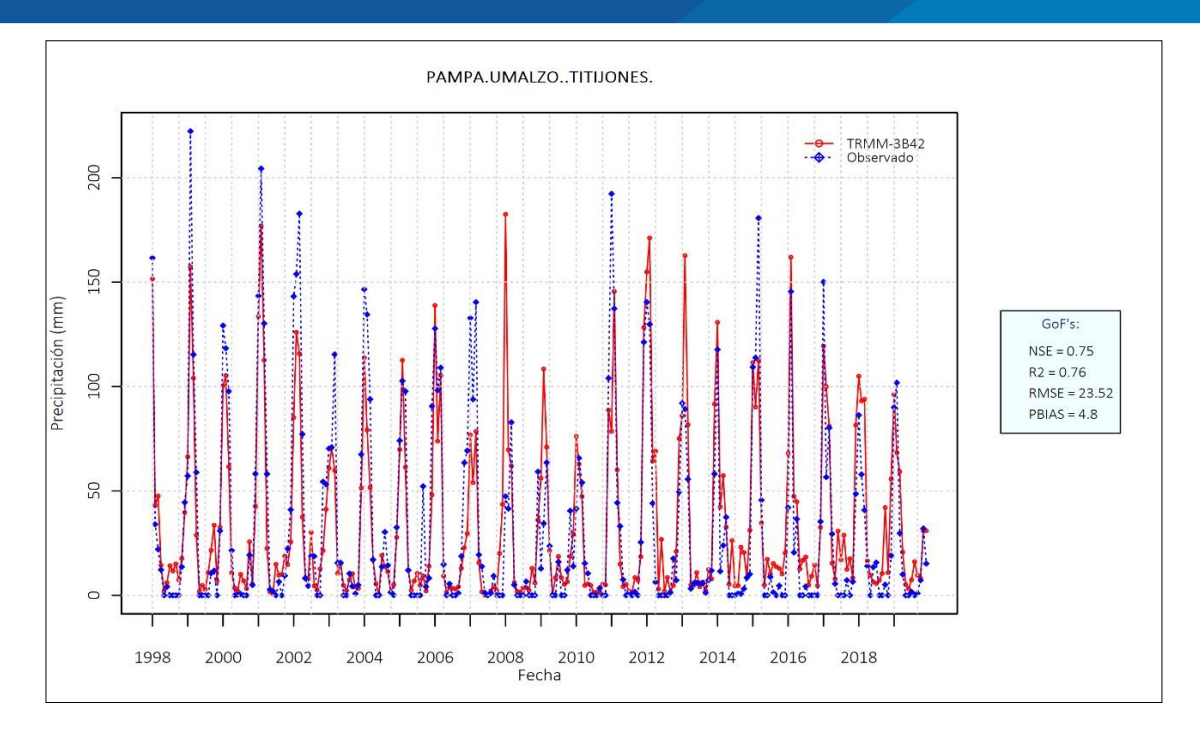

**Figura 37.** Datos de estación Pampa Umalzo Titijones y TRMM 3B43 analizado con el

programa RStudio.

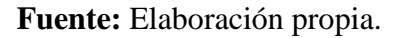

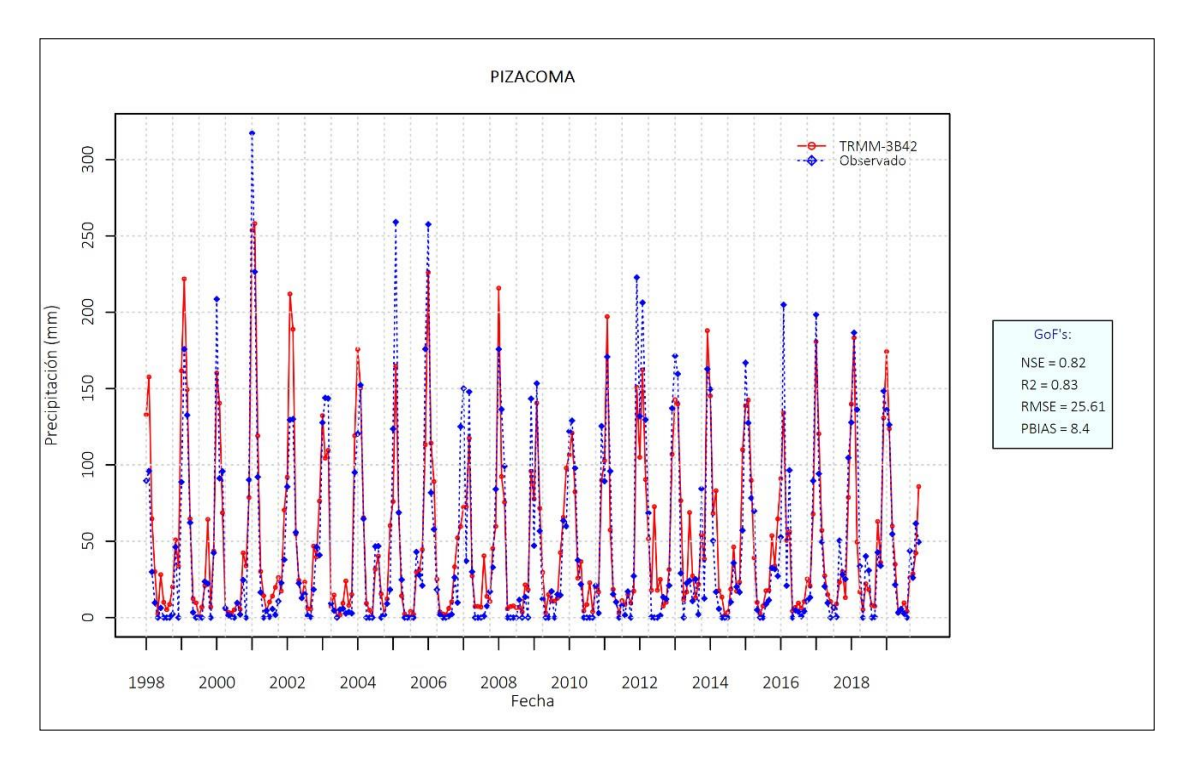

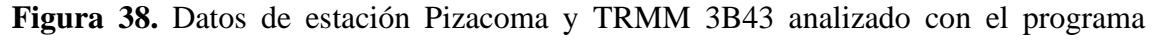

#### RStudio.

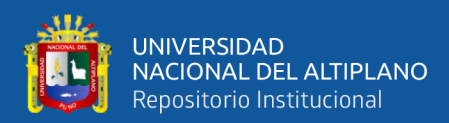

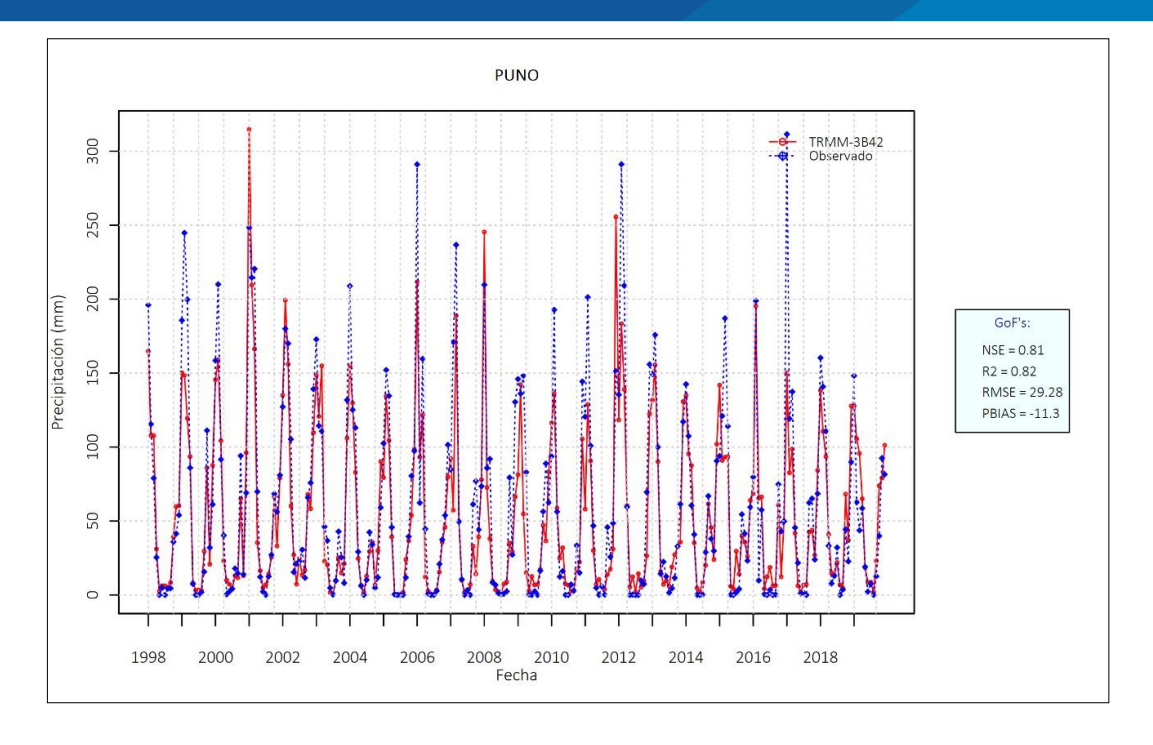

**Figura 39.** Datos de estación Puno y TRMM 3B43 analizado con el software RStudio.

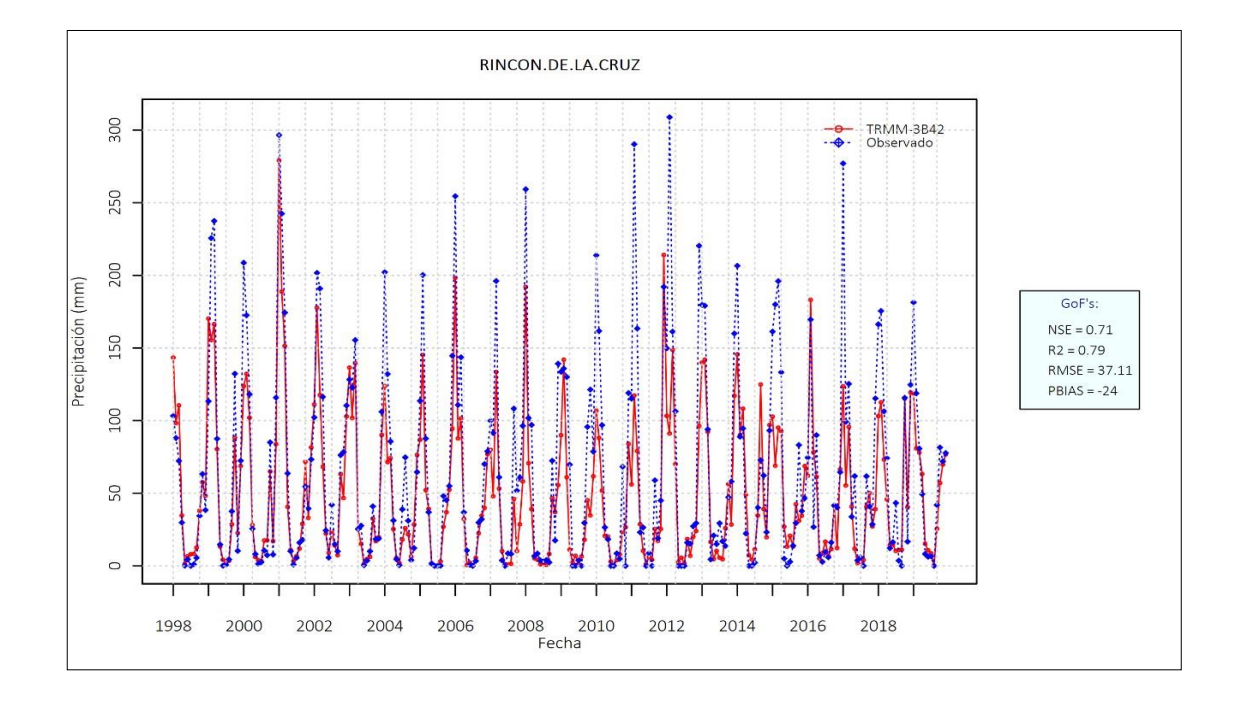

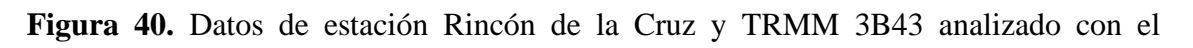

programa RStudio.

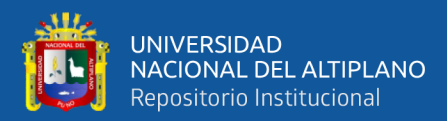

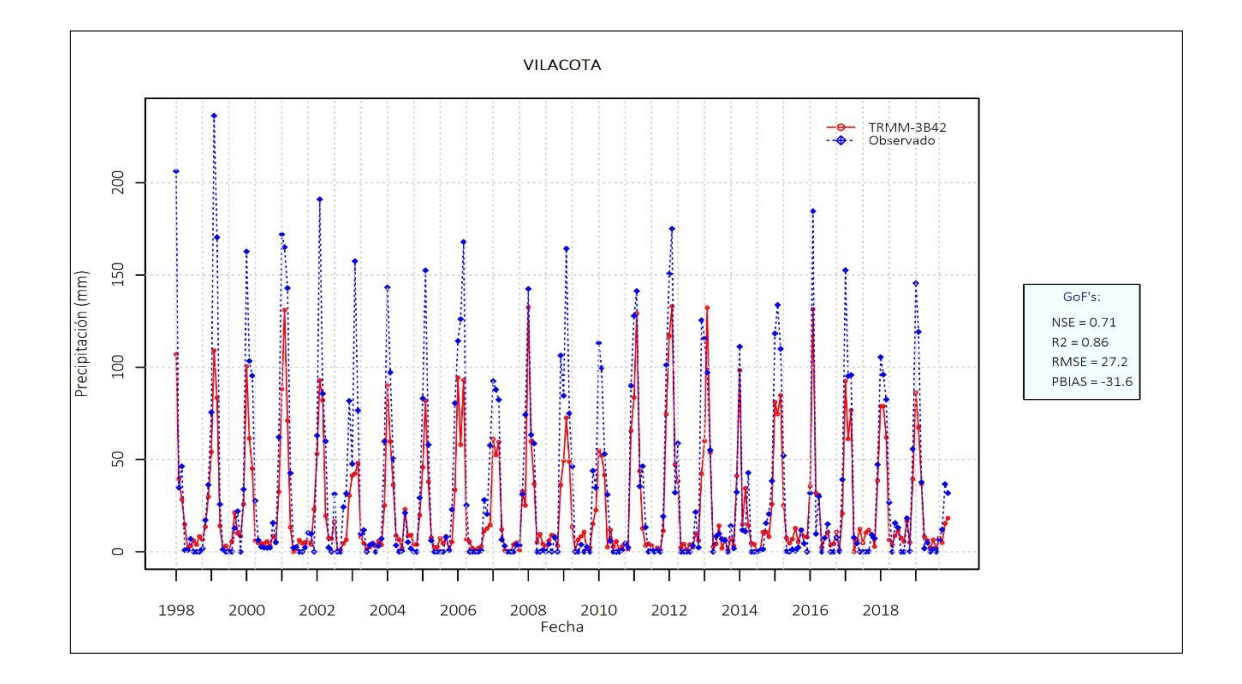

**Figura 41.** Datos de estación Vilacota y TRMM 3B43 analizado con el software RStudio. **Fuente:** Elaboración propia.

En la tabla 4 y en la tabla 5, se pueden ver los resultados de la comparación de datos de las lluvias por estaciones, en esta se hizo uso de las informaciones corregidos del satélite TRMM 3B43 en los que se observa que son de comportamientos casi iguales donde el comportamiento de Nash más altas al 0,52, coeficiente de determinación R2 más altas de 0,77, RMSE mayores a 24,51 e indicador BIAS "subestimado" el resto de indicadores se encuentran en el rango iguales a las otras estaciones meteorológicas del SENAMHI y tienen un comportamiento similar.

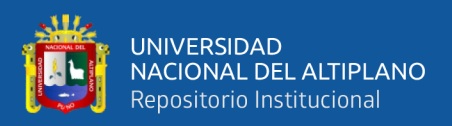

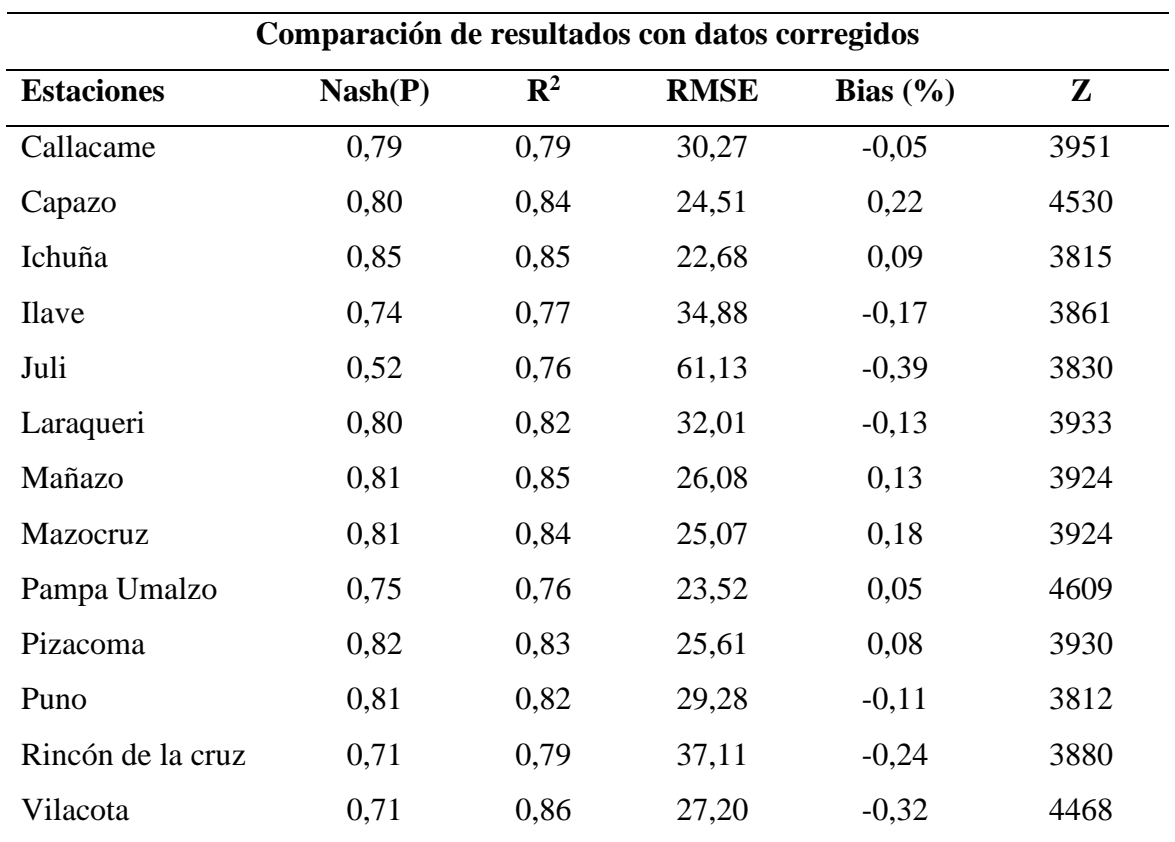

**Tabla 4.** Comparación de resultados con la información corregida de TRMM 3B43

#### **Fuente:** Elaboración propia.

En la tabla  $N^{\circ}$  5. Y en las figuras anteriores ya no se aprecia datos atípicos resaltantes referidos a la información de las lluvias registradas por el (SENAMHI).

# **4.3. CORRELACIÓN ENTRE LOS DATOS DEL SATÉLITE TRMM 3B43 Y LOS DATOS DE PRECIPITACIÓN DE LAS ESTACIONES METEOROLÓGICAS**

Para determinar la correlación entre la información del satélite TRMM 3B43 y la información de precipitación plasmadas en las estaciones meteorológicas del SENAMHI.

Se utilizó operaciones estadísticas y estos ayudaron a determinar la correlación entre la información del satélite TRMM 3B43 y la información de precipitación de las

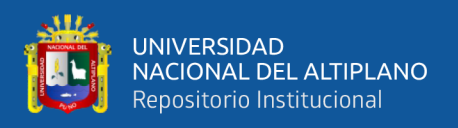

estaciones meteorológicas del SENAMHI, para ello se realizaron los siguientes procedimientos.

## **4.3.1. Análisis estadístico de los datos de precipitaciones por estaciones meteorológicas**

Se hizo uso de la información adquirida del satélite TRMM 3B43, sin modificar o manipular la información y la evaluación se realizó acorde a la información registrada por las estaciones que están bajo el mando del SENAMHI. Como también, la información que adquirimos gracias al satélite TRMM 3B43 son las lluvias irreales representados por superficie más alta a la comparada de las lluvias irreales que son representados por cada estación.

## **4.3.1.1. Análisis estadístico datos de precipitación obtenidos del satélite TRMM 3B43 sin corregir**

En la figura 42 para la estación Callacame se tiene un  $R^2$  de 0,12 este resultado es insatisfactorio como indica (Andersen et al. 2001), El error cuadrático medio (RMSE) de 67,81 como indica (Barria, 2010) "muy alto", de tal manera que el sesgo porcentual (BIAS) es de + 155,8, por lo que existe una sobreestimación en todo el periodo analizado, para ello son "aceptables" según las discreciones (Gupta et al., 1999) y también los hidrogramas de comparación de la información registrada por el SENAMHI se aproxima a un comportamiento cas igual al de la información adquirida por el satélite TRMM 3B43 y por último la eficiencia de Nash y Sutcliffe de 0,98 la misma que según los criterios de (Ritter & Muñoz, 2013) es "satisfactorio".

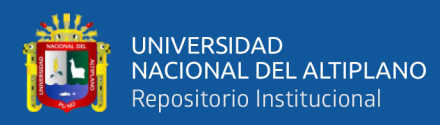

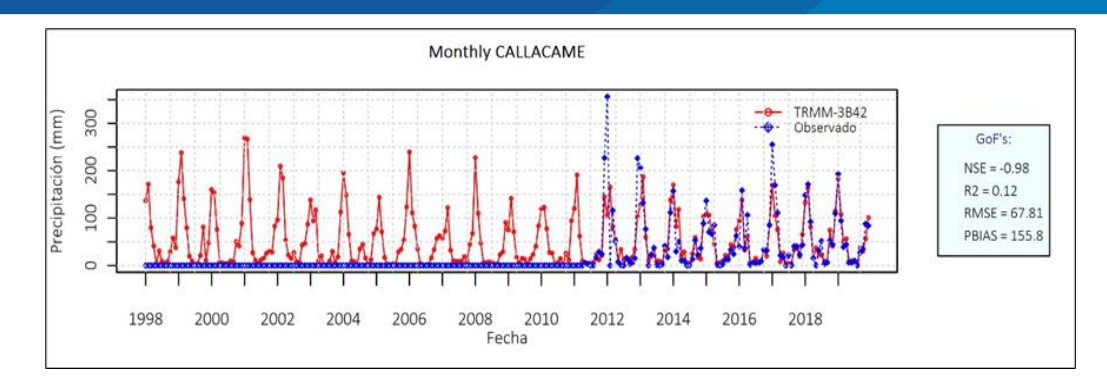

**Figura 42.** Análisis sobre la precipitación de la estación Callacame sin corregir los datos atípicos de precipitación TRMM 3B43.

**Fuente:** Elaboración propia.

## **4.3.1.2. Evaluación estadística de datos de precipitación obtenidos del satélite TRMM 3B43 corregidos**

Se tiene en la figura 43 para la estación Callacame se tiene un  $\mathbb{R}^2$  de 0,79 dato positivo según plantea Andersen et al. (2001), el error cuadrático medio (RMSE) es de 30,27 como plantea Barria (2010). "muy alto"; así mismo, se tiene un sesgo porcentual de (BIAS) es de  $+5,3%$ , esto sugiere una sobreestimación para el tiempo analizado completo, los cuales son "aceptables" como plantea Gupta et al. (1999) y como también los hidrogramas de comparación de la información registrada por el SENAMHI se aproxima a un comportamiento cas igual al de la información adquirida por el satélite TRMM 3B43 y por último una eficiencia de Nash y Sutcliffe de 79 como plantea Ritter y Muñoz (2013) que es "aceptable".

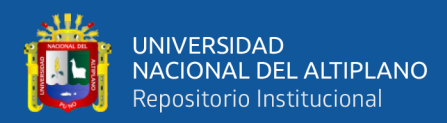

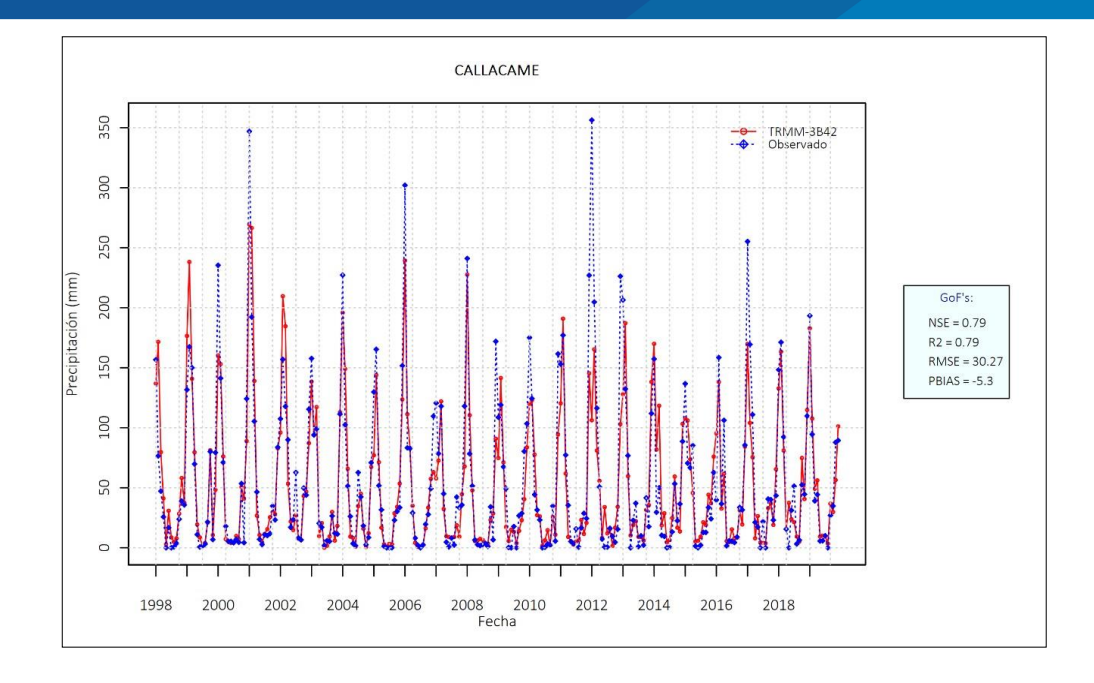

**Figura 43.** Análisis de precipitación de la estación Callacame con datos atípicos corregidos.

#### **4.3.2. Evaluación de precipitación promedio de la cuenca Ilave**

La evaluación de las lluvias en promedio fue realizada con ayuda del programa R Studio donde se intercalo la información registrada por el SENAMHI. Además, de promediar con los métodos anteriores de interpolación como información representativa de la cuenca Ilave.

## **4.3.2.1. Evaluación de resultados del análisis de datos de precipitación de los datos obtenidos sin corregir del satélite TRMM 3B43**

La tabla 5, muestra el resultado del análisis estadístico realizado que demuestra que los datos obtenidos del satélite TRMM 3B43, indican un error cuadrático medio (RMSE) de 36,76 y un porcentual sesgo (BIAS) de 0,13, así mismo obtenemos una eficiencia de Nash de 0,55 que según Nash y Sutcliffe (1970), es "insatisfactorio", de igual manera obtenemos un coeficiente de determinación  $(R^2)$  de 0,70 que es considerado "satisfactorio" según el modelo del

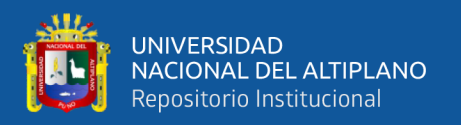

Legates y McCabe (2005), estos resultados nos permite obtener un coeficiente de correlación (r) de 0,82 que según Barria (2010), se considera "muy alto", sin embargo, el valor de la eficiencia de Nash (NSE) obtenido es "insatisfactorio" según los criterio de Nash-Sutcliffe (1970), En consecuencia los datos obtenidos del satélite TRMM requieren ser corregidos y evaluados nuevamente con el software RStudio, con la finalidad de mejorar su consistencia y garantizar su calidad para la aplicación en futuros trabajos de investigación, la tabla 5. Detalla el resumen de resultados obtenidos del análisis.

| Análisis de la información con datos sin corregir |             |                |             |             |             |
|---------------------------------------------------|-------------|----------------|-------------|-------------|-------------|
| <b>Estaciones</b>                                 | <b>Nash</b> | $\mathbb{R}^2$ | <b>RMSE</b> | <b>Bias</b> | $\mathbf r$ |
|                                                   | (P)         |                |             | (%)         |             |
| Callacame                                         | $-0,98$     | 0,12           | 67,81       | 1,56        | 0,35        |
| Capazo                                            | 0,79        | 0,83           | 25,16       | 0,24        | 0,91        |
| Ichuña                                            | 0,59        | 0,66           | 36,24       | 0,27        | 0,81        |
| Ilave                                             | 0,73        | 0,76           | 35,00       | $-0,15$     | 0,87        |
| Juli                                              | 0,52        | 0,76           | 61,16       | $-0,39$     | 0,87        |
| Laraqueri                                         | 0,77        | 0,79           | 33,66       | $-0,12$     | 0,89        |
| Mañazo                                            | 0,76        | 0,83           | 28,31       | 0,20        | 0,91        |
| Mazocruz                                          | 0,81        | 0,83           | 25,36       | 0,19        | 0,91        |
| Pampa Umalzo                                      | 0,74        | 0,74           | 24,28       | 0,07        | 0,86        |
| Pizacoma                                          | 0,82        | 0,83           | 25,70       | 0,09        | 0,91        |
| Puno                                              | 0,81        | 0,82           | 29,21       | $-0,11$     | 0,91        |
| Rincón de la cruz                                 | 0,11        | 0,23           | 58,85       | 0,24        | 0,48        |
| Vilacota                                          | 0,71        | 0,85           | 27,15       | $-0,31$     | 0,92        |
| <b>TOTAL</b>                                      | 7,18        | 9,05           | 477,89      | 1,75        | 10,60       |
| $\overline{X}$                                    | 0,55        | 0,70           | 36,76       | 0,13        | 0,82        |

**Tabla 5.** Análisis de la precipitación sin corregir del satélite TRMM 3B43.

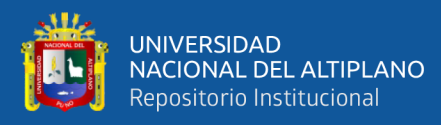

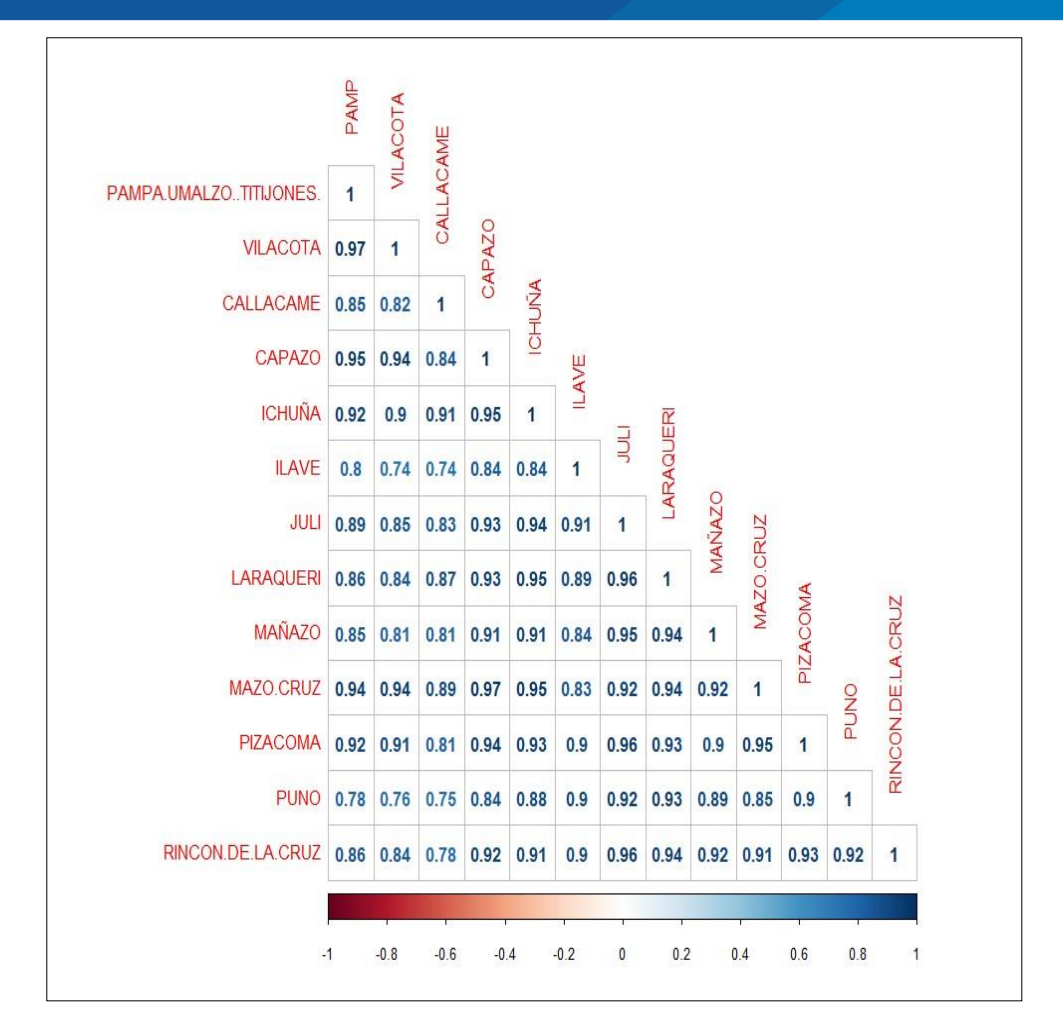

**Figura 44.** Análisis sobre la precipitación areal de estaciones de SENAMHI y datos atípicos sin corregir de precipitaciones del satélite TRMM 3B43

## **4.3.2.2. Evaluación de resultados del análisis de datos de precipitación de los datos obtenidos corregidos del satélite TRMM 3B43**

La tabla 6, nos muestra los resultados de la evaluación estadística de datos de precipitaciones medias mensuales obtenidos del satélite TRMM 3B43 que fueron corregidos mediante el software RStudio, respecto a los datos observados en las estaciones meteorológicas de la cuenca Ilave.

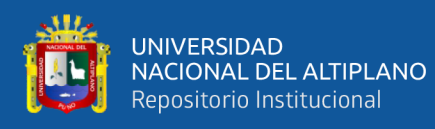

A partir de esto logramos una considerable mejora con respecto a los resultados del análisis realizado anteriormente, entonces ahora obtenemos un error cuadrático medio (RMSE) de 30,72 y un porcentual sesgo (BIAS) de – 0,05, así mismo obtenemos una eficiencia de Nash (NSE) de 0,76 que según Nash y Sutcliffe (1970), es "Aceptable", de igual manera obtenemos un coeficiente de determinación  $(R^2)$  de 0,81 que es considerado "satisfactorio" según el modelo del Legates & McCabe (2005), estos resultados nos permite obtener un coeficiente de correlación (r) de 0,90 que según Barria (2010), se considera "muy alto", en tal sentido estos resultados son muy aceptables a diferencia de los resultados del análisis de datos de precipitaciones medias mensuales realizado con datos del satélite TRMM 3B43 sin corregir, por lo tanto, es recomendable el uso de los datos de precipitaciones medias mensuales corregidos del satélite TRMM como datos complementarios para suplir la falta de datos del SENAMHI.

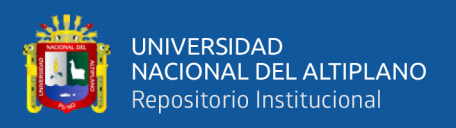

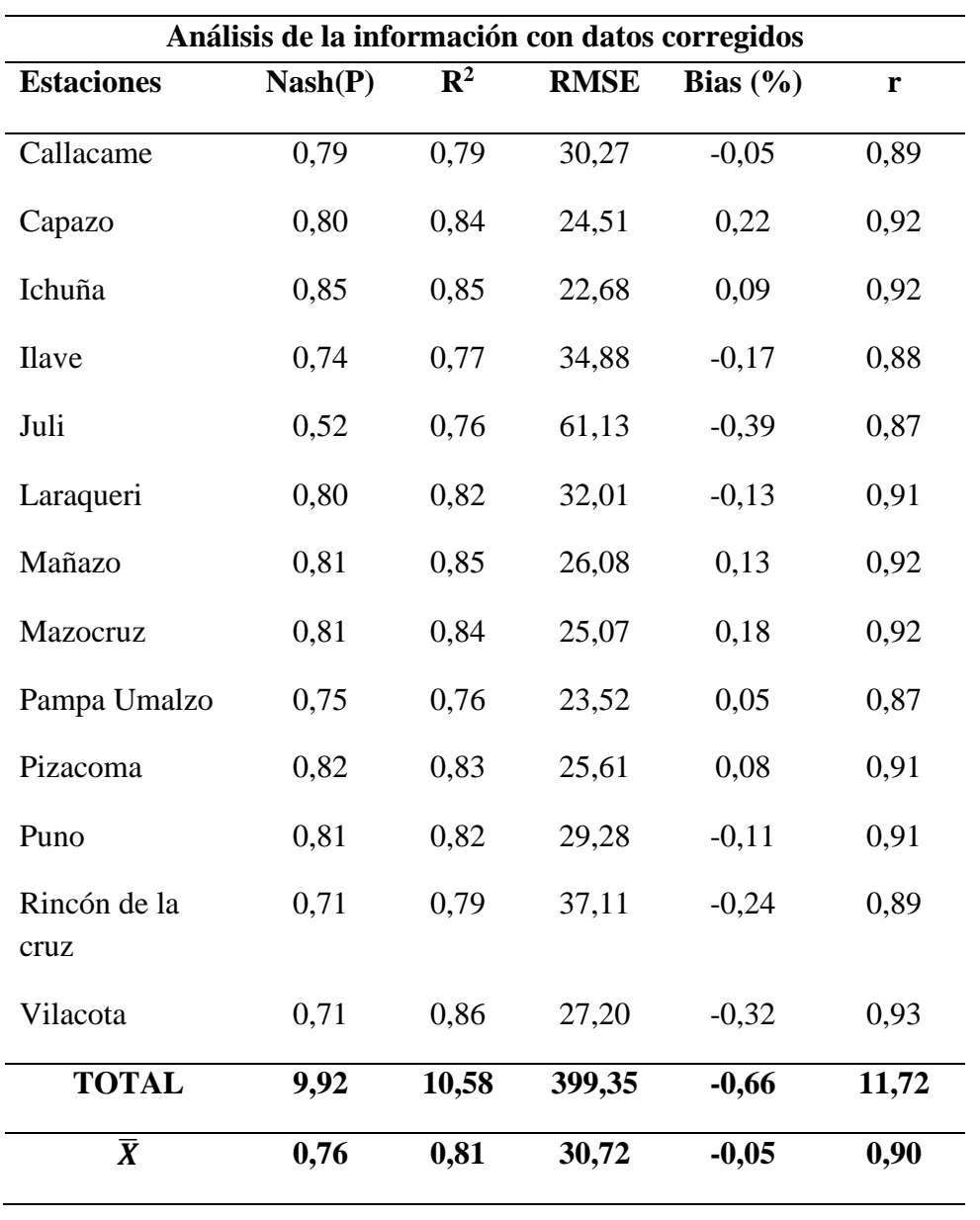

**Tabla 6.** Análisis de precipitación con datos corregidos del satélite TRMM 3B43

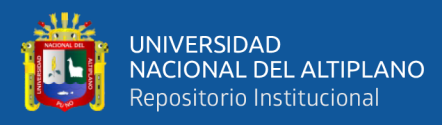

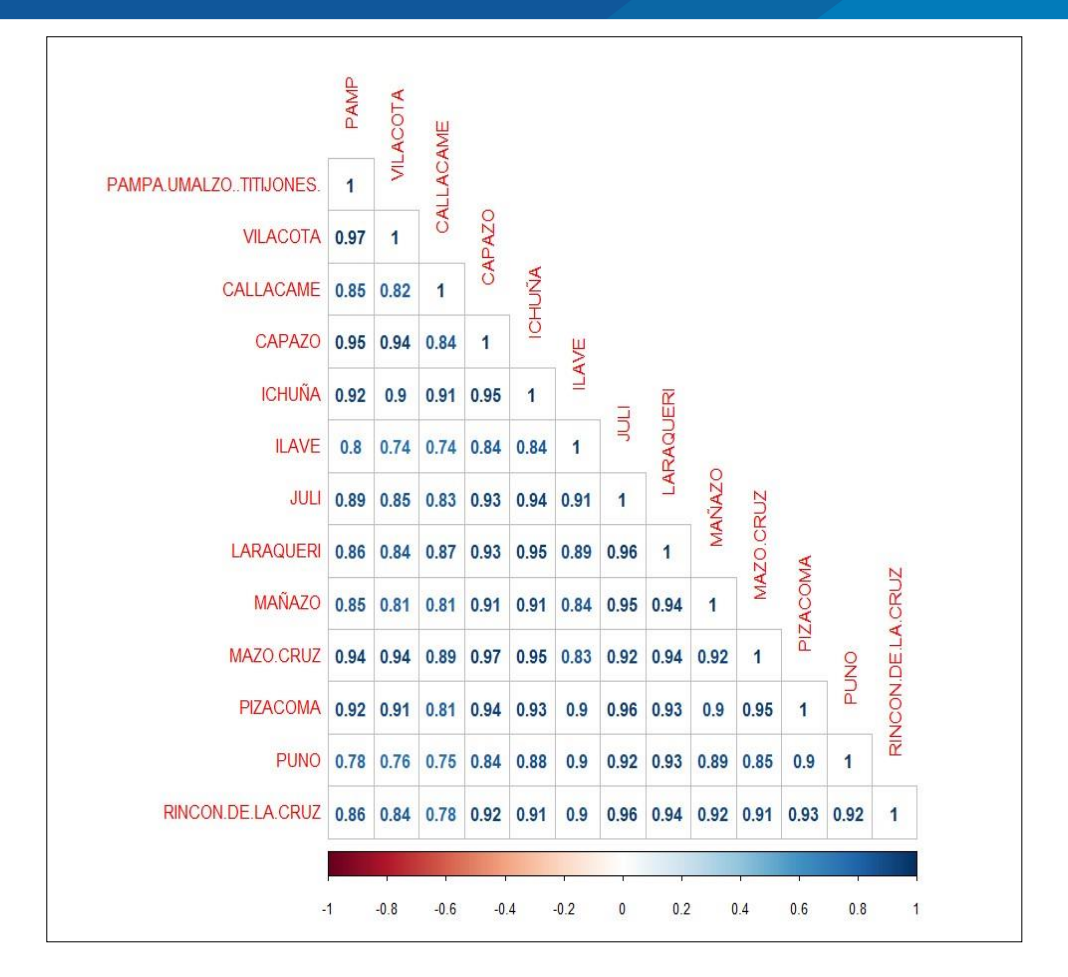

**Figura 45.** Análisis sobre la precipitación areal de estaciones de SENAMHI y datos atípicos corregidos de las precipitaciones del satélite TRMM 3B43 **Fuente:** Elaboración propia.

### **4.4. DISCUSIÓN DE RESULTADOS**

La evaluación comparativa de precipitaciones medias mensuales de los datos obtenidos del satélite TRMM 3B43, respecto a los datos de precipitaciones medias mensuales observados por las estaciones meteorológicas de la cuenca Ilave, demuestran que los resultados obtenidos del análisis realizado para el periodo de tiempo comprendido entre enero de 1998 y diciembre del 2014, muestran un comportamiento similar, por ello en la tabla 7. Se detallan estos resultados obtenidos con la finalidad de facilitar la

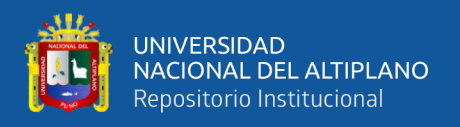

comparación y demostrar los ajustes de acuerdo a los criterios de evaluación planteado por el presente trabajo de investigación.

**Tabla 7.** Comparación de resultados finales de investigación.

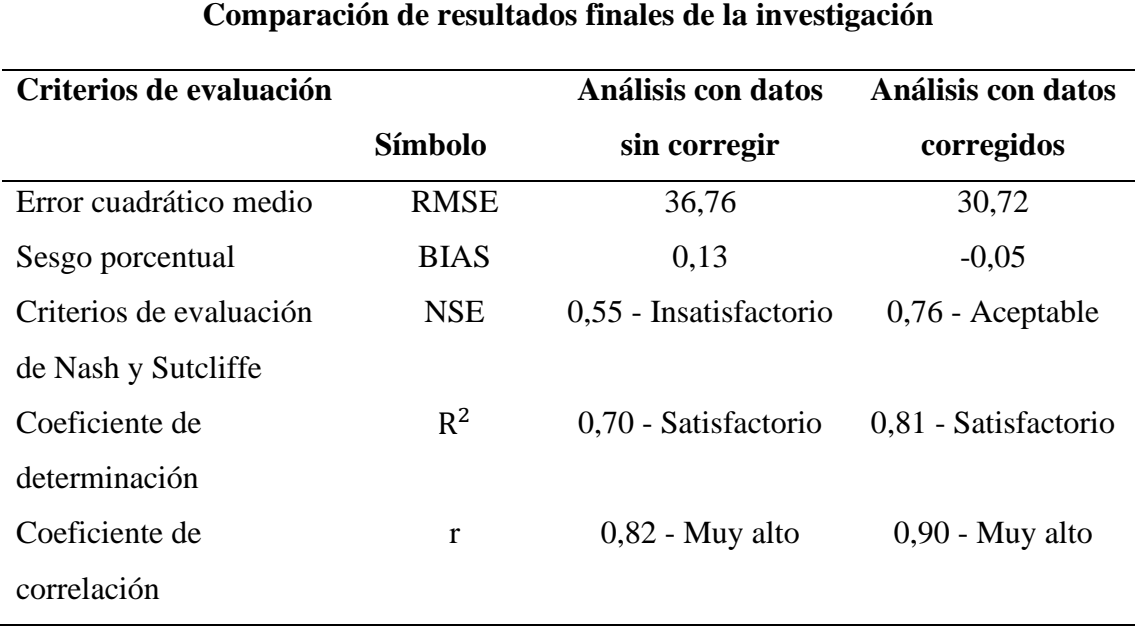

**Fuente.** Elaboración Propia.

La tabla 7. Ilustra los resultados obtenidos en los análisis realizados utilizando los datos de precipitaciones medias obtenidas del satélite TRMM y los datos observados en las estaciones meteorológicas de la cuenca Ilave.

En tal sentido, el análisis estadístico realizado, demuestra que los datos obtenidos del satélite TRMM 3B43, indican un error cuadrático medio (RMSE) de 36,76 y un porcentual sesgo (BIAS) de 0,13, así mismo obtenemos una eficiencia de Nash (NSE) de  $0,55$  y un coeficiente de determinación  $(R^2)$  de 0,70, lo que nos permite obtener un coeficiente de correlación (r) de 0,82 que según Barria (2010), se considera "muy alto", sin embargo, el valor de la eficiencia de Nash (NSE) obtenido es insatisfactorio según los criterio de Nash-Sutcliffe, En consecuencia los datos obtenidos del satélite TRMM han sido corregidos y evaluados nuevamente con el software RStudio, es así que logramos

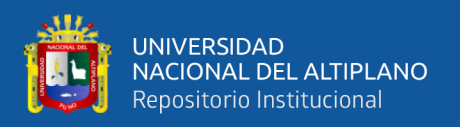

una considerable mejora con un error cuadrático medio (RMSE) de 30,72 y un porcentual sesgo (BIAS) de - 0,05, así mismo, obtuvimos una eficiencia de Nash (NSE) de 0,76, y un coeficiente de determinación  $(R^2)$  de 0,81, lo que nos hace obtener como resultado un coeficiente de correlación (r) de 0,90 que según Barria (2010), se considera "muy alto", además a comparación del primer análisis, el coeficiente de correlación del segundo caso se aleja de cero, esto nos indica que el grado de correlación de este análisis es óptimo y sus resultados son muy aceptables a diferencia de las anteriores, por lo tanto, es recomendable el uso de los datos de precipitaciones medias mensuales corregidos del satélite TRMM como datos complementarios para suplir la falta de datos del SENAMHI.

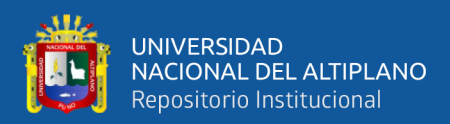

### **V. CONCLUSIONES**

De la evaluación comparativa de precipitaciones medias mensuales de los datos obtenidos del satélite TRMM 3B43, respecto a los datos observados por las estaciones meteorologías del SENAMHI se ha comprobado que estas dos series históricas de información guardan cierto grado de similitud, sin embargo esto mejora cuando los datos son corregidos a través del análisis estadístico realizado con el software RStudio, por ello, se concluye que los datos obtenidos del satélite TRMM 3B43 requieren ser corregidos para mejorar su equivalencia a los datos observados por las estaciones meteorológicas del SENAMHI.

Realizado el análisis visual de los gráficos presentados en la presente investigación, se puede visualizar que estos datos son consistentes, puesto que permiten su tratamiento a pesar de tener omisiones en su registro, sin embargo, es necesario completar estos datos.

Los resultados de la evaluación realizada demuestran que los datos de precipitaciones medias mensuales obtenidos del satélite TRMM 3B43 y los datos observados por las estaciones meteorológicas se correlacionan, sin embargo, el grado de correlación mejora significativamente cuando los datos obtenidos del satélite TRMM 3B43 son corregidos a través del software RStudio.

Los coeficientes de correlación obtenidos en los análisis realizados por esta investigación, concluyen que estos se correlacionan adecuadamente, mejorando cuando los datos del satélite TRMM 3B43 son corregidos.

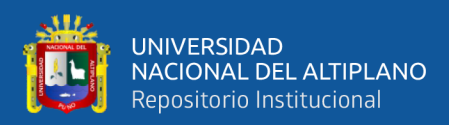

### **VI. RECOMENDACIONES**

Se recomienda corregir los datos de precipitaciones medias mensuales obtenidos del satélite TRMM 3B43, a través del software RStudio, afín de disponer de datos consistentes para completar los registros faltantes del SENAMHI.

También, es recomendable considerar series históricas de datos de precipitaciones mensuales, que no tengan muchos datos faltantes, de esto dependerá la consistencia de los datos observados en las estaciones meteorológicas de la cuenca Ilave.

Por otro lado, cuando el coeficiente de correlación resultante del análisis de precipitaciones medias mensuales más se aproxima a uno, los datos analizados serán más confiables, por lo tanto, es recomendable usar estos datos para completar los datos faltantes ya conocidos.

Así mismo, considerando que el grado de correlación muy alta obtenido en los análisis estadísticos realizados a través del software RStudio, podemos afirmar que si es recomendable complementar los datos observados en las estaciones meteorológicas con los datos corregidos del satélite TRMM 3B43.

Finalmente, terminado el estudio de investigación se sugiere la utilización de la información que brinda el satélite TRMM 3B43, en las diferentes cuencas con la finalidad de mejorar la consistencia de los datos ya conocidos, y así tener resultados similares a los de la cuenca Ilave, es importante también revisar investigaciones alternas similares con variables climáticas parecidas a la cuenca que se estudia, con el fin de tomar decisiones adecuadas.

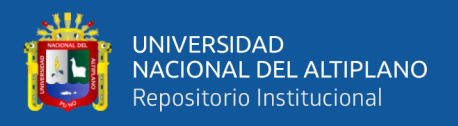

Por último, se recomienda a las entidades involucradas en estudios hidrológicos, que la información de satélite TRMM 3B43 se tome en consideración como una opción para solucionar la escasa información de precipitación registrada por el SENAMHI.

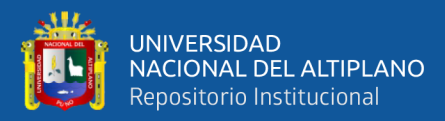

### **VII. REFERENCIAS BIBLIOGRÁFICAS**

- Andersen, J., Refsgaard, J., & Jensen, K. (2001). Distributed hydrological modelling of the Senegal River Basin — model construction and validation. *sciencedirect*, 3-4.
- Alfaro, R. (2022) *Aplicaciones de R a la probabilidad, estadística y series de tiempo en ingeniería.* UNA Puno
- Asurza, A., Ramos, C., & Lavado, W. (2018). Evaluación de los productos Tropical Rainfall Measuring Mission (TRMM) y Global Precipitation Measurement (GPM) en el modelamiento hidrológico de la cuenca del río Ilave. *Scielo*.
- Barría, P. (2010). Pronóstico de Caudales Medios Mensuales en las Cuencas de los Ríos Baker y Pascua. *Tesis.* Universidad de Chile, Chile.
- Belizario, G. (2014). *Impactos del cambio climático en la agricultura de la cuenca Ramis, Puno-Perú* [Universidad Nacional del Altiplano]. http://repositorio.unap.edu.pe/handle/UNAP/256
- Belizario, G. (2015). Efectos del cambio climático en la agricultura de la cuenca Ramis, Puno-Perú. *Rev. Investig. Altoandin.*, *17*(1), 47–52. https://doi.org/http://dx.doi.org/10.18271/ria.2015.77
- Belizario, G. (2021). *Epistemología ambiental aplicada al cambio climático y su impacto en la agricultura* (ILAE (ed.); Primera Ed). Instituto Latinoamericano de Altos Estudios.
	- https://www.ilae.edu.co/web/Ilae\_Files/Libros/202109231427551445415815.pdf
- Belizario, G., Huaquisto, E., & Chirinos, T. (2013). Efectos del cambio climático en la temperatura y precipitación - Capachica, Perú. *Revista de Investigaciones Altoandinas*, *15*(4), 15–24.
- Breña, J. (2010). Estimación De La Precipitación En La Cuenca Del Río Balsas Mediante El Uso De Satélites. *Tesis.* Universidad Nacional Autonoma De Mexico, Chile.
- Brizuela, A., Nosetto, M., Aguirre, C., & Bressan, M. (2015). Comparación de datos de precipitación estimada por Trmm con mediciones en estaciones meteorológicas

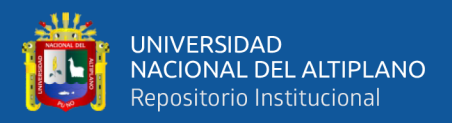

de Entre Ríos, Argentina. *Artículo de investigación científica y tecnológica*, 18- 26.

- Brizuela, B., Nosetto, D., Aguirre, A., & Bressan, P. (2015). Comparación de datos de precipitación estimada por Trmm con mediciones en estaciones meteorológicas de Entre Ríos, Argentin. *Conicet*.
- Campozano, L., Ballari, D., & Célleri, R. (2014). Imágenes TRMM para identificar patrones de precipitación e índices ENSO en Ecuador. *Maskana*, 185-191.
- Carbajal, M., Yarlequé, C., Posadas, A., Silvestre, E., Mejía, A., & Quiroz, R. (2015). Reconstrucción de datos faltantes de precipitación pluvial diaria mediante la Transformada Wavelet. *Artículos de Rev. - Latindex Directorio*, 76-88.
- Chai, T., & Draxler, R. (2014). Root mean square error (RMSE) or mean absolute error (MAE)? – Arguments against avoiding RMSE in the literature. *Geosci. Model*.
- Chen, F., & Li, X. (2016). Evaluation of IMERG and TRMM 3B43 Monthly Precipitation Products over Mainland China. *Remote Sens*, 472.
- Coaquira, Y. (2018). Análisis comparativo de precipitaciones medias mensuales, utilizando datos de satélite TRMM y estaciones meteorológicas en la cuenca Huancané – Puno. *Tesis.* Universidad Nacional del Altiplano, Puno, Perú.
- Córdoba, S., & Murillo, W. (2006). Estimación de la precipitación media, evaluación de la red pluviométrica y cuantificación del balance hídrico, la cuenca del río Quito en el departamento de Choco, Colombia. *Yumpu*.
- Cuadros, J. (2020). Modelamiento hidrológico de la sub cuenca del río pachachaca con precipitación proveniente de satélite, departamento de Apurímac. *Tesis.* Universidad Nacional de San Agustin de Arequipa, Arequipa, Perú.
- Esri. (2018). Retrieved from https://pro.arcgis.com/es/pro-app/2.8/tool-reference/3danalyst/how-idw-works.htm

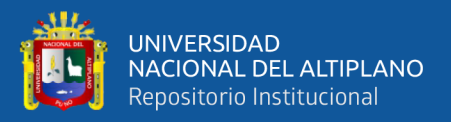

- Gamez, W. (2010). *Texto básico de hidrología.* Universidad Nacional Agraria, Managua.
- García, C., & Martúnez, J. (2004). *Territorio y Medio Ambiente: Métodos Cuantitativos y Técnicas de Información Geográfica. Aportaciones al XI Congreso de Métodos Cuantitativos, SIG y Teledetección (Asociación de Geógrafos Españoles).* Universidad de Murcia.
- Gonzales, V. A. G., & Alejo, R. A. (2008). *Desarrollo de cuencas de alta montaña*. UNA Puno.
- Gupta, B., Sorooshian, S., & Yapo, A. (1999). Status of Automatic Calibration for Hydrologic Models: Comparison With Multilevel Expert Calibration. *Ascelibrary*, 460.
- Huamán, R. (2018). *Respuesta Hidrológica Distribuida Mediante Precipitación por Satélite TRMM en la Cuenca Del Río Mantaro.* Universidad Nacional de Huancavelica, Huancavelica, Perú.
- Huamani, J. (2014). Variabilidad de las condiciones climáticas y meteorológicas en la zona arqueológica Caral-Supe. *Tesis.* Universidad Nacional Mayor de San Marcos, Lima, Perú.
- Javan, K., & Azizzadeh, M. (2017). Evaluation of the TRMM-3B43 V7 rainfall products on a monthly scale in the Northwest of Iran. *Environmental Resourges Researc*.
- Jefferson, R. (2015). Análisis de la correlación de datos de precipitación entre el satélite TRMM y las estaciones pluviométricas ubicadas en la cuenca del río Bogotá. *Tesis.* Universidad Santo Tomas, Bogotá, Colombia.
- Kummerow, C., Barnes, W., Kozu, T., & Shiue, J. (1998). The Tropical Rainfall Measuring Mission (TRMM) sensor package. *Journal of Atmospheric and Oceanic Technology*, 15(3):809-817.
- Lagrini, K., Ghafiri, A., Ouali, A., Elrhaz, K., Feddoul, R., & Elmoutaki, S. (2019). *Application of geographical information system (GIS) for the development of climatological air temperature vulnerability maps: An example from Morocco* (Vol. 27).
- Lavado, W., & Risco, E. (2014). *Estudio de Análisis Comparativo de la climatología de la precipitacion a nivel de Perú.* Retrieved from https://webcache.googleusercontent.com/search?q=cache:FQzYsR4HFjAJ:http s://docplayer.es/amp/30844160-Estudio-de-analisis-comparativo-de-laclimatologia-de-la-precipitacion-a-nivel-de-peru-para-los-periodos-ydirectorio.html+&cd=13&hl=es-419&ct=clnk&gl=pe
- Legates, D., & McCabe, G. (1999). *Evaluating the use of "goodness-of-fit" Measures in hydrologic and hydroclimatic model validation* (Vol. 35).
- Lujano, E., Felipe, O., Lujano, A., & Quispe, J. (2015). Validación de la precipitación estimada por satélite TRMM y su aplicación en la modelación hidrológica del rio Ramis Puno Perú. *Investigacion Altoandina*.
- Mamani, C. (2021). Comparación de las precipitaciones medias mensuales, utilizando sistema de información de las imágenes satelitales espaciales, con las estaciones meteorológicas de la cuenca del rio Ilave – Puno. *Tesis.* Universidad Nacional del Altiplano, Puno, Perú.
- Michaelides, S., Levizzani, V., Anagnostou, E., Bauer, P., Kasparis, T., & Lane, J. (2009). Precipitation: Measurement, remote sensing, climatology and modeling. *Sciencedirect*.
- Moral, F. (2003). *La representación gráfica de las variables regionalizadas.*
- Moriasi, D., Arnold, J., Van Liew, M., Bingner, R., Harmel, R., & Veith, T. (2007). Model Evaluation Guidelines for Systematic Quantification of Accuracy in

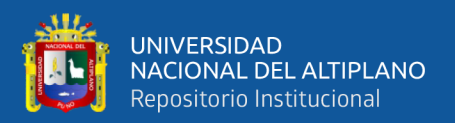

https://swat.tamu.edu/media/1312/moriasimodeleval.pdf

Nasa. (2011). *NASA Facts: TRMM Instruments*. Retrieved from NASA Facts: TRMM Instruments

NASA. (2013). Algorithm 3B43: TRMM and Other Data Precipitation. *Usa.gov*.

Nasa Science. (2014). *Mission Key*. Retrieved from https://science.nasa.gov/missionspage?field\_division\_tid=All&field\_phase\_tid=All

Nash, J., & Sutcliffe, J. (1970). *River flow forecasting through conceptual models part I — A discussion of principles.*

Ochoa, A., Pineda, L., Crespo, P., & Willems, P. (2014). Evaluation of TRMM 3B42 precipitation estimates and WRF retrospective precipitation simulation over the Pacific–Andean region of Ecuador and Peru. *Earth Syst*.

- Pardo, E. (1998). *Comparison of geostatistical methods for estimating the areal average climatological rainfall mean using data on precipitation and topography* (Vol. 18).
- Quincho, J. (2015). Estudio Experimental del Transporte de Sedimentos en Suspensión y Fondo y Comparación con Fórmulas Empíricas en los Rios. *Tesis.* Universidad Nacional Agraria La Molina, Lima, Perú.
- Quirino, D., Casaroli, D., Oliveira, R., Mesquita, M., Evangelista, A., & Alves, J. (2016). Evaluation of TRMM satellite rainfall estimates (algorithms  $3B42 V7 \&$ RT) over the Santo Antônio county (Goiás, Brazil). *Redalyc*.
- Rau, P. (2013). Análisis espacio temporal de la precipitación y temperatura mensual en las zonas de montaña del Perú. Una aproximación a la corrección de datos TRMM 3B43 y de reanalisis NCEP NCAR. *Revista Peruana Geo Atmosférica*.
- Ritter, A., & Muñoz, R. (2013). *Performance evaluation of hydrological models: Statistical significance for reducing subjectivity in goodness-of-fit assessments* (Vol. 480).
- Robert, H. (1997). *Stratiform Precipitation in Regions of Convection: A Meteorological Paradox?*
- Rosengaus, M. (1995). Meteorological radar basics: classical aspects. Part one of two. *Researchgate*, 23(55–74).
- Santos, D. (2017). *Caracterización hidrologica de la Región Madre de Dios.* Retrieved from https://www.senamhi.gob.pe/load/file/01401SENA-42.pdf
- Tang, G., Ma, Y., Long, D., Zhong, L., & Hong, Y. (2016). *Evaluation of GPM Day-1 IMERG and TMPA Version-7 legacy products over Mainland China at multiple spatiotemporal scales* (Vol. 533).
- Torres, C., Coll, R., Olivera, J., Gois, G., & Sarmento, A. (2010). Avaliação das estimativas de precipitação 3B42 e 3B43 do satélite TRMM na Região Sul do Brasil. *Scielo*.
- Traverso, K., Mamani, J. A., & Alfaro, R. (2019). Generation of monthly average flow rates from the hydrological characteristics in the Huancane river basin. *In 38th IAHR World Congress* (pp. 4682-4691). https://doi.org/10.3850/38WC092019- 1617
- Universidad Nacional de San Antonio Abad del Cusco. (2017). *Memoria Institucional.* Retrieved from the state of the state of the state of the state of the state of the state of the state of the state of the state of the state of the state of the state of the state of the state of the state of the state of http://transparencia.unsaac.edu.pe/links/planeamiento/documentos/memoriains t2017unsaac.pdf
- Vásquez, A. (2000). Manejo de cuencas alto andinas. *Tesis.* Univesidad Nacional Agraria la Molina, Lima, Perú.

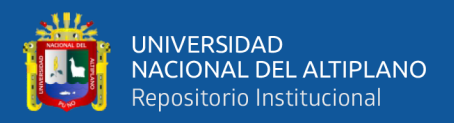

Vásquez, A. (2000). *Manejo de cuencas alto andinas Universidad Nacional Agraria La* 

*Molina.*

Villon, M. (2004). *Hidrologia.*

Webster, M. (2007). *Geostatistics for Environmental Scientists* (2nd Edition ed.).

Wilm, H., Nelson, A., & Storey, H. (1939). *An Analysis of Precipitation Measurements* 

*on Mountain Watersheds.*

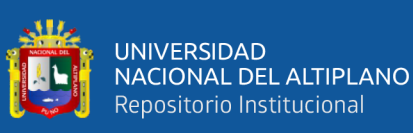

Anexo 1. Datos de precipitación no analizados del satélite TRMM 3B43. **Anexo 1.** Datos de precipitación no analizados del satélite TRMM 3B43.

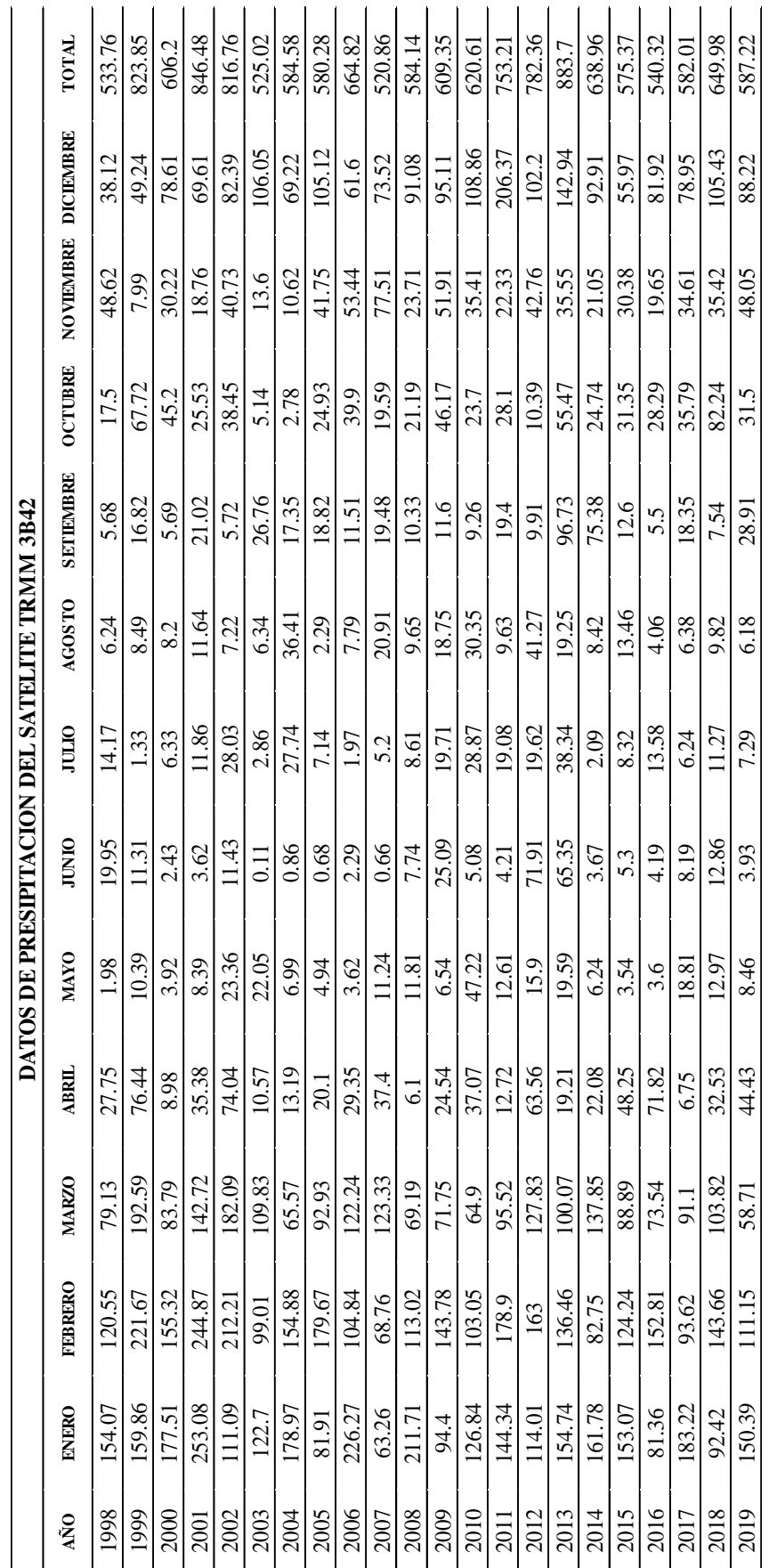

Fuente: https://giovanni.gsfc.nasa.gov/giovanni/ **Fuente:** <https://giovanni.gsfc.nasa.gov/giovanni/>

105

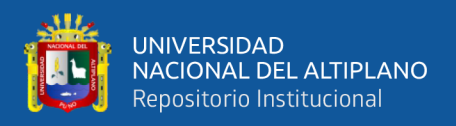

#### **Anexo 2.** Códigos usados para el análisis de datos no corregidos del satélite TRMM. En

el software Rstudio.

#### #####UNIVERSIDAD NACIONAL DEL ALTIPLANO##

#Tesista: Rubén Darío ZAPANA SACARI

#install.packages("zoo")

#installed.packages("hydroGOF")

library(hydroGOF)

library(zoo)

 $rm(list = ls())$ 

#Carpeta de trabajo

setwd("C:\\Users\Desktop\\Proceso de Información Meteorológica")

#Leer los datos observados

 $dat < -read.csv("PP\_Obs.csv", sep = ",", skip = 1)$ 

dat\$Fecha<-as.Date(dat\$Fecha,"%d/%m/%Y") #Formato de fecha

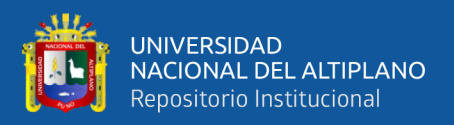

 $obs < -\text{zoo}(\text{dat}[, 2 \text{:} \text{ncol}(\text{dat})], \text{order}.by = \text{dat$}\text{Fecha})$ 

#View(obs)

#Leer los datos de TRMM

TRMM<- read.csv("TRMM\_3B42\_Daily\_7\_precipitation.csv", sep = ";", skip =

1)

TRMM\$Fecha<-as.Date(TRMM\$Fecha,"%d/%m/%Y") #Formato de fecha

TRMM<-zoo(TRMM[,2:ncol(TRMM)],order.by = TRMM\$Fecha)

# Periodo de comparación obs  $\le$ - window(x = obs, start = "1998-

01-01", end = "2019-12-30") TRMM <- window(x = TRMM, start =

"1998-01-01",end = "2019-12-30")

# Crea carpeta de salida para guardar gráficos  $dir.create("Graficas",showWarnings = F)$ 

Estaciones<-colnames(dat)[-1]

##==========ANALISIS

GRAFICO============================== for(i in 1:length(Estaciones)){

png(paste0("Graficas/",Estaciones[i],".png",sep=""),

width=8, height=5, family="Calibri Light",

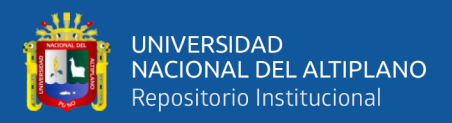

bg="white", units="in", res=300, type="cairo")

ggof(TRMM[,i],obs[,i], ftype="dm", #Grafica la serie diaria y mensual gofs  $=$ c("NSE","R2","RMSE", "PBIAS"),

FUN=sum, # Aplicada para determinar el dato mensual legend = c("TRMM-3B42","Observado"), # Nombre de las series tick.tstep="years", # Indica el paso de tiempo en los ticks lab.tstep = "years", # Indica las etiquetas en el eje  $X$  lab.fmt = "% $Y$ ", # Formato de etiquetas de x main=Estaciones[i], # Titulo xlab  $=$  "Fecha", # Titulo en eje x ylab = "Precipitación (mm)", # Titulo en eje y leg.cex = 1,

 $col = c("red", "blue")$  # Colores para la series ploteadas

dev.off()

}
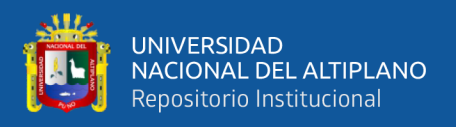

# **Anexo 3.** Códigos usados para el análisis de datos corregido del satélite TRMM. En el software R Studio.

### #####UNIVERSIDAD NACIONAL DEL ALTIPLANO##

#Tesista:Ruben Dario ZAPANA SACARI

install.packages("zoo")

installed.packages("hydroGOF")

install.packages("Rtools")

library(hydroGOF)

library(zoo)

 $rm(list = ls())$ 

#Carpeta de trabajo

setwd ("C:\\Users\Desktop\\Proceso de Información Meteorológica")

#Leer los datos observados dat<-read.csv("PP\_ObsCompletada.csv",

sep = ";", skip = 1) dat  $Fecha < -a$ s. Date (dat  $Fecha$ , "%d/%m/% $Y$ ")

#Formato de fecha

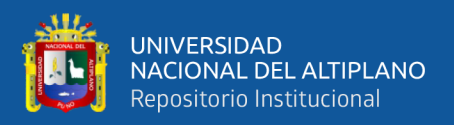

 $obs < -\text{zoo}(\text{dat}[\cdot, 2:\text{ncol}(\text{dat})], \text{order}.by = \text{dat$Fecha})$ 

#View(obs)

#Leer los datos de TRMM

TRMM<- read.csv("TRMM\_3B42\_Daily\_7\_precipitation.csv", sep = ";", skip =

1)

TRMM\$Fecha<-as.Date(TRMM\$Fecha,"%d/%m/%Y") #Formato de fecha

TRMM<-zoo(TRMM[,2:ncol(TRMM)],order.by = TRMM\$Fecha)

TRMM.mensual <- apply.monthly(TRMM,FUN=apply,MARGIN=2, sum) View(TRMM.mensual)

# Periodo de comparación

obs <- window(x = obs, start = "1998-01-01",end = "2019-12-30")

#TRMM.mensual  $\le$ - window(x = TRMM, start = "1998-01-01", end = "2019-1230")

# Crea carpeta de salida para guardar gráficos  $dir.create("Graficas\_ObsCom", showWarnings = F)$ 

Estaciones<-colnames(dat)[-1]

##==========ANALISIS

 $GRAFICO$ =================================== for $(i \text{ in } 1:\text{length}(Estaciones))$ {

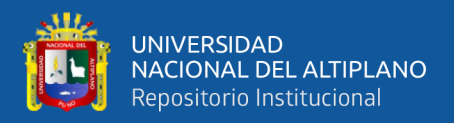

png(paste0("Graficas\_ObsCom/",Estaciones[i],".png",sep=""),

width=8, height=5, family="Calibri Light",

bg="white", units="in", res=300, type="cairo")

ggof(TRMM.mensual[,i],obs[,i],

ftype="o", #Grafica la serie mensual gofs = c("NSE","R2","RMSE", "PBIAS"),

 FUN=sum, # Aplicada para determinar el dato mensual legend = c("TRMM-3B42","Observado"), # Nombre de las series tick.tstep="years", # Indica el paso de tiempo en los ticks lab.tstep  $=$ "years", # Indica las etiquetas en el eje X lab.fmt = "%Y", # Formato de etiquetas de x main=Estaciones<sup>[i]</sup>, # Titulo xlab = "Fecha",  $\#$  Titulo en eje x ylab = "Precipitación (mm)",  $\#$  Titulo en eje y leg.cex = 1,

 $col = c("red", "blue")$  # Colores para la series ploteadas

dev.off()

}

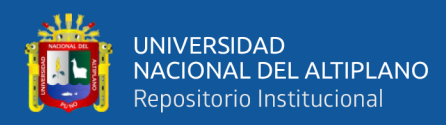

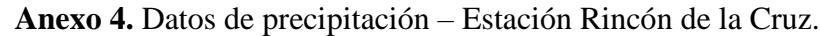

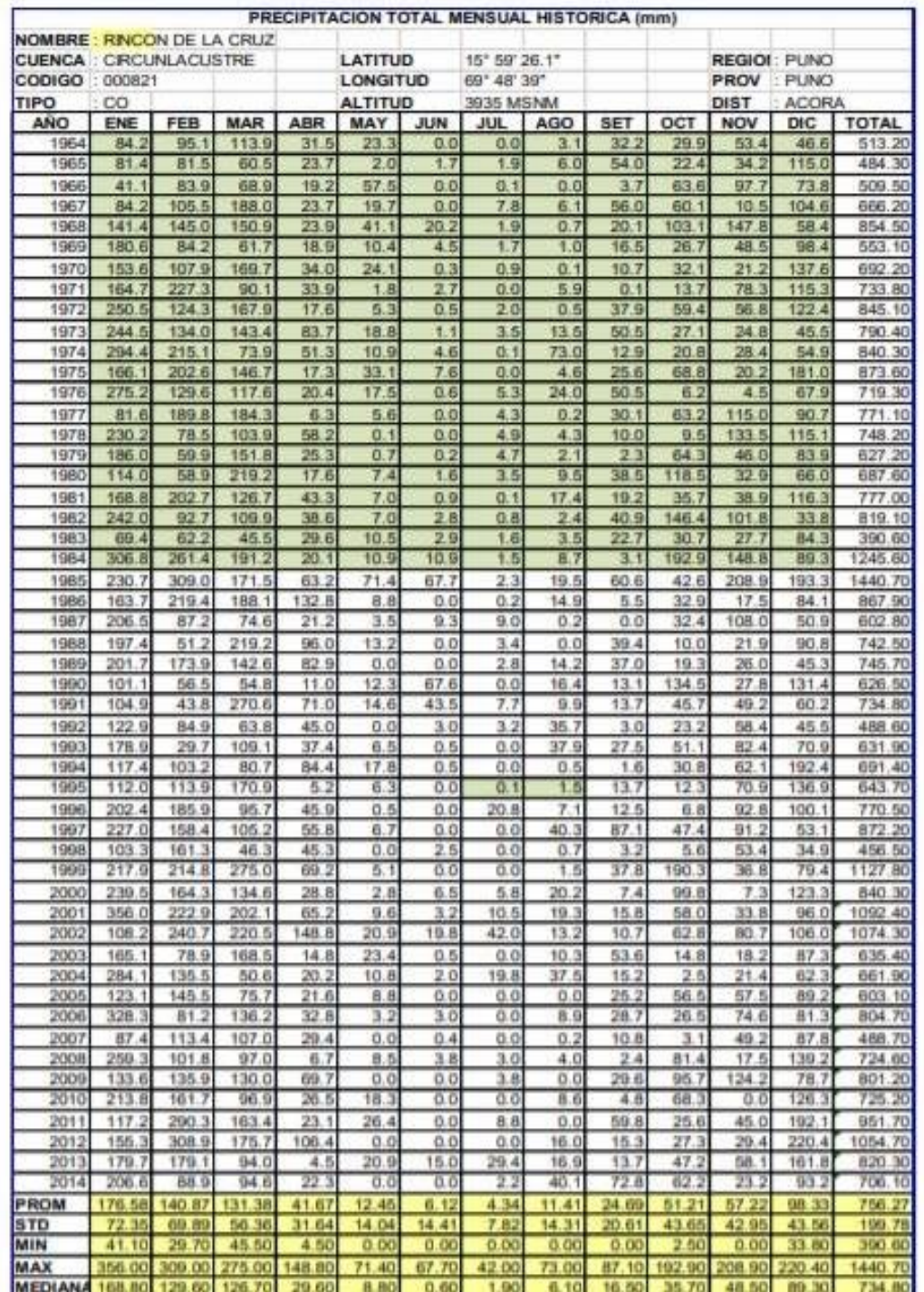

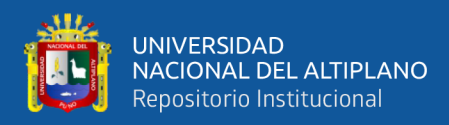

## **Anexo 5.** Datos de precipitación – Estación Ilave.

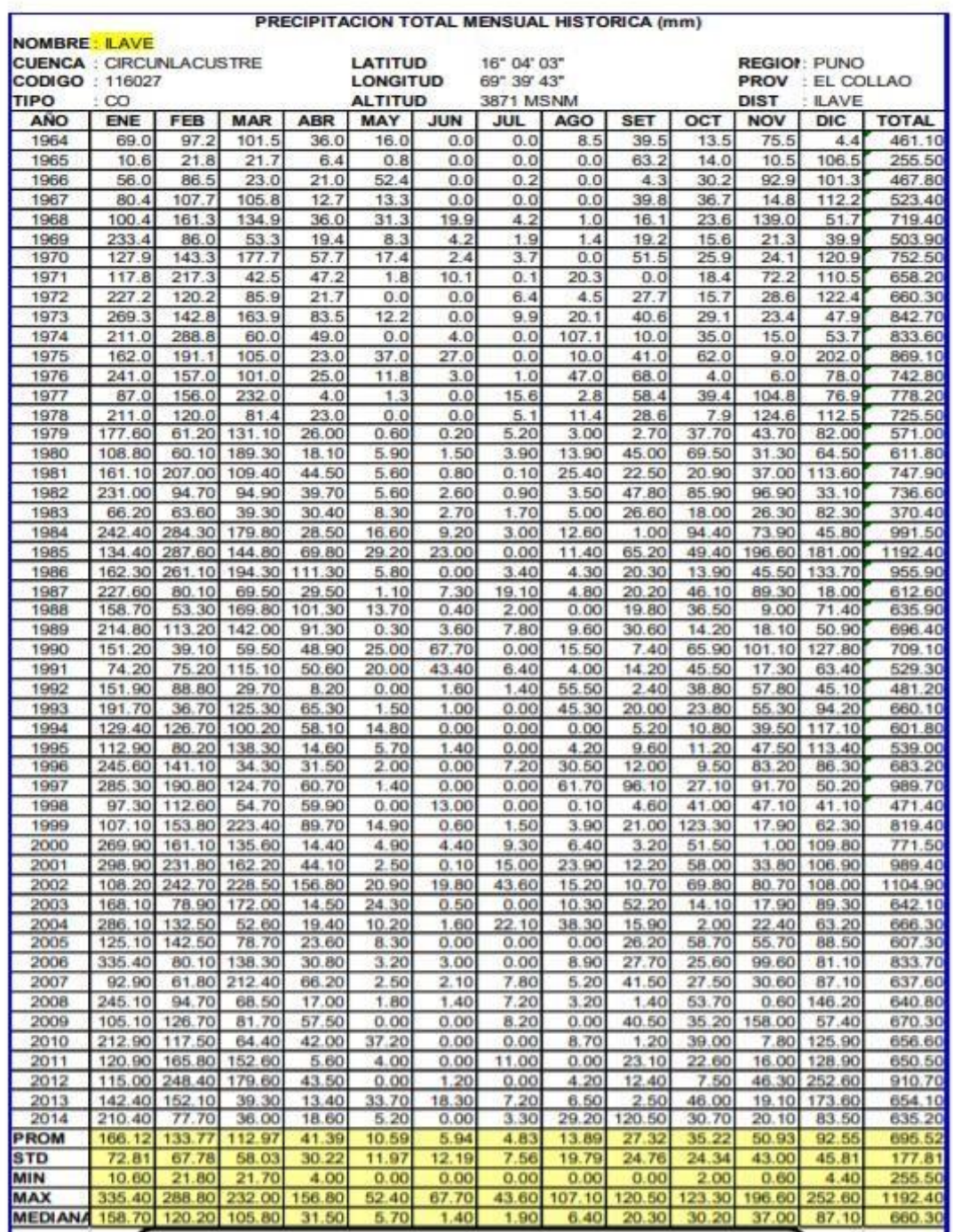

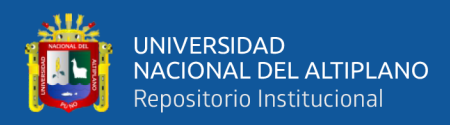

## **Anexo 6.** Datos de precipitación – Estación Chilligua.

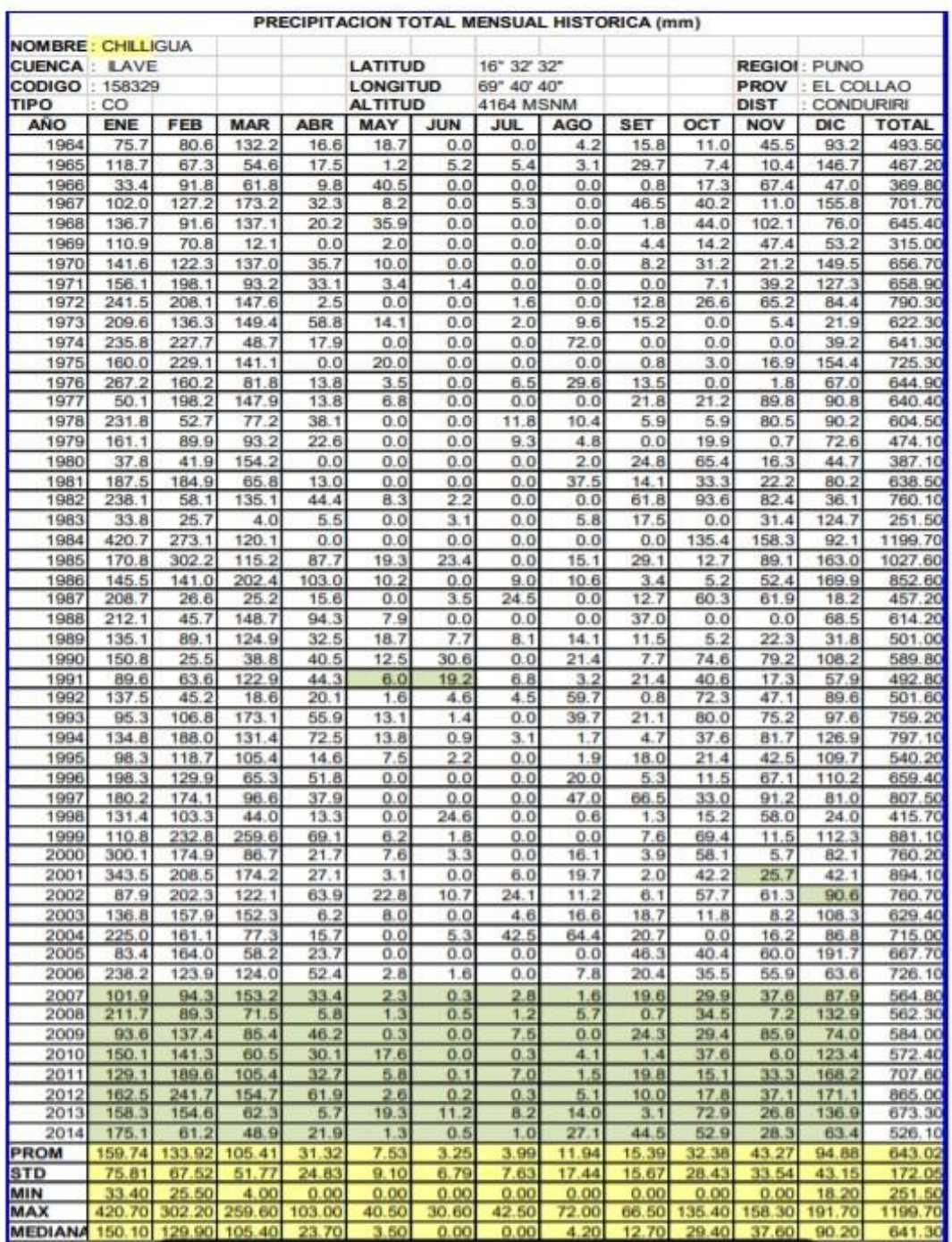

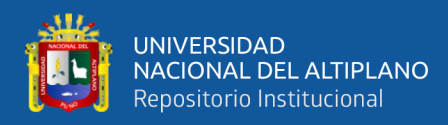

## **Anexo 7.** Datos de precipitación – Estación Laraqueri.

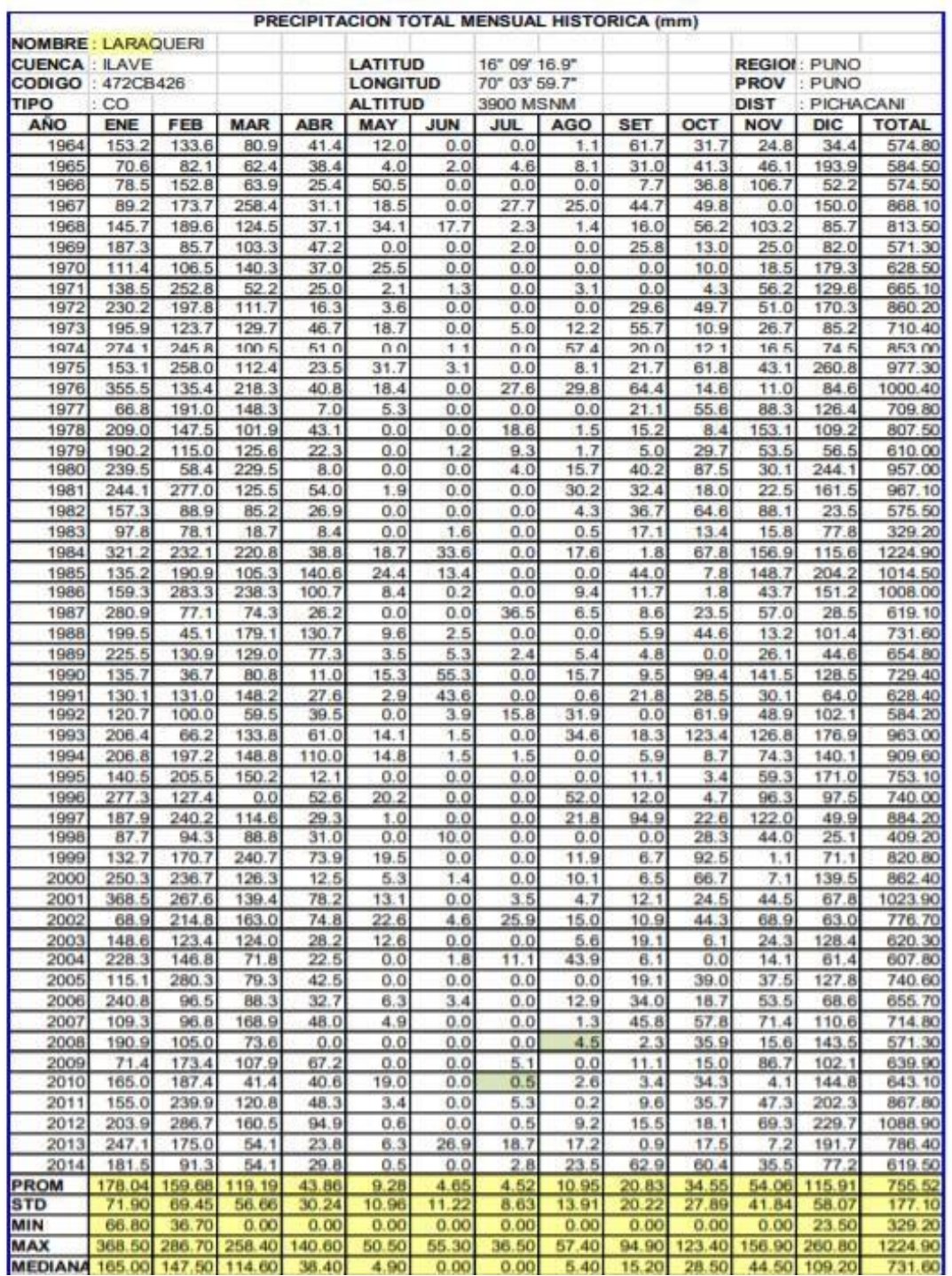

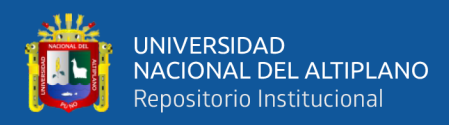

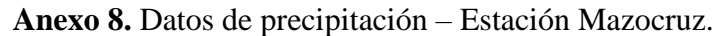

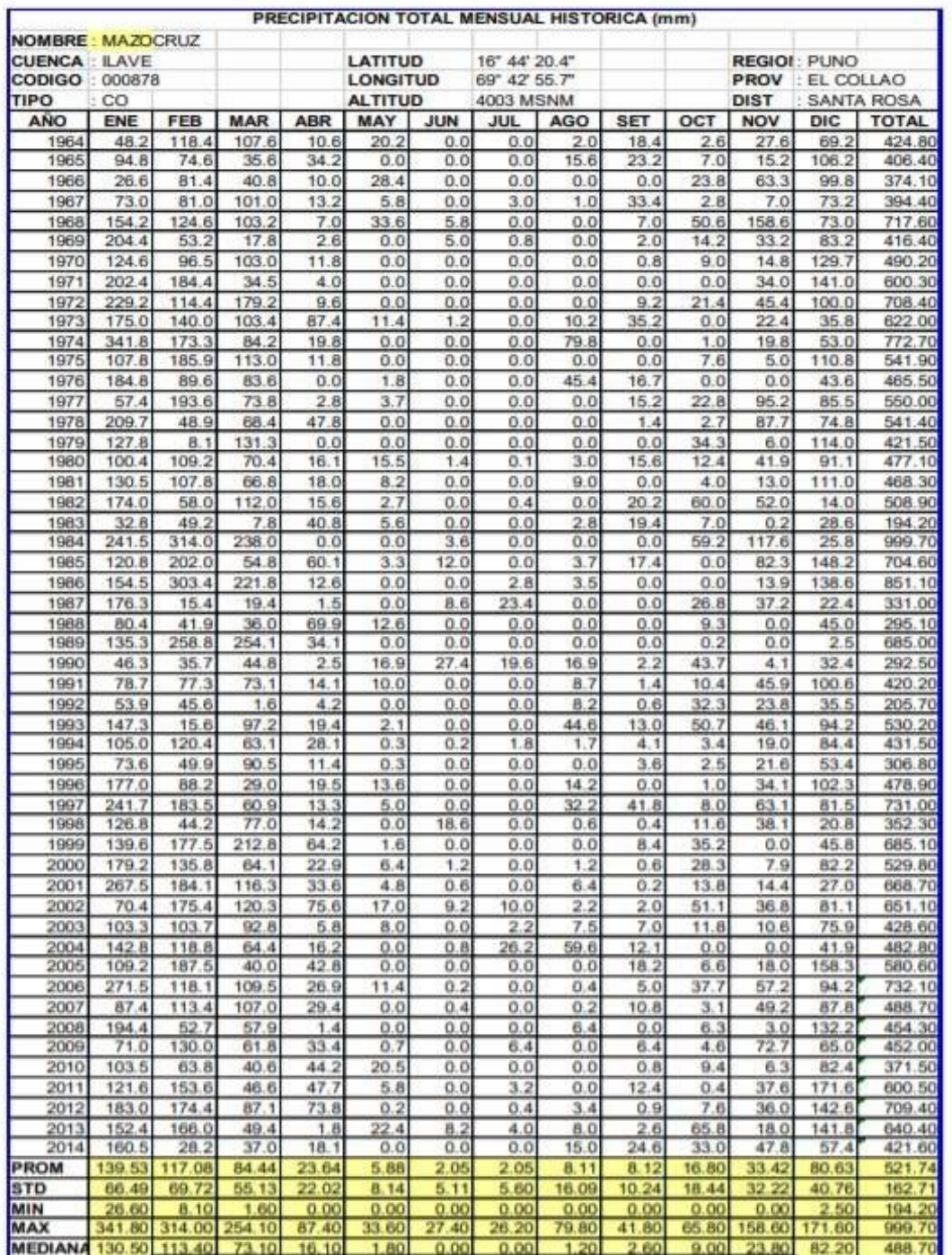

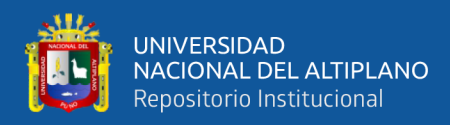

## **Anexo 9.** Datos de precipitación – Estación Capazo.

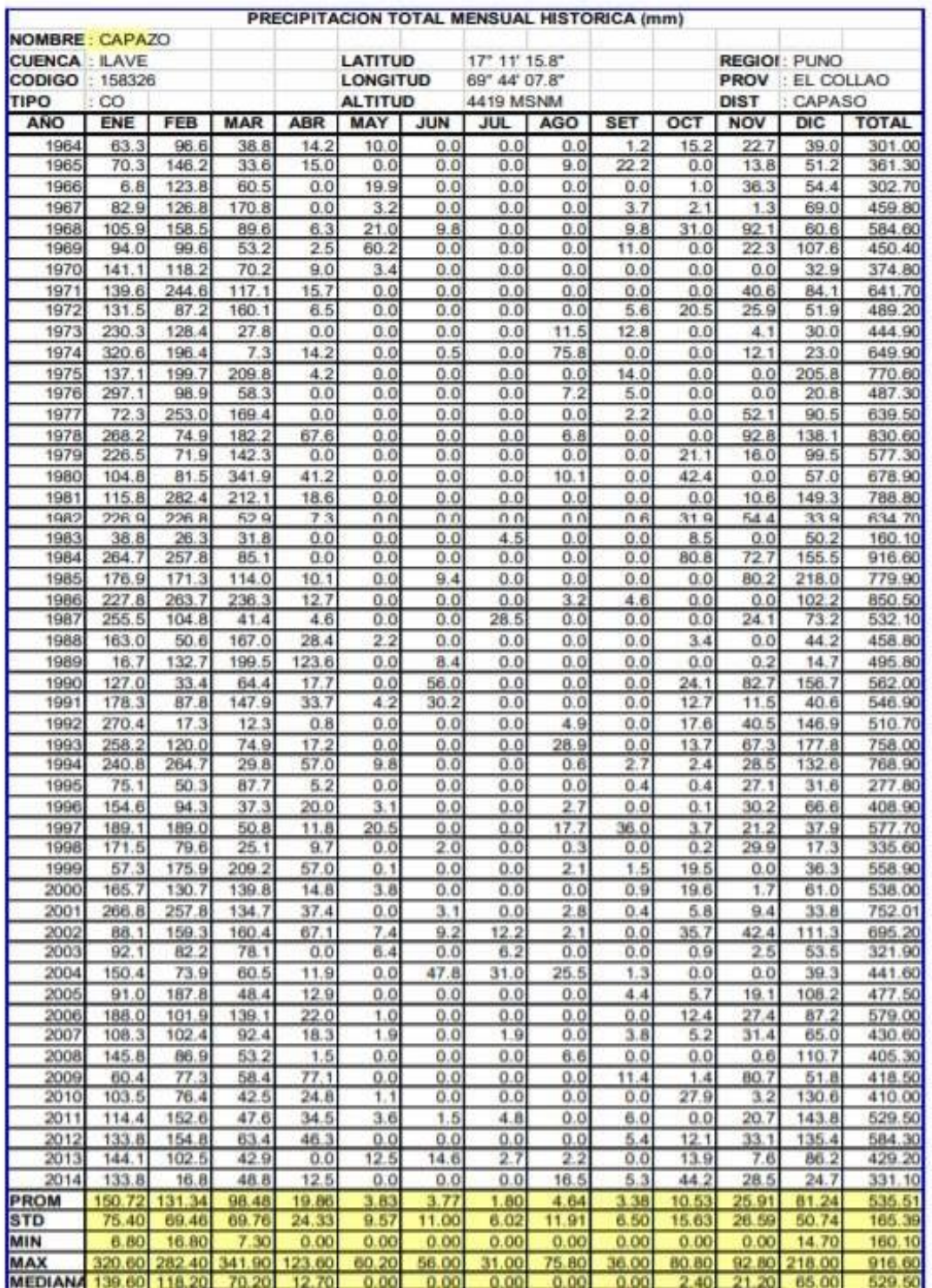

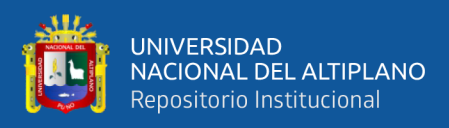

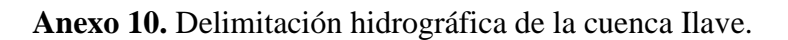

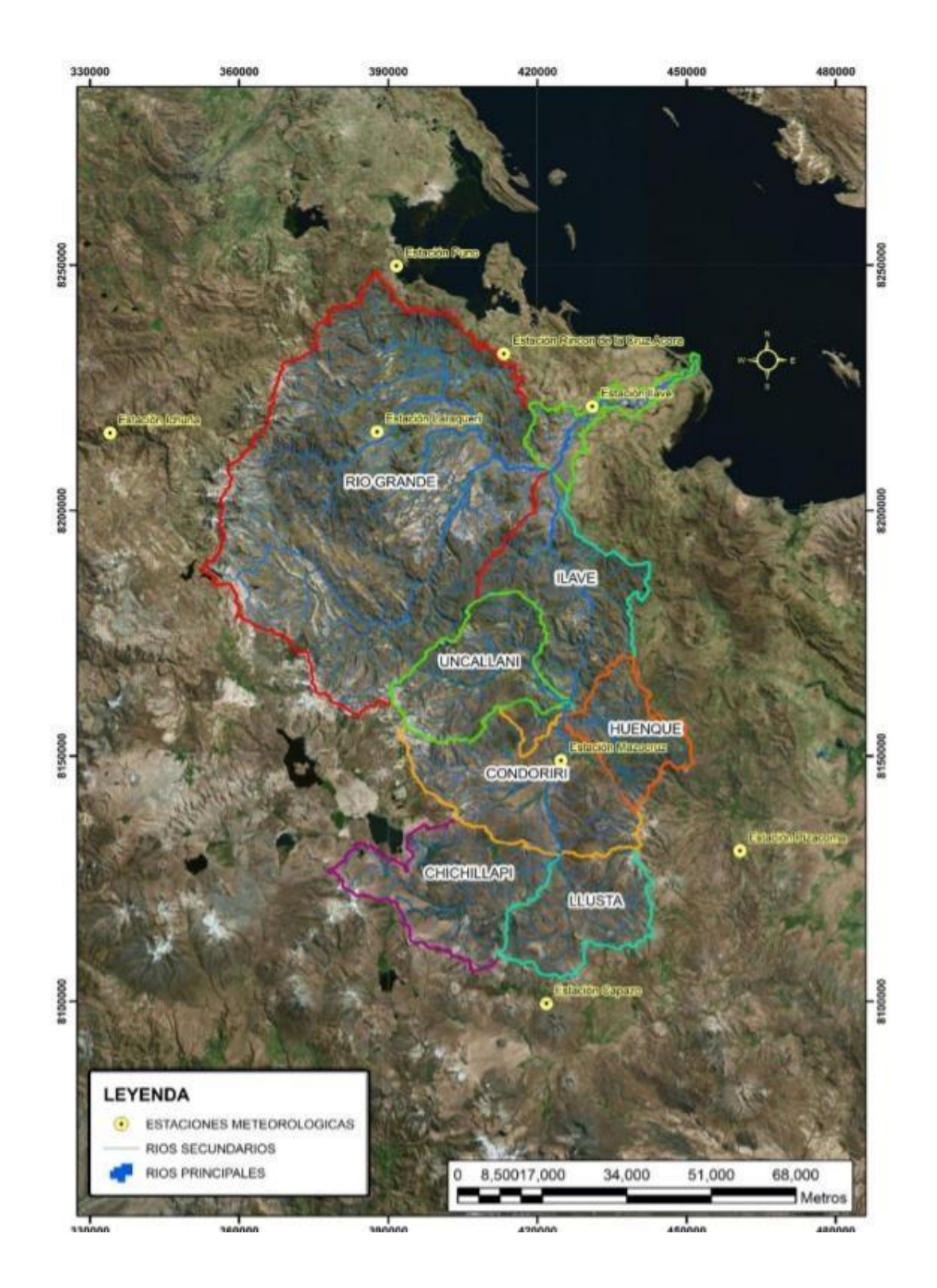

**Fuente**: Elaboración propia.

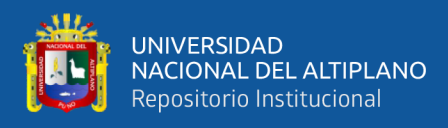

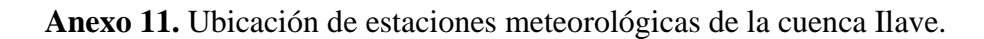

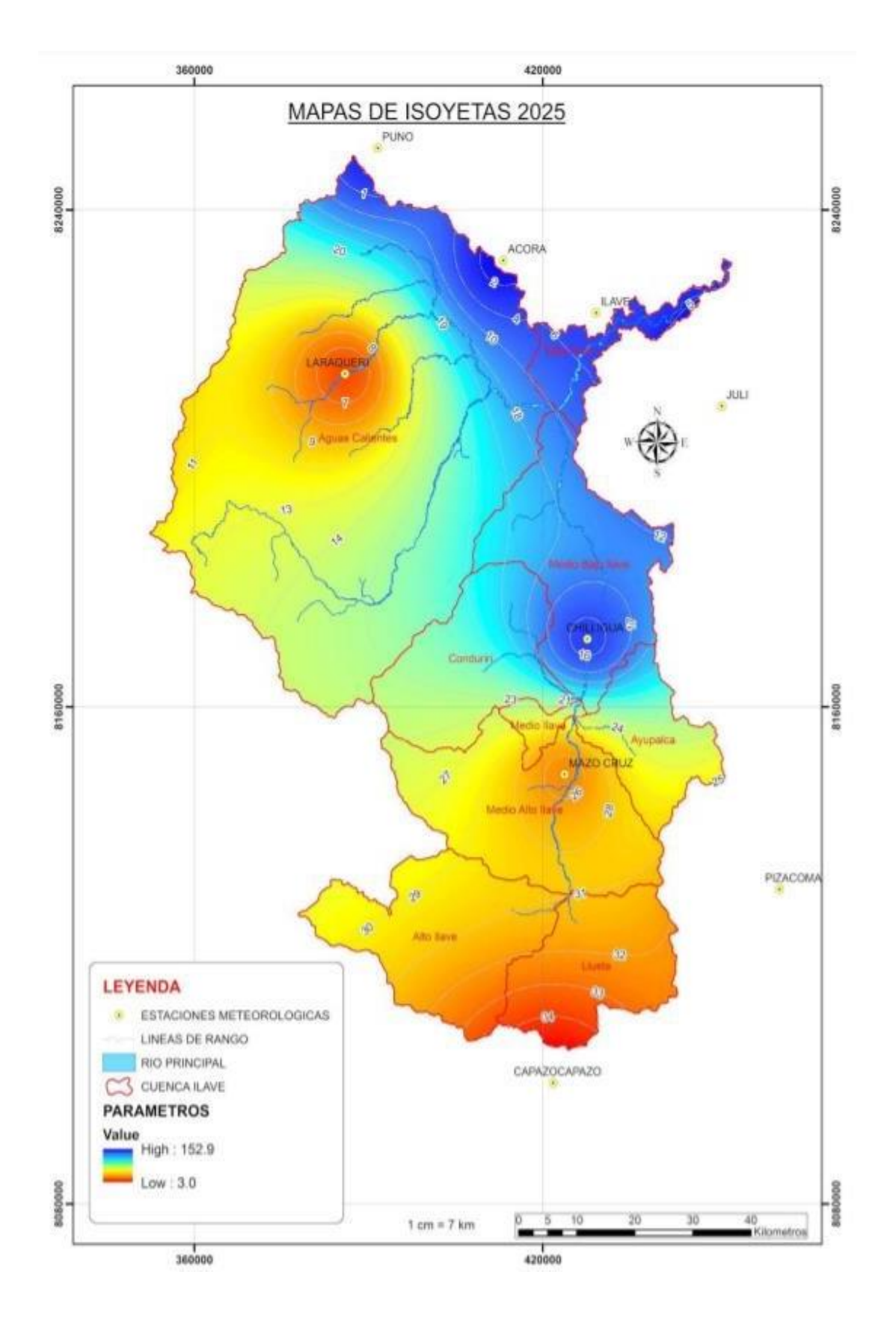

**Fuente**: Elaboración propia.